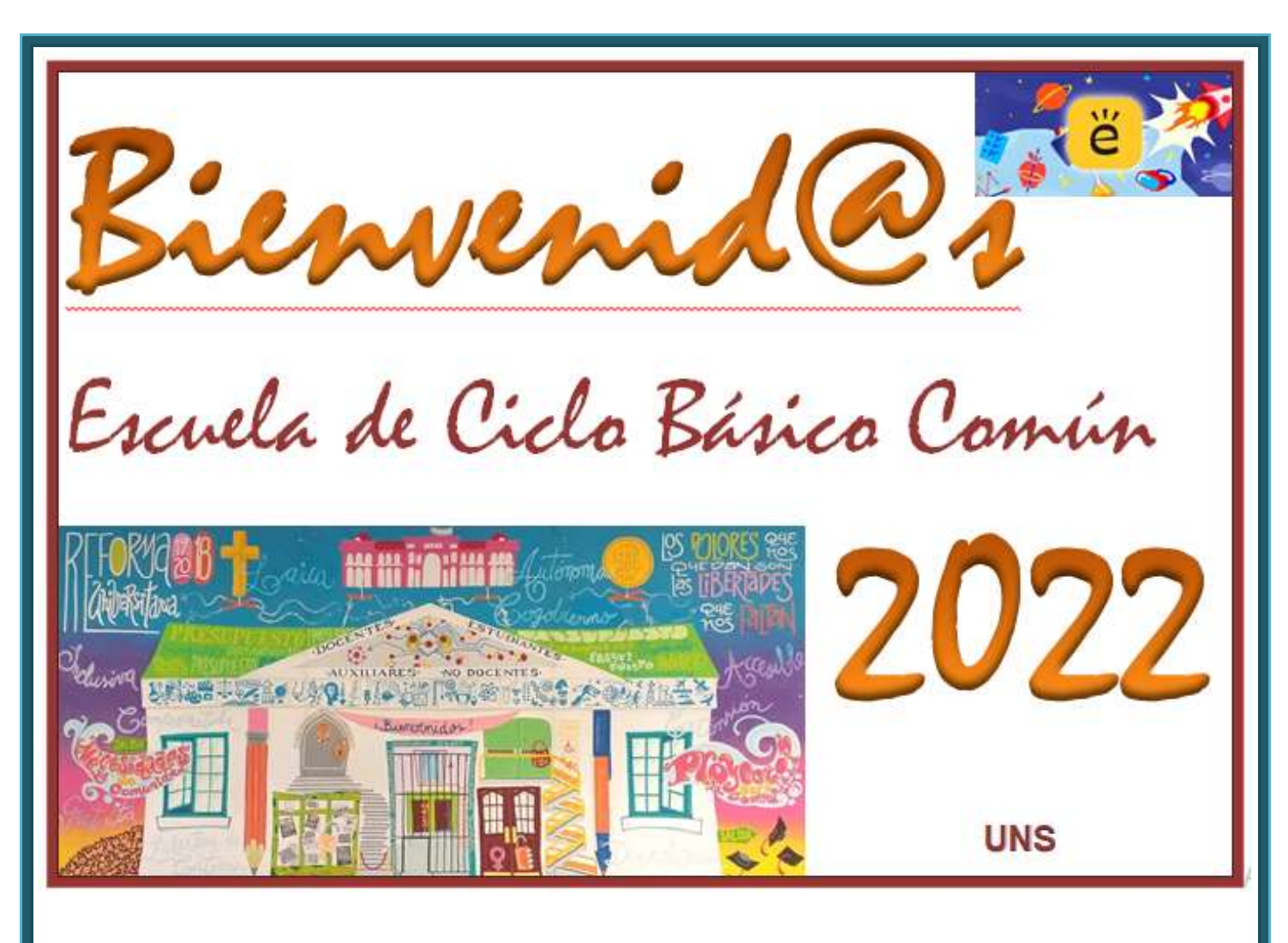

Material de

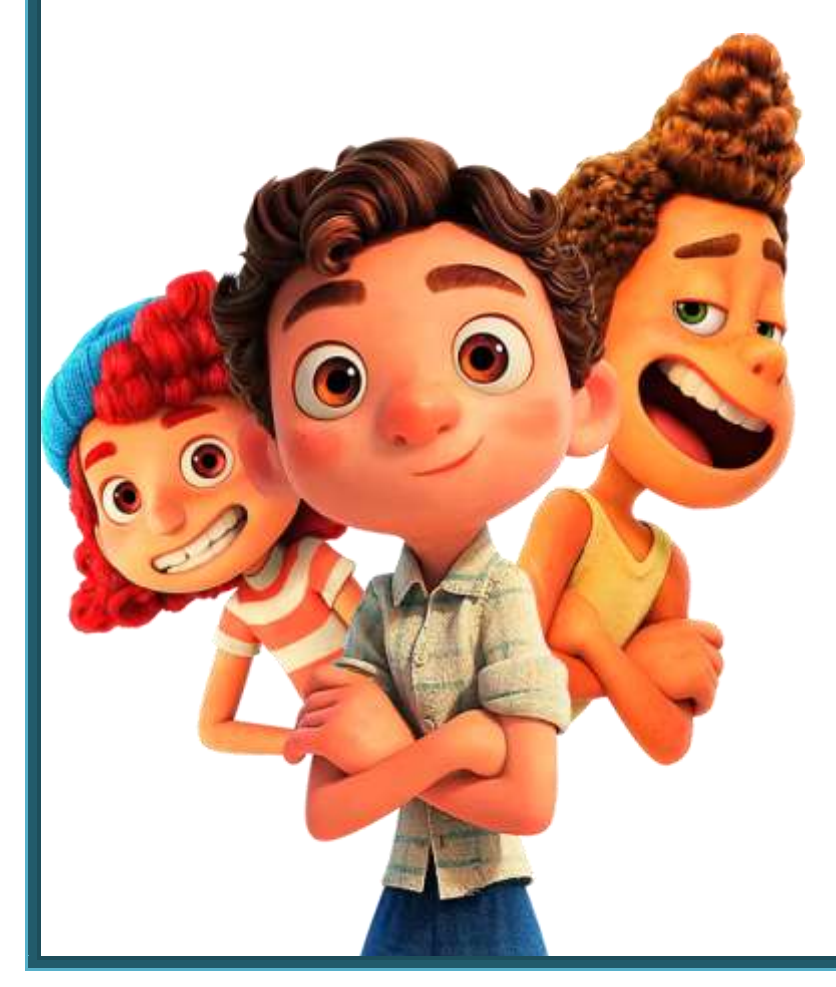

tralajo

Área de

Matemática

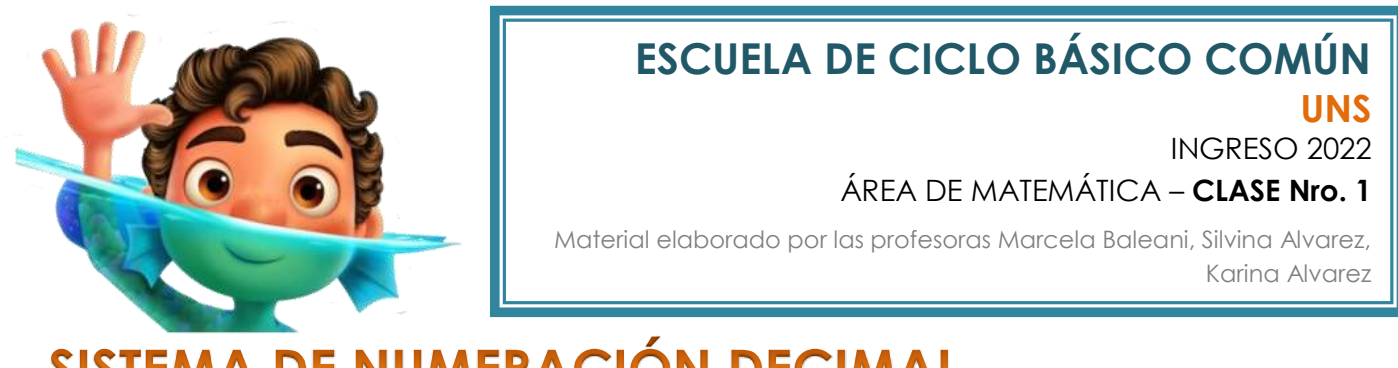

# SISTEMA DE NUMERACIÓN DECIMAL

El sistema de numeración que utilizamos se llama **decimal** o de **base 10** porque usa 10 símbolos: 0, 1, 2, 3, 4, 5, 6, 7, 8, 9. A cada símbolo se lo llama **cifra**.

El sistema es **posicional** porque el valor de cada cifra depende del lugar que ocupa en el número. Por ejemplo, el 6 no tiene el mismo valor en los siguientes números:

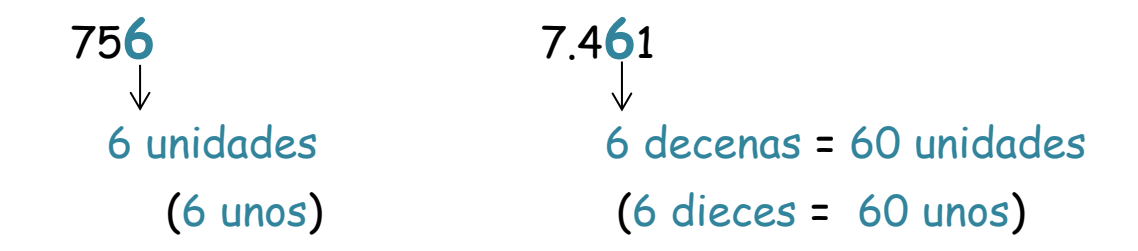

Para leer un número conviene separarlo en clases de tres cifras comenzando por la derecha. Cada clase se compone de *unidades* (o unos), *decenas* (o dieces) y *centenas* (o cienes).

Por ejemplo, el número **425.863.107**

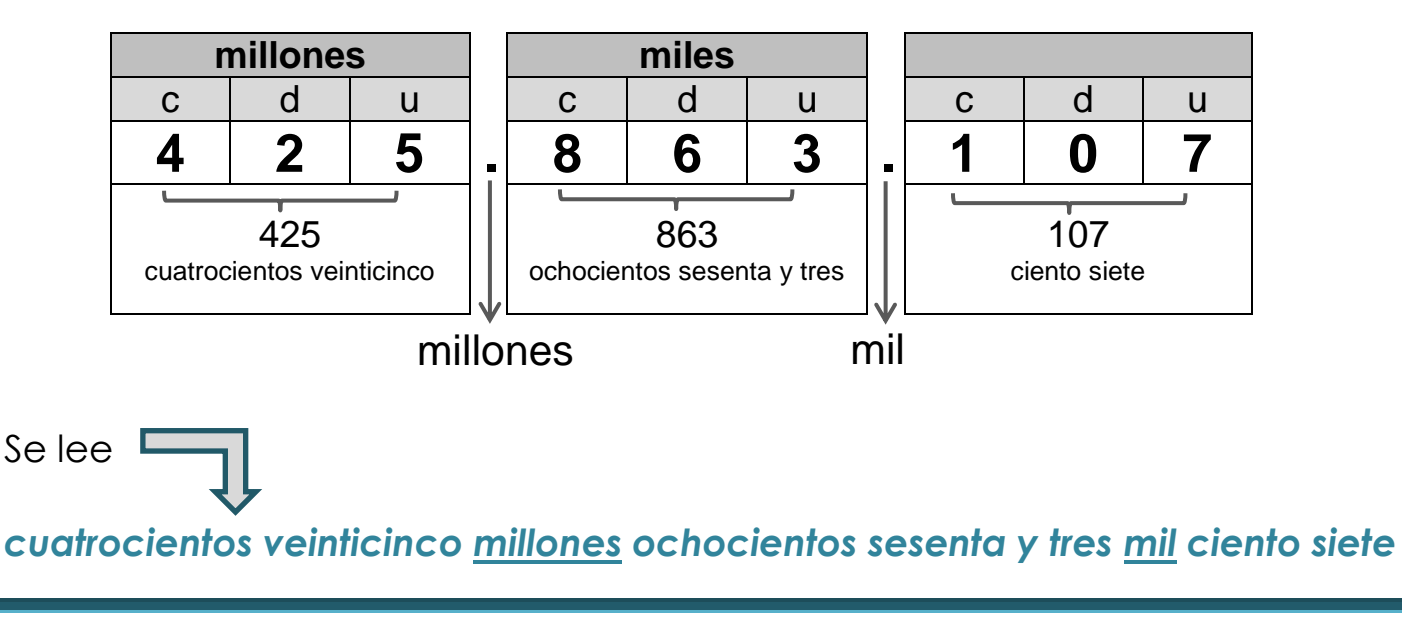

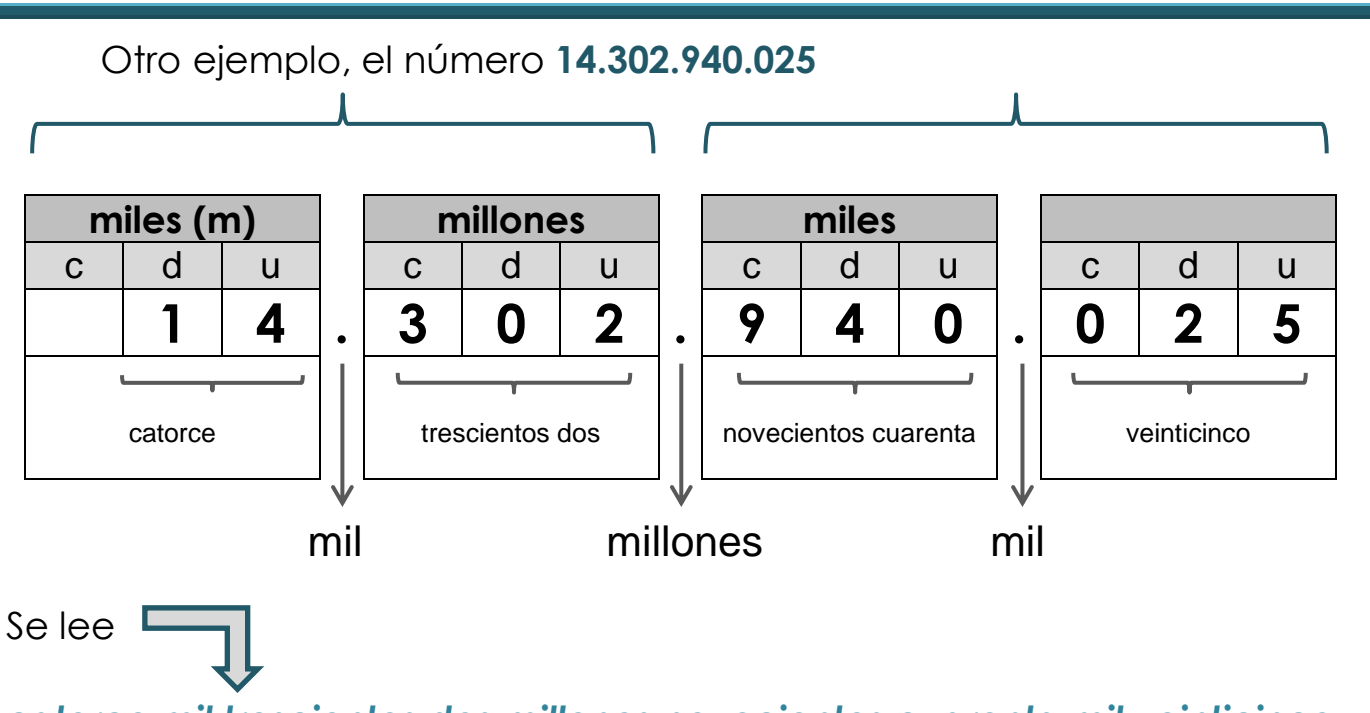

*catorce mil trescientos dos millones novecientos cuarenta mil veinticinco*

Los números se agrupan en períodos de a seis cifras. En cada período aparecen los unos, dieces y cienes; también los miles, los diezmiles y los cienmiles (o unos, dieces y cienes de mil).

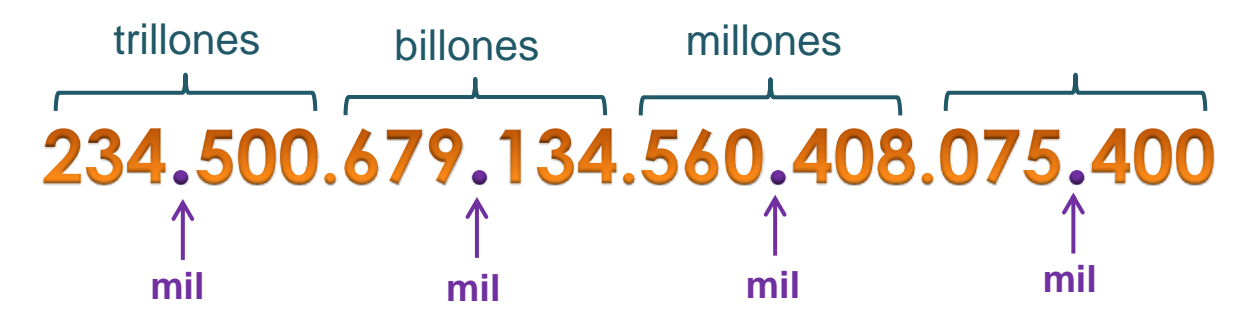

Cuando escribimos o leemos números grandes conviene separar las cifras de a tres (de derecha a izquierda) para no confundirnos.

24.000 **veinticuatro mil** 24.000.000 **veinticuatro millones** 24.000.000.000 **veinticuatro mil millones** 24.000.000.000.000 **veinticuatro billones** 24.000.000.000.000.000 **veinticuatro mil billones** 24.000.000.000.000.000.000 **veinticuatro trillones** 24.000.000.000.000.000.000.000 **veinticuatro mil trillones y así...** Para recordar al escribir números (sí, un poco de ortografía...)

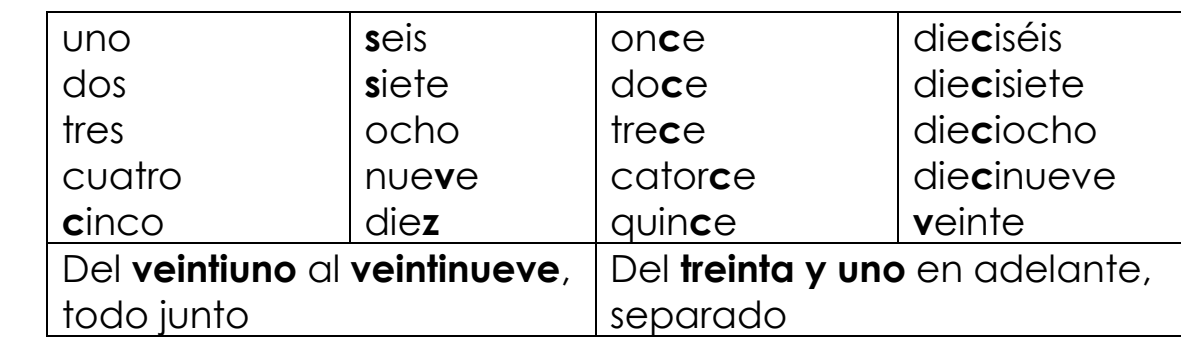

## **DESCOMPOSICIÓN DE UN NÚMERO**

Descomponer un número es expresarlo como la suma de los valores de sus cifras, teniendo en cuenta la posición que ocupan esas cifras.

- Se puede descomponer en forma aditiva; es decir, a través de sus sumas (sumamos el valor posicional de cada una de sus cifras) Ejemplo: 1.342 **=** 1.000 **+** 300 **+** 40 **+**2
- Se puede descomponer en forma multiplicativa; es decir, a través de suma de multiplicaciones.

 $3 + 7 - 2 + 5 - 1 - 4 + 10 =$ 

 $= 10 - 2 + 5 - 1 - 4 + 10 =$ 

 $= 8 + 5 - 1 - 4 + 10 =$ 

 $= 13 - 1 - 4 + 10 =$ 

 $= 12 - 4 + 10 =$ 

 $= 8 + 10 = 18$ 

Ejemplo: 1.342 **=**1 **x** 1000 **+** 3 **x** 100 **+** 4 **x** 10 **+** 2 **x** 1

## **CÁLCULOS COMBINADOS**

Si al realizar un cálculo aparecen:

**sólo** sumas y/o restas,

**Sencillito...**

**sólo** multiplicaciones y/o divisiones

...se efectúan las operaciones indicadas en el orden en que aparecen, de izquierda a derecha.

## Ejemplo 1:

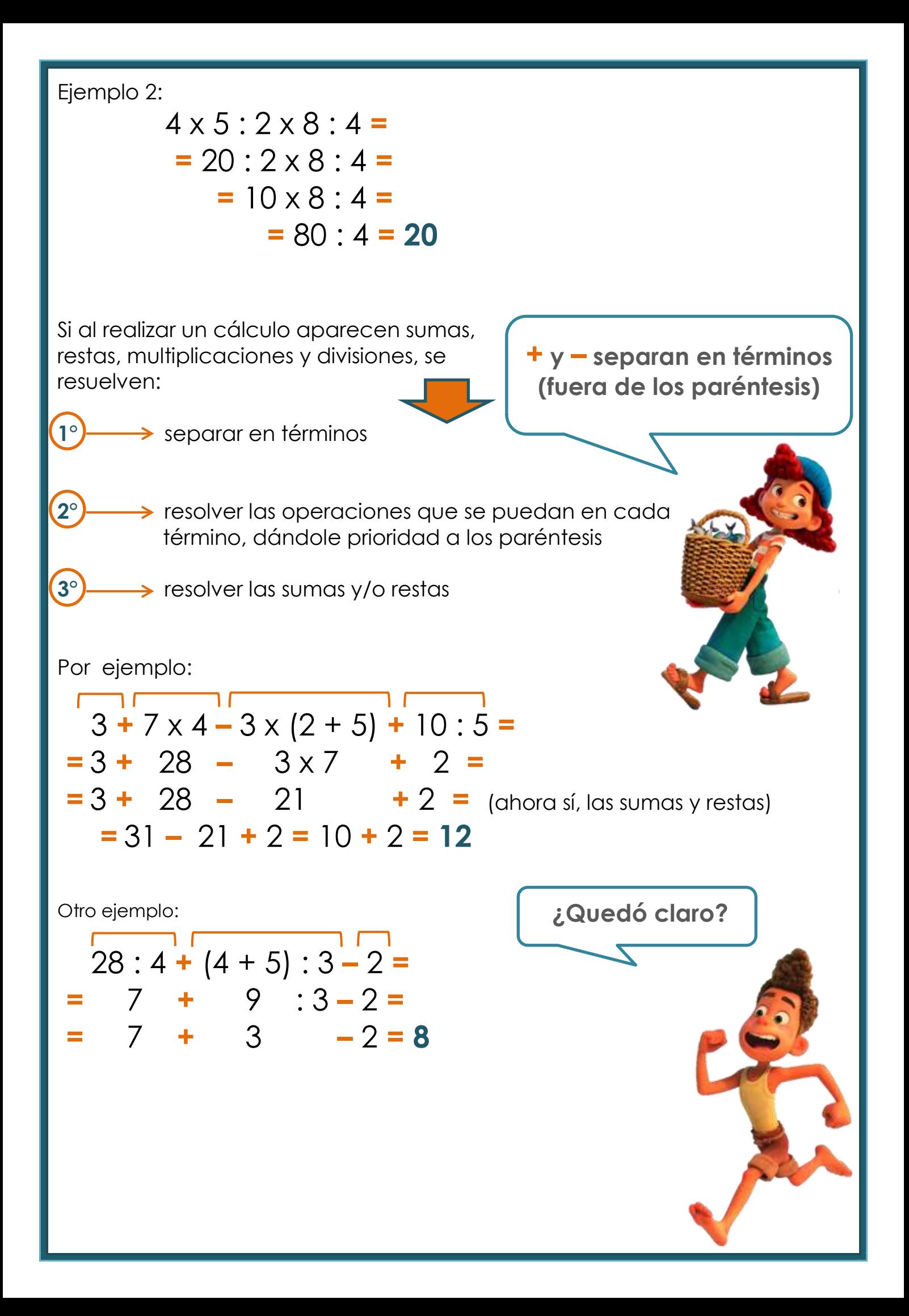

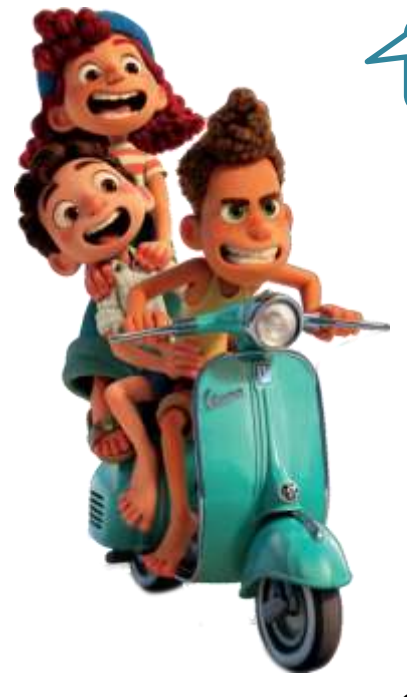

Ahora sí... <sub>iiii</sub>a trabajar!!!!

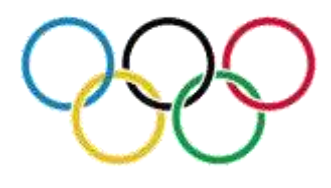

**EJERCICIO 1**

Una de las atletas de **TOKYO 2020** olvidó la clave numérica de cuatro dígitos de su celular. Recordaba estos datos:

 el número es impar, con la menor terminación posible;

el dígito correspondiente a las centenas es 4;

 el dígito de las decenas es la diferencia entre las cifras correspondientes a la centena y a las unidades;

 la cantidad de unidades de mil es el doble del dígito de las decenas.

¿Cuál es la clave?

## **EJERCICIO 2**

Con las cifras *2, 4, 5, 6, 7* y *9* se pueden formar dos números de tres cifras distintas cada uno. Las cifras utilizadas en uno de los números no pueden aparecer en el otro, por ejemplo: *245* y *679*

Respondé las siguientes preguntas y explicá con tus palabras cómo lo pensaste:

- ¿Cuáles pueden ser estos dos números si queremos obtener la mayor suma posible?
- ¿Cómo podemos armar los números para obtener la menor diferencia entre ellos posible?

#### **EJERCICIO 3**

Entusiasmado con los juegos olímpicos, Boris se fabricó un tablero de tiro al blanco con los siguientes puntajes: *1.000 – 100 – 10 – 1*

En la primera práctica logró acertar 3 veces en el círculo del 100, 5 veces en el del 10, 7 veces en el de 1.000 y varios tiros fuera del tablero. ¿Qué puntaje obtuvo?

**10 1.000 100**

En la transmisión de los JJOO miró con más atención y observó que el tablero de *tiro*  **con arco** (se llama "diana") era así:

Vio que cada participante lanzaba tres flechas por ronda y sumaban los puntajes. Él decidió crear su propio torneo con las siguientes reglas:

- Cada participante lanzará 10 flechas.
- $\frac{\textbf{*}}{\textbf{*}}$  **Se sumarán los puntajes obtenidos.**
- **★ Ganará el que obtenga el mayor puntaje (¡¡¡obvio!!!).**

Boris invitó a Irune a jugar y estos fueron los puntajes:

#### **Boris:** 3 flechas en el 4,

- 2 flechas en el 5,
- 1 flecha en el 10,
- 2 en el 8
- y 2 en el 7.

**Irune:** 2 flechas en el 9,

- 3 flechas en el 7,
- 1 flecha en el 4,
- 1 flecha en el 6,
- 2 en el 8
- y 1 flecha fuera de la diana.

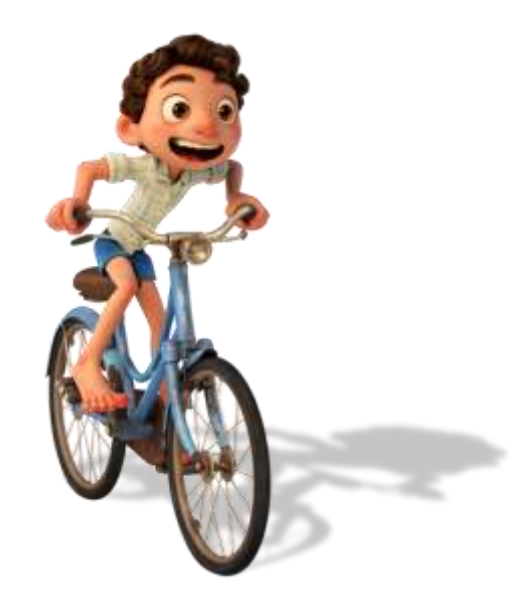

¿Cuál o cuáles de los siguientes cálculos combinados representa el puntaje obtenido por Boris?

 $1 \times 10 + 2 \times 5 + 2 \times 8 + 2 \times 7 + 3 \times 4$  $\| . -2 + 6 \times 10 \|$ **4 + 4 x 10 + 2 + 6 IV.**  $5 \times 10 + 2 + 6 + 4$ 

**b)** ¿Cuál fue el puntaje obtenido por Irune?

¿Cuál de los dos ganó?

Una curiosidad de los Juegos de *TOKYO 2020* es que las medallas fueron fabricadas con *78.985* toneladas de material reciclado aportado por la población.

Escribí la descomposición aditiva del número.

¿Cuántas toneladas de material reciclado hay que sumarle para que la cifra de la decena de mil se transforme en 8?

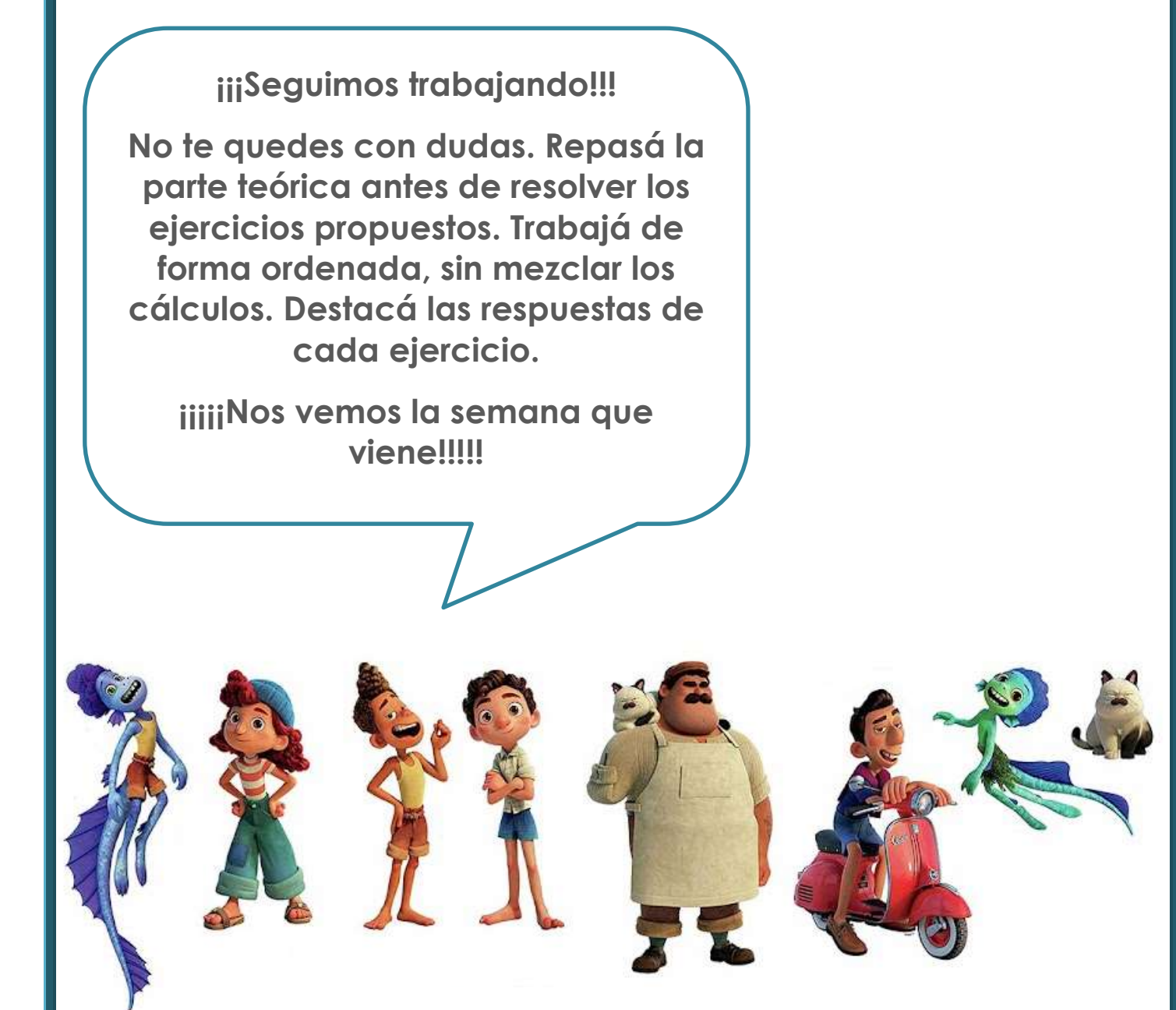

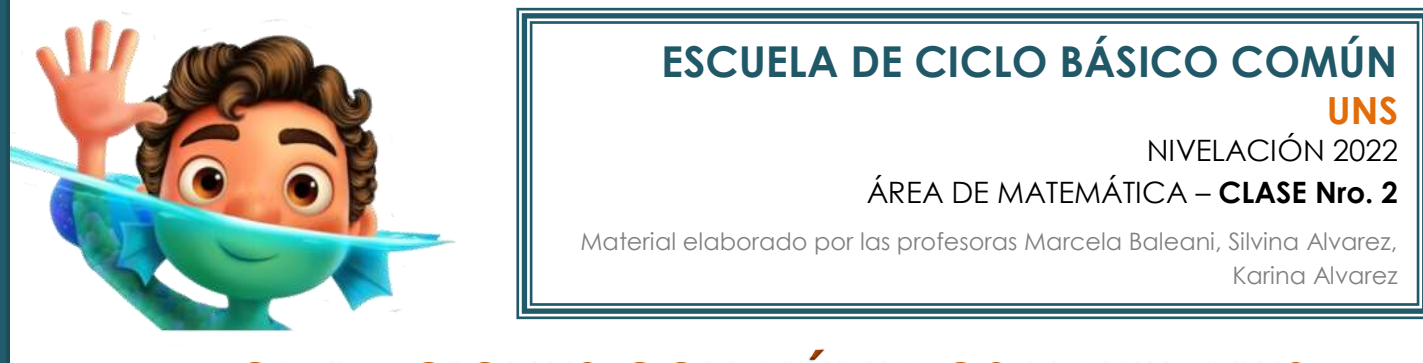

# **OPERACIONES CON NÚMEROS NATURALES**

Vamos a repasar las operaciones básicas, sus algoritmos, es decir, los pasos necesarios para resolverlas, y sus propiedades. Comencemos...

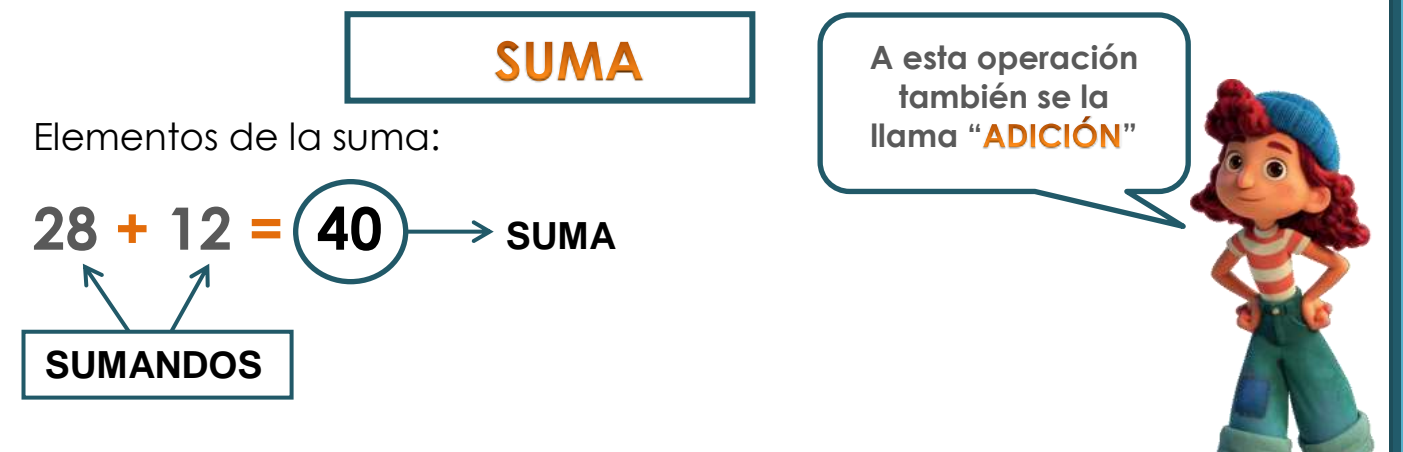

#### **PROPIEDADES**

La suma es *conmutativa*, es decir que podemos ubicar los sumandos de la manera que nos resulte más conveniente para efectuar el cálculo, y el resultado no varía.

Por ejemplo: **28 + 12 = 12 + 28 159 + 64 = 64 + 159**

El **0** es el *elemento neutro* de la suma. Veamos ejemplos:  **35 + 0 = 35 276 + 0 = 276**

La suma es *asociativa*, es decir que podemos agrupar los sumandos de la manera más conveniente

Por ejemplo:

**20 + 5 + 8 + 2 = (20 + 5) + (8 + 2) = 25 + 10 = 35**

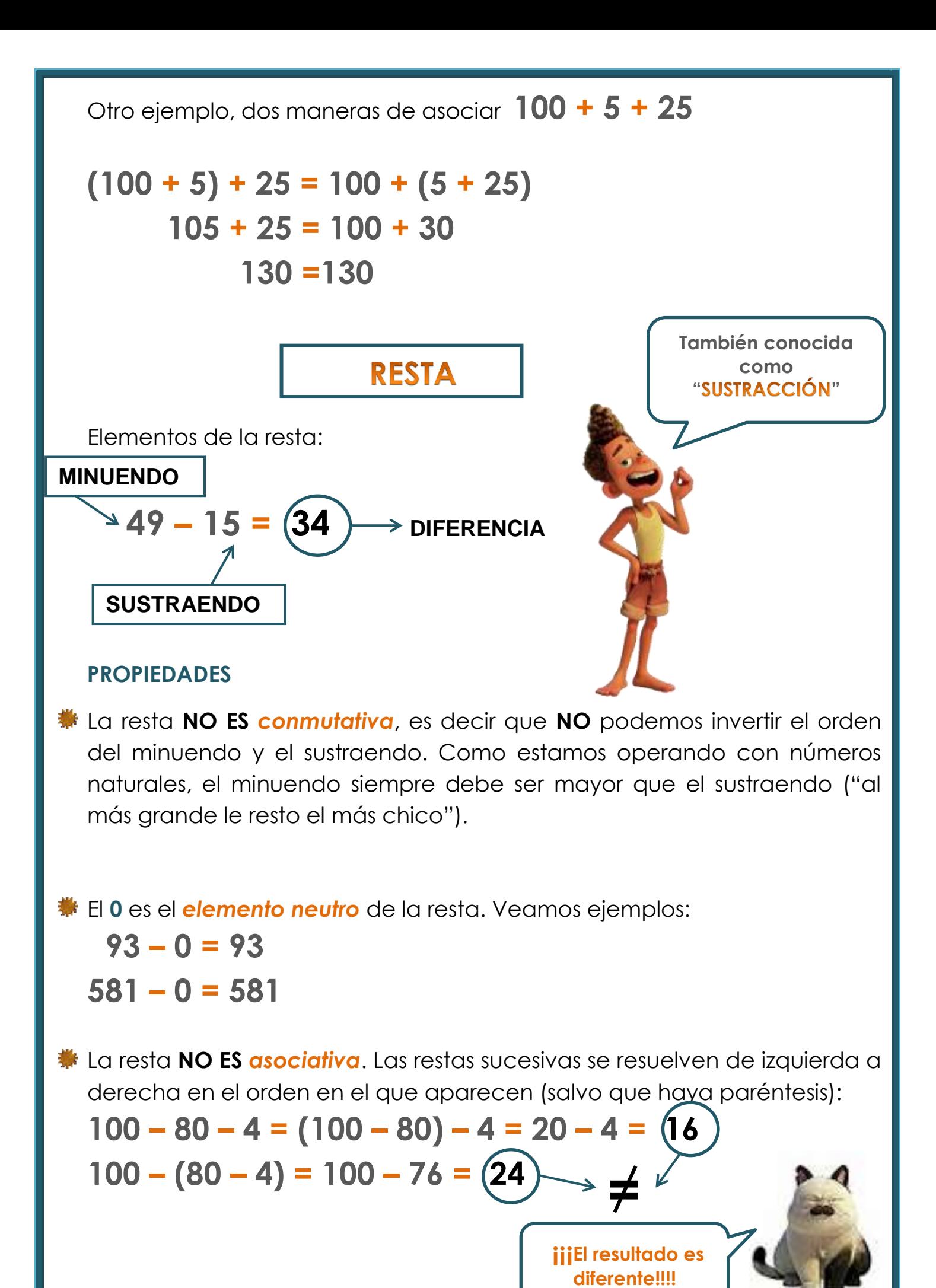

j

# **MULTIPLICACIÓN**

**Algunos le dicen " "**

Primero recordemos que una multiplicación es una suma repetida, abreviada...

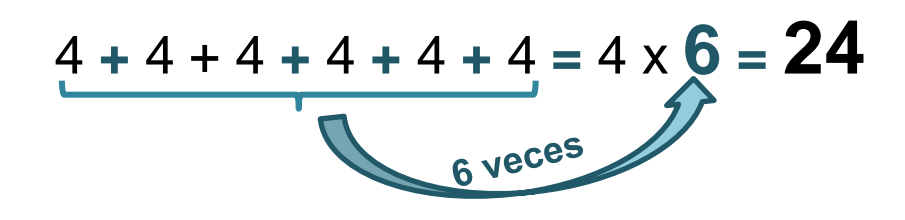

Elementos de la multiplicación:

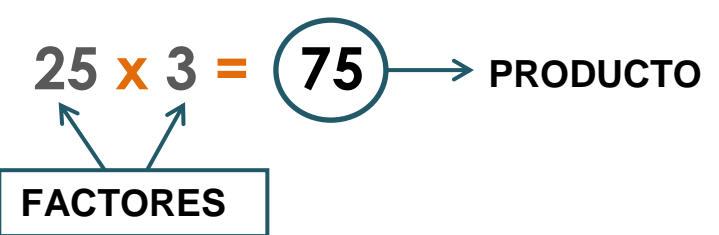

#### **PROPIEDADES**

La multiplicación es *conmutativa*, es decir que el orden de los factores no modifica el producto (resultado).

Por ejemplo: **14 x 3 = 3 x 14**

 **500 x 27 = 27 x 500**

El *elemento neutro* de esta operación es el **1,** pues al multiplicar cualquier número por 1 volvemos al número de partida, es decir, el resultado es el mismo número.

Ejemplos:

 $3 \times 1 = 3$  10  $\times 1 = 10$  $345 \times 1 = 345$  2.318  $\times 1 = 2.318$  **50.000 x 1 = 50.000 4.560.279 x 1 = 4.560.279**

El **0** es el *elemento absorbente* de la multiplicación, pues todo número multiplicado por **0**, da **0**.

Ejemplos:

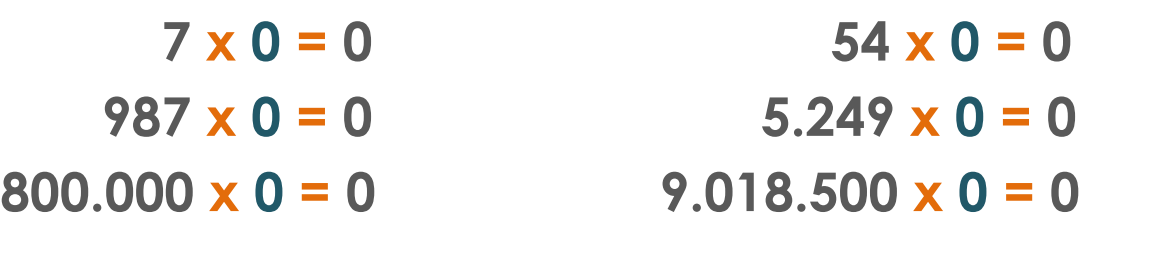

La multiplicación es *asociativa*, es decir que podemos agrupar los factores de la manera más conveniente para el cálculo.

Por ejemplo:

**20 x 8 x 2 x 5 = (20 x 8) x (2 x 5) = = 160 x 10 = 1.600**

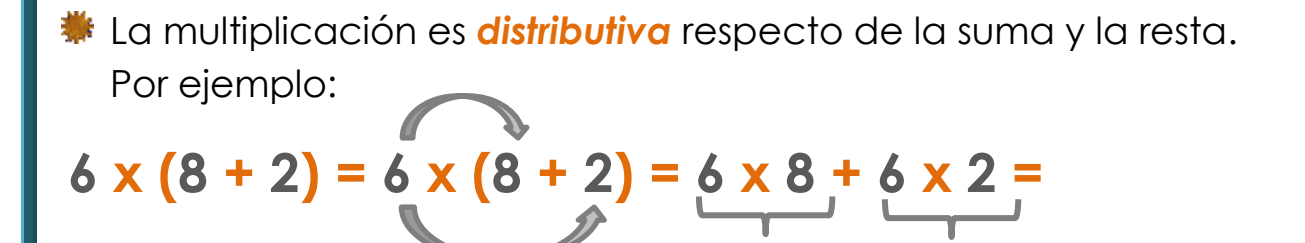

Es esta propiedad la que nos permite multiplicar números con factores de dos o más cifras, pues siempre podemos pensar el segundo factor como una suma, por ejemplo, analicemos juntos...

 **= 48 + 12 = 60**

Si queremos calcular cuánto es **25 x 43** podemos pensar el **43** como **40 + 3**

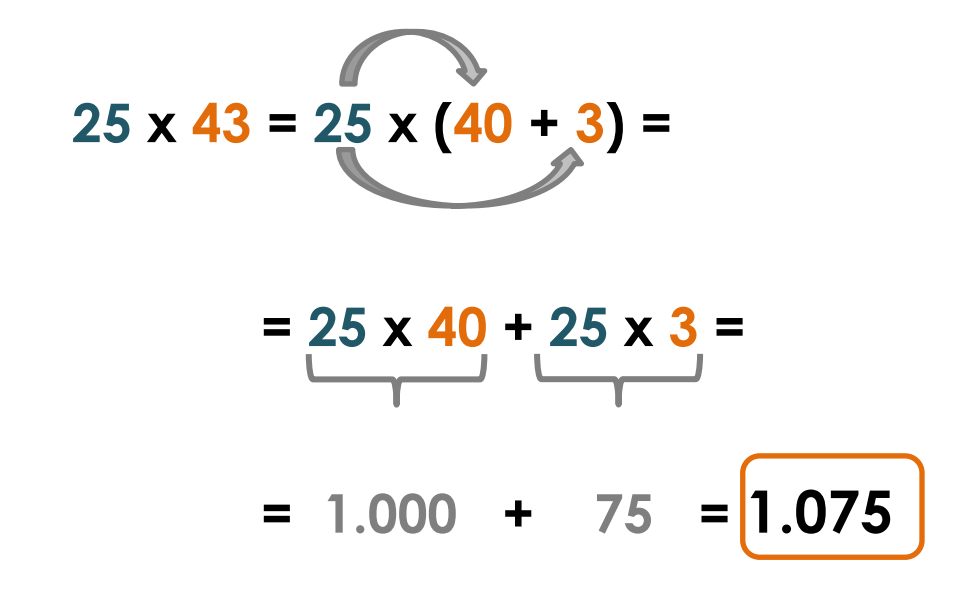

Probemos con otro ejemplo...

 **156 x 43** ¿Cómo podemos pensarlo con "la cuenta" que ya sabemos hacer?

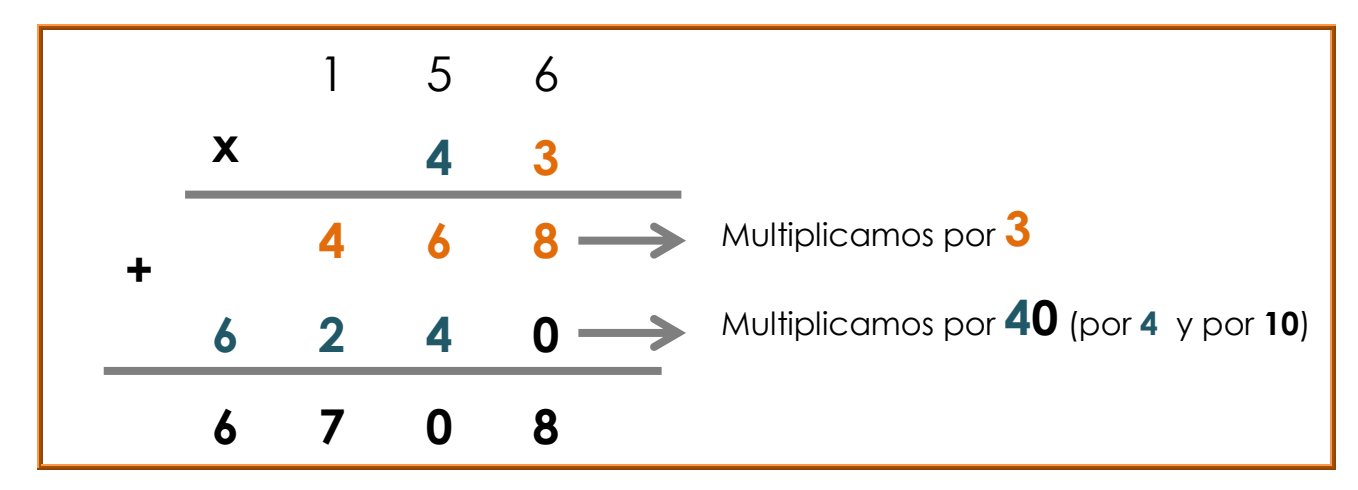

## Ahora sí... <sub>iiii</sub>a trabajar!!!!

Luca fue al supermercado a comprar galletitas, barritas de cereal y dulce de leche. Compró: 3 paquetes de galletitas *Chocolinas* y 2 cajas que contienen 6 barritas de cereal cada una. También compró un pote de dulce de leche.

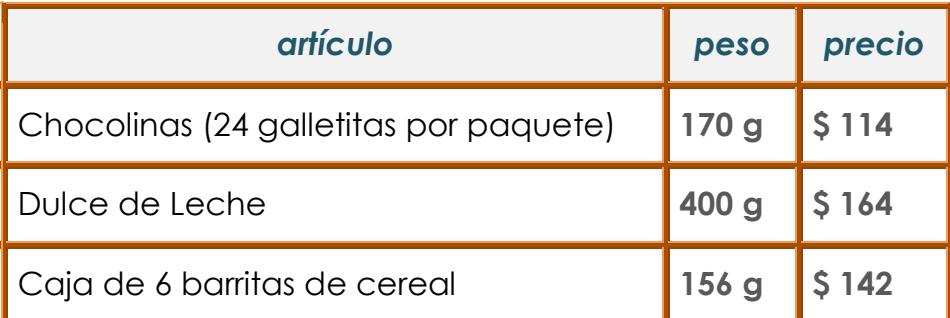

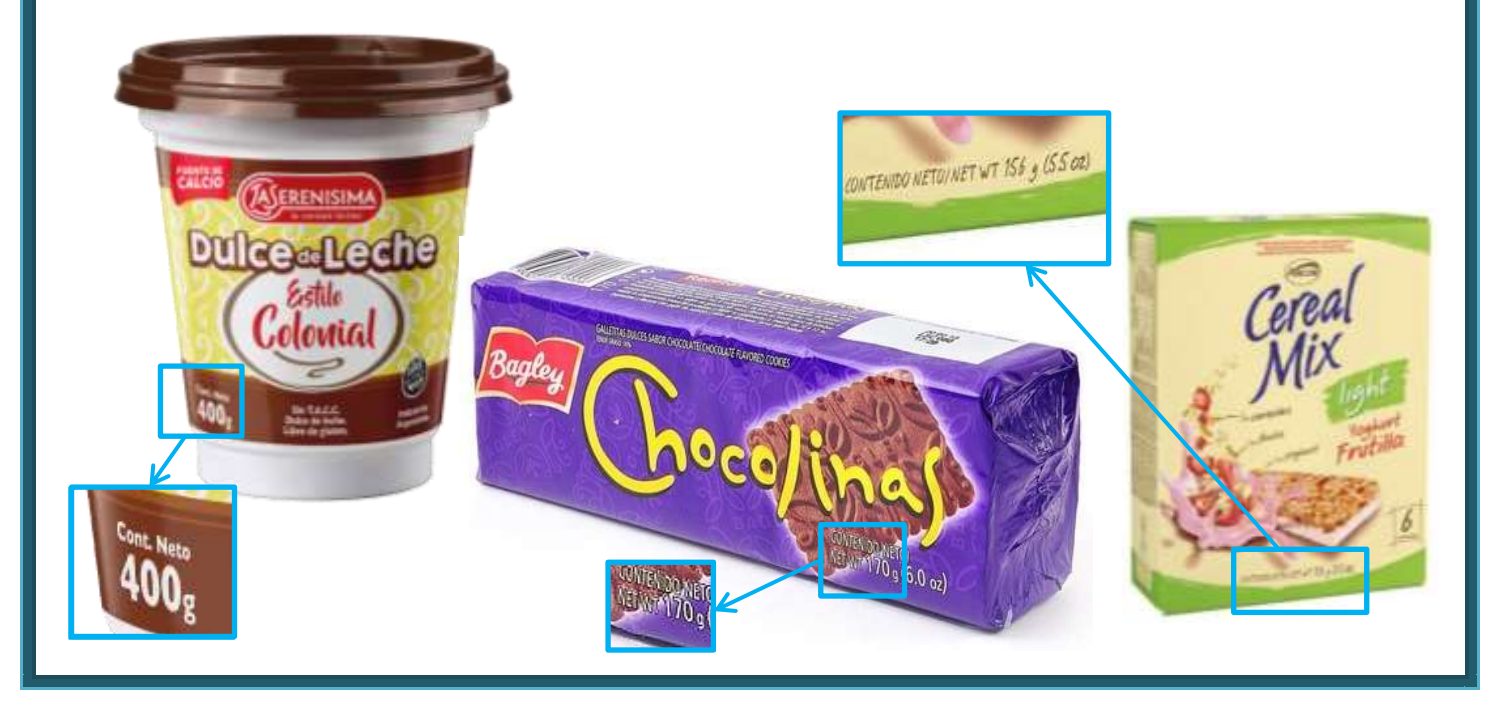

Indicá el o los cálculos que representan el *peso en gramos* de todo lo que compró Luca. Justificá y resolvé.

- $\mathbf{L}$  $170 + 156 \times 6 + 400$
- Ш.  $170 \times 3 + 156 \times 2 + 400$
- $11. 17 \times 30 + 156 \times 2 + 4 \times 100$
- $N. 170 \times 3 + 156 \times 6 + 400$

**EJERCICIO 2**

¿Cuánto pesa cada una de las barritas de cereal?

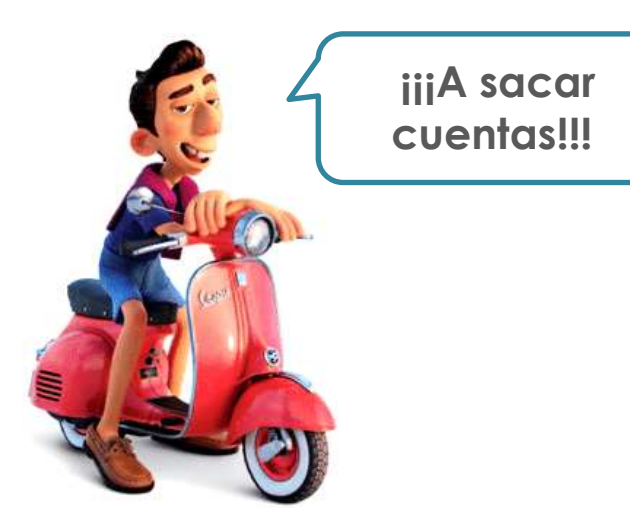

**EJERCICIO 3**

Luca vio que las *Chocolinas* vienen en dos tamaños: **170 g** y **250 g**

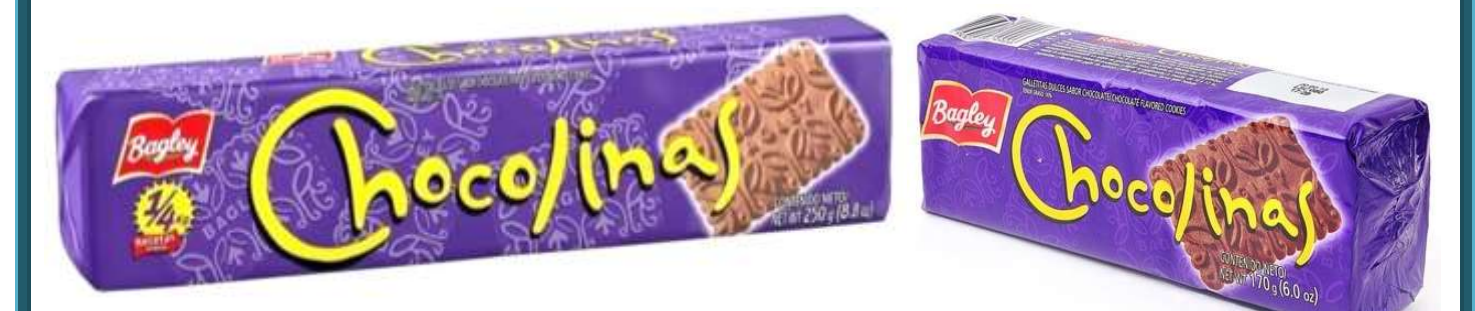

Alberto dice que tres paquetes juntos de **170 g** pesan más que dos paquetes de los grandes. Luca cree que su amigo está equivocado.

**a)** ¿Quién tiene razón?

b) ¿Cuál es la forma correcta de expresarlo con símbolos? Marcá con una **X** la opción correcta.

> $3 \times 170$   $> 2 \times 250$  $3 \times 170 \leq 2 \times 250$

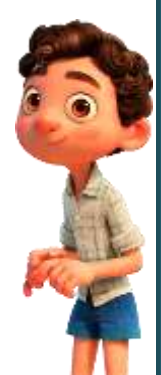

a) ¿Cuánto gastó Luca en total? Escribí la cuenta en un solo cálculo combinado y resolvela.

b) Cuando estaba en la caja, como era asociado le hicieron un descuento de \$ 68. Calculá el vuelto que obtuvo si pagó con un billete de \$ 1.000

## **EJERCICIO 5**

En una historia de Instagram vio la receta de un postre con galletitas *Chocolinas* (Chocotorta!!!Ñammmm!!!!)

En una de las fotos aparecía la imagen de la base del postre

¿Cuántas galletitas necesita Luca para completar el postre con 5 pisos idénticos a la base? ¿Le alcanza con lo que compró?

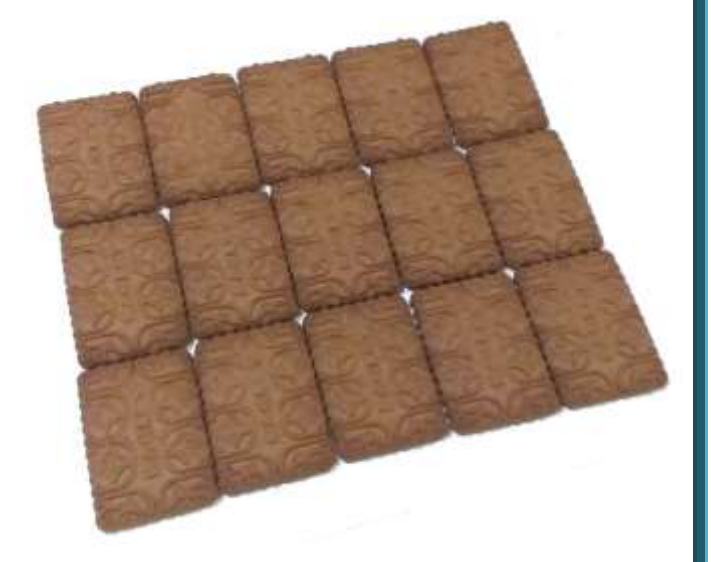

## **EJERCICIO 6**

En un supermercado mayorista estaba en oferta el pack de 24 cajas de barritas de cereal (de las mismas que compró Luca) ¿Cuál es el peso del pack?

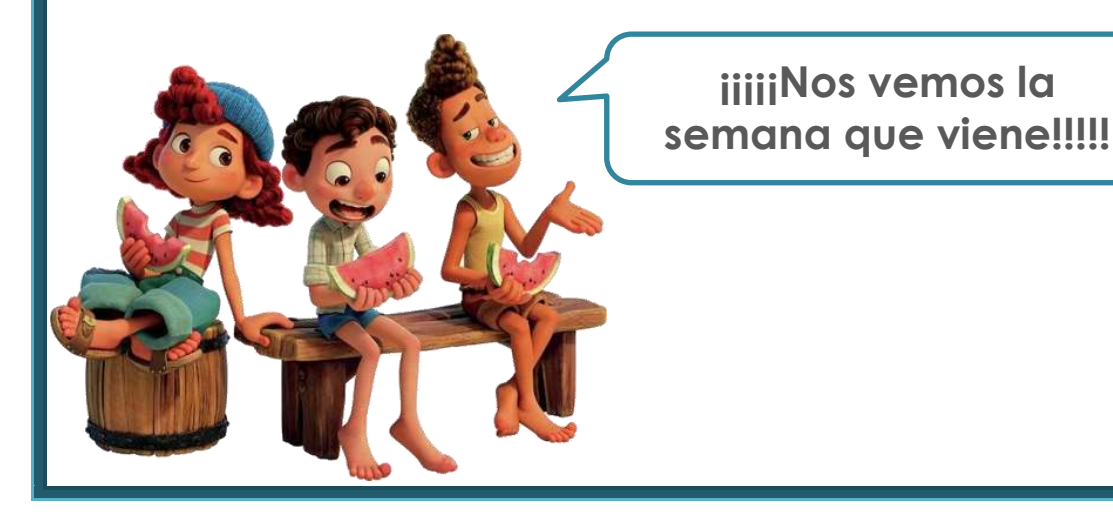

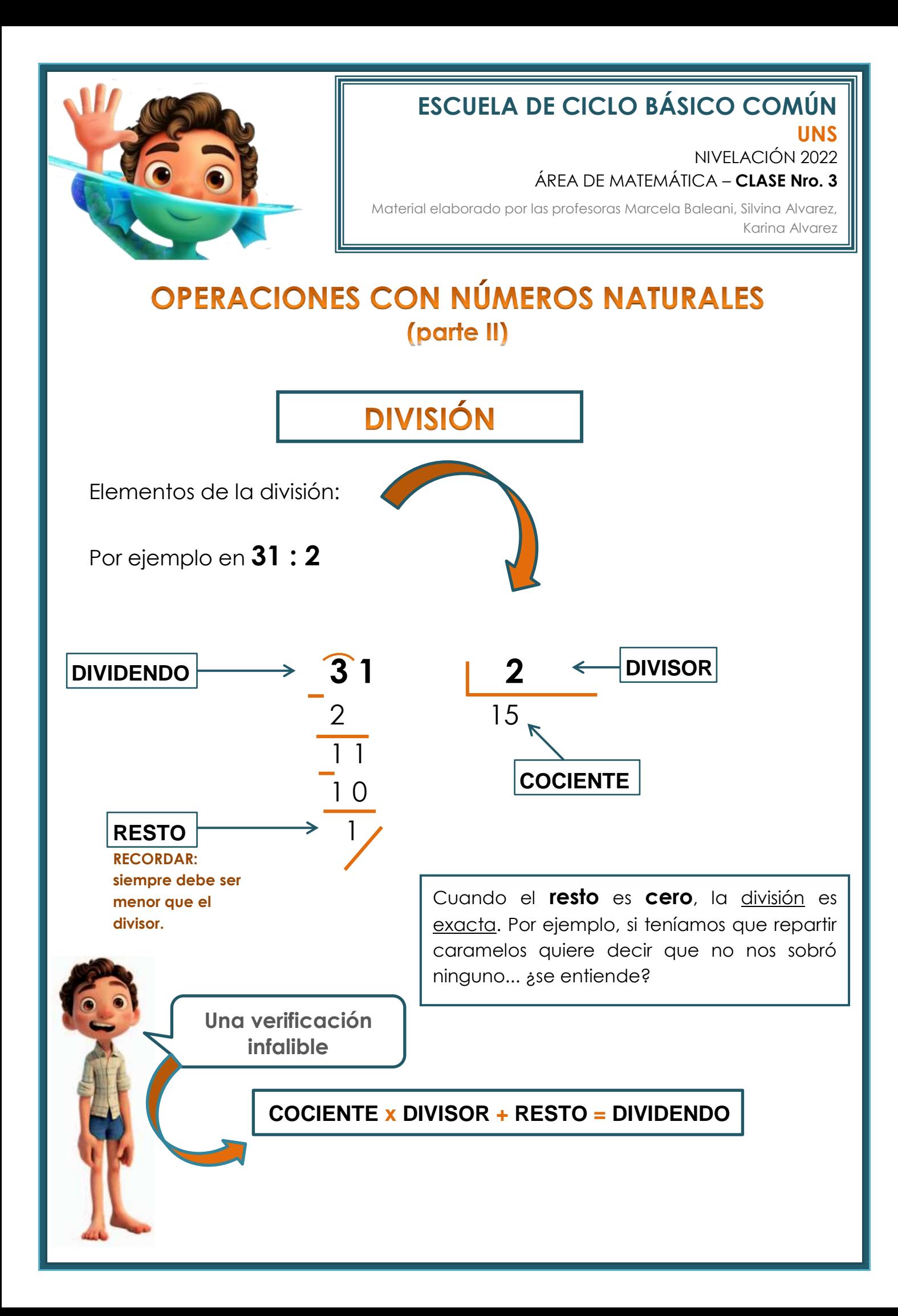

#### **PROPIEDADES**

 **W** La división **NO ES** *conmutativa* (no es lo mismo **10 : 5** que **5 : 10**) **=**

El *elemento neutro* de esta operación es el **1**, pues al dividir cualquier número por 1 volvemos al número de partida, es decir, el resultado es el mismo número.

Ejemplos:

```
4:1 = 4 76 : 1 = 76
 1.208 : 1 = 1.208 156.780 : 1 = 156.780
```
**WE NO EXISTE** la división por **cero**.

Multiplicación y división de un número por la unidad seguida de ceros

Cuando queremos calcular cuánto es **10 veces** determinada cantidad, tenemos que multiplicar esa cantidad **por 10**. Veamos ejemplos:

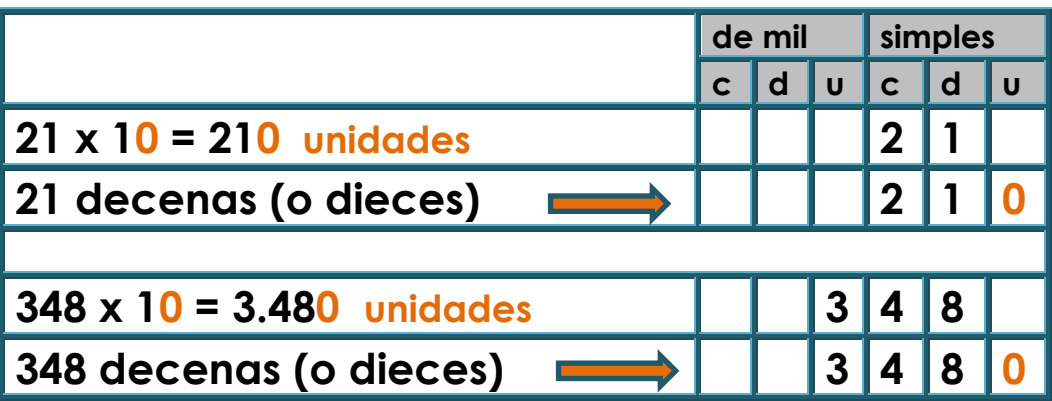

Esta particularidad la podemos utilizar para pensar qué sucede cuando multiplicamos por 100, por 1.000, etc... Veamos estos casos:

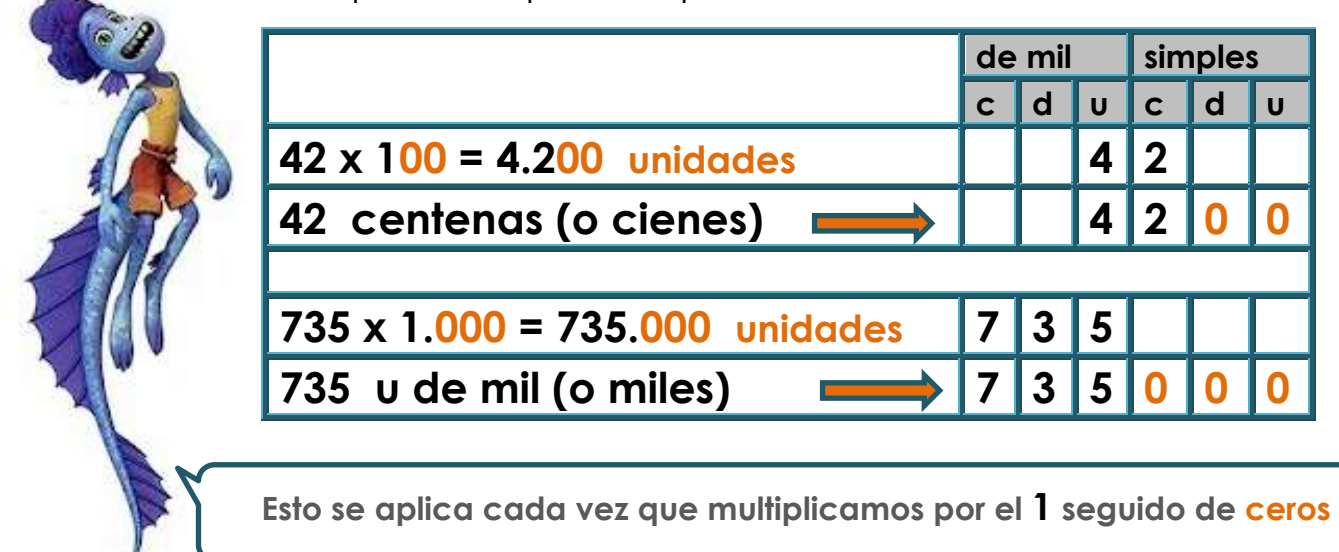

Cuando queremos multiplicar por las **decenas exactas ( x 20**, **x 30**, **x 40**, etc...**)** pensamos este factor como un producto de 10.

Por ejemplo:

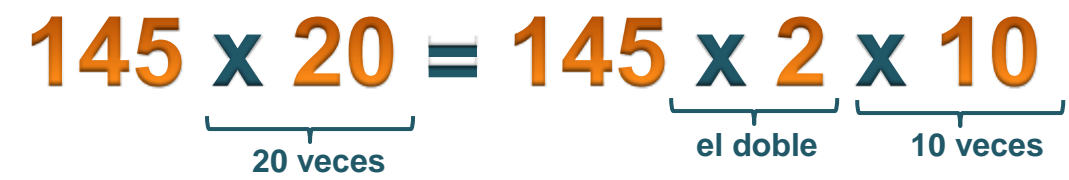

Otra observación práctica. ¿Qué pasa cuando dividimos por 10?

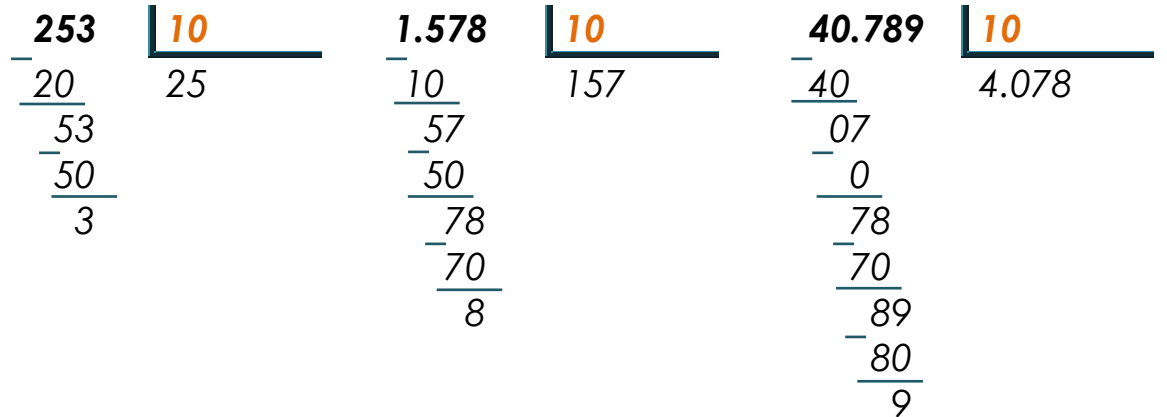

**¿Ya te diste cuenta?**

Ϊ

**¡Claro! El resto es la cifra de las unidades y el cociente está formado por las demás cifras...**

Algo similar ocurre cuando dividimos por 100, por 1000, etc... Probemos:

**2.569 : 100 cociente: 25 resto: 69**

**137.804 : 1.000 cociente: 137 resto: 804**

**Con lo que hemos repasado, veamos dos maneras diferentes de pensar las divisiones:**

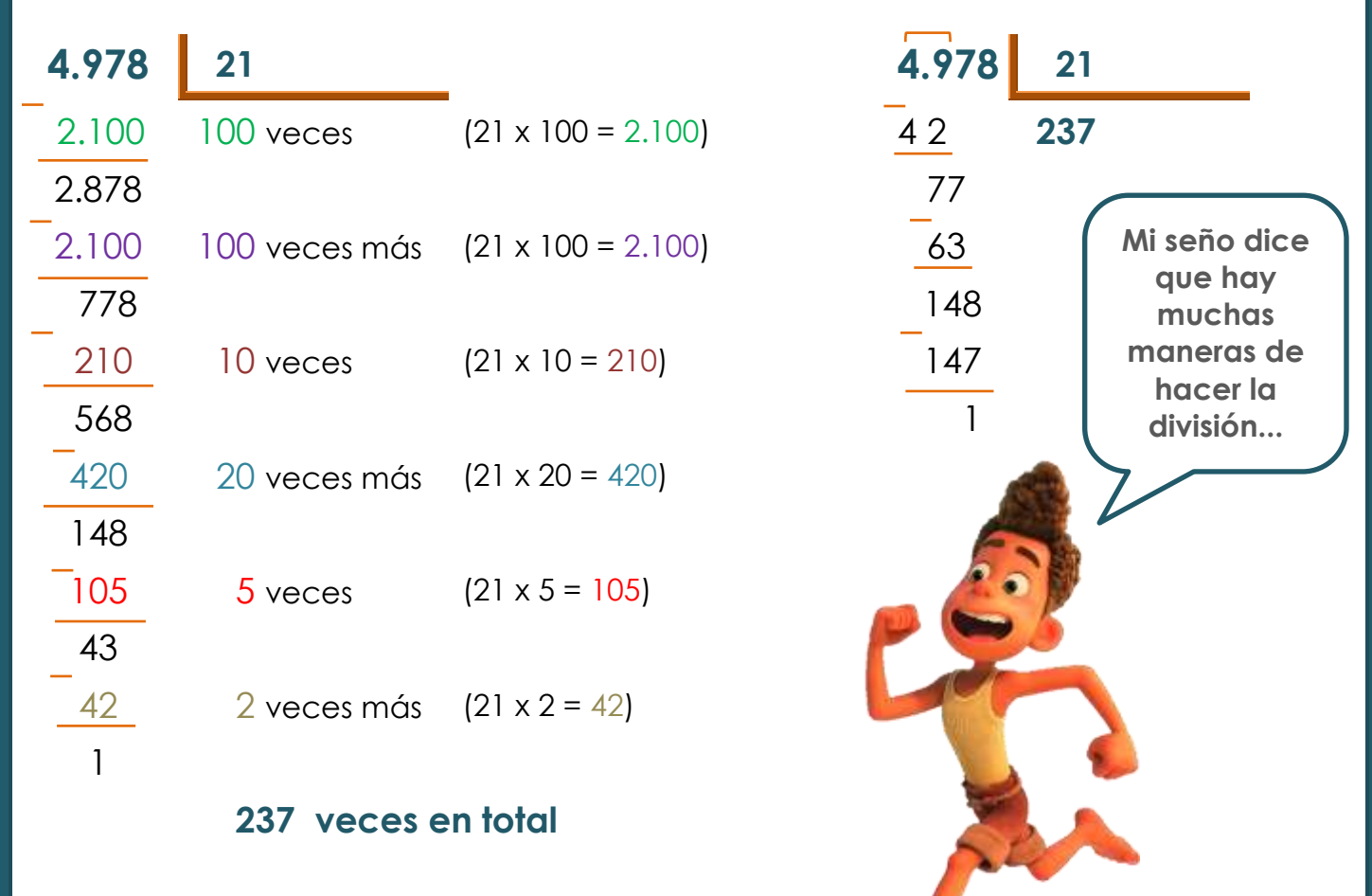

## Ahora sí... <sub>iiii</sub>a trabajar!!!!

**EJERCICIO 1**

Ana, Bernardo, Camila, Diego y Esteban inventaron un juego de cartas con dos mazos de naipes. Para comenzar, repartieron la totalidad de las cartas entre todxs. Cada mazo tiene 54 naipes. Esteban se ofreció a repartir primero siguiendo el orden en el que estaban sentados hacia su derecha. ¿A quién le tocó la última carta?

¿Cuál es el cálculo que justifica tu respuesta?

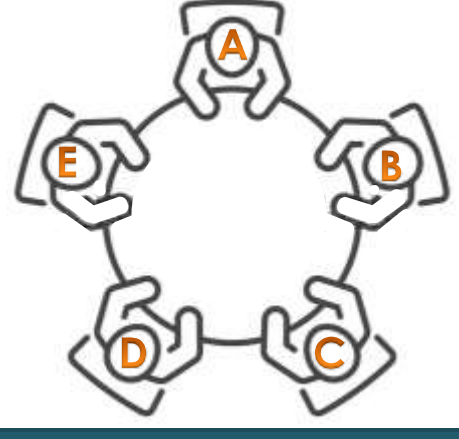

Teo, Lara, Zoe, Mia, Unai y Pau son hermanxs. Como en agosto fue el Día de la Niñez, todxs recibieron algún regalo (aunque los mellizos Unai y Pau están por terminar el secundario y ya se afeitan!!!). La tía Alicia, la abu Norma y los abuelos Toto y Coca decidieron mandarles golosinas a través de un delivery. El domingo de festejo, además de los saludos por WhatsApp y Zoom, lxs hermanxs recibieron una gran caja que contenía lo siguiente:

- *5 paquetes con 8 alfajores triple cada uno*
- *2 bolsas de 98 chupetines*
- *3 paquetes de 126 caramelos cada una*
- *4 paquetes con 18 bombones cada uno*
- *2 cajas con 8 paquetitos de confites de chocolate cada una*

 Antes de que alguno metiera mano en la caja, Lara, que siempre fue la más organizada de lxs hermanxs, propuso repartir equitativamente los dulces de modo que cada unx recibiera exactamente la misma cantidad de cada golosinas. También sugirió armar una bandeja con aquellas golosinas que sobraran, así tenían para convidar a su mamá y a su papá. Todxs aceptaron la propuesta de Lara.

a) Te proponemos que realices los cálculos que sean necesarios para ayudar a estxs hermanxs y completes la siguiente tabla:

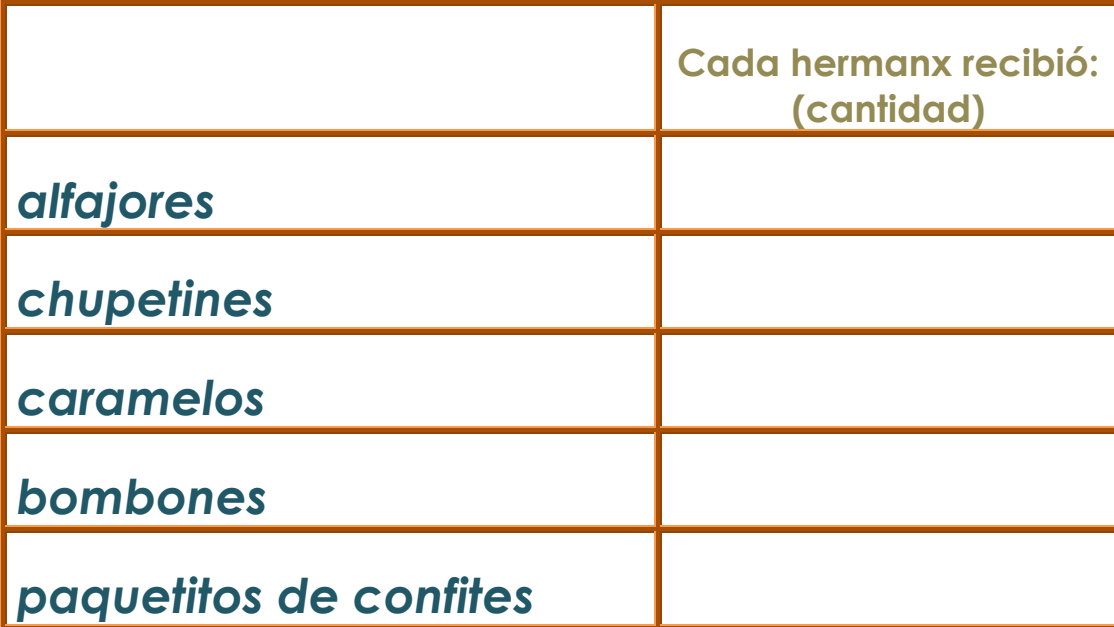

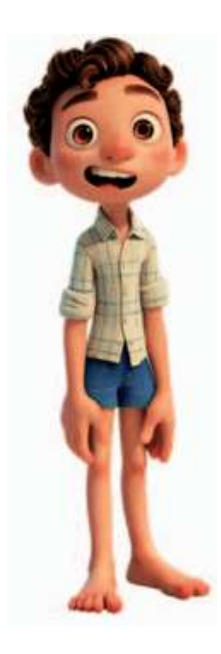

¿Cómo quedó formada la bandeja que armaron con todas las golosinas que no pudieron repartir?

En una función del circo se recaudó \$ 19.500. Asistieron 12 menores que pagaron \$ 265 cada unx, y hubo 48 mayores que pagaron un poco más.

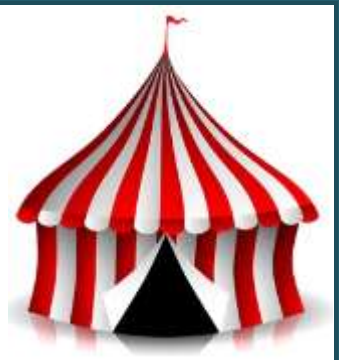

a)¿Cuánto pagó cada adultx?

b) En otra función la recaudación total fue de \$26.115. Lxs niñxs ocuparon las 19 butacas libres (y distanciadas) de la primera fila. ¿Cuántos adultxs asistieron a esa función?

## **EJERCICIO 4**

La tía de Teo, Lara, Zoe, Mia, Unai y Pau está haciendo una chocotorta para sus adoradxs sobrinxs. Cada "piso" lleva 15 galletitas (y una capa de Casancrem con dulce de leche).

- a) ¿Para cuántos pisos le alcanzan 3 paquetes de los grandes? (cada paquete de 250 g trae 37 galletitas). Escribí el o los cálculos.
- b) En función del inciso anterior, pintá del mismo color cada elemento de la primera columna con el que le corresponda de la segunda, en la siquiente tabla:

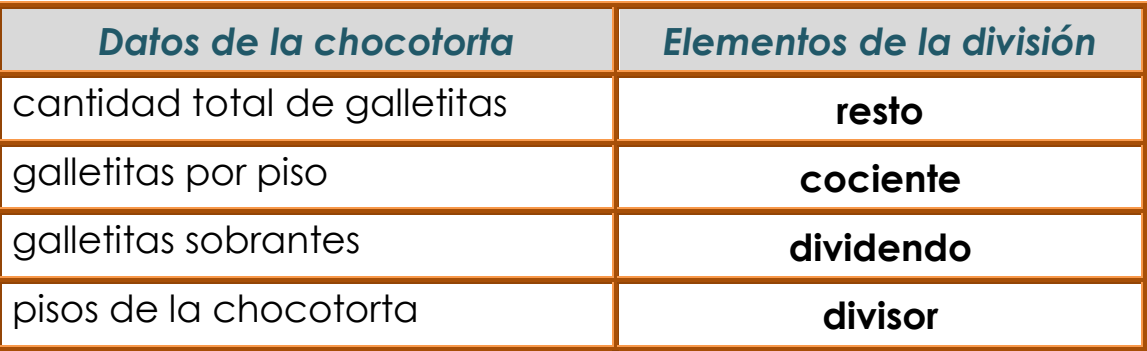

## **EJERCICIO 5**

#### *¡¡¡Sin hacer las cuentas!!!*

Después de revisar la teoría referida a la *división* y sus elementos, completá la siguiente tabla:

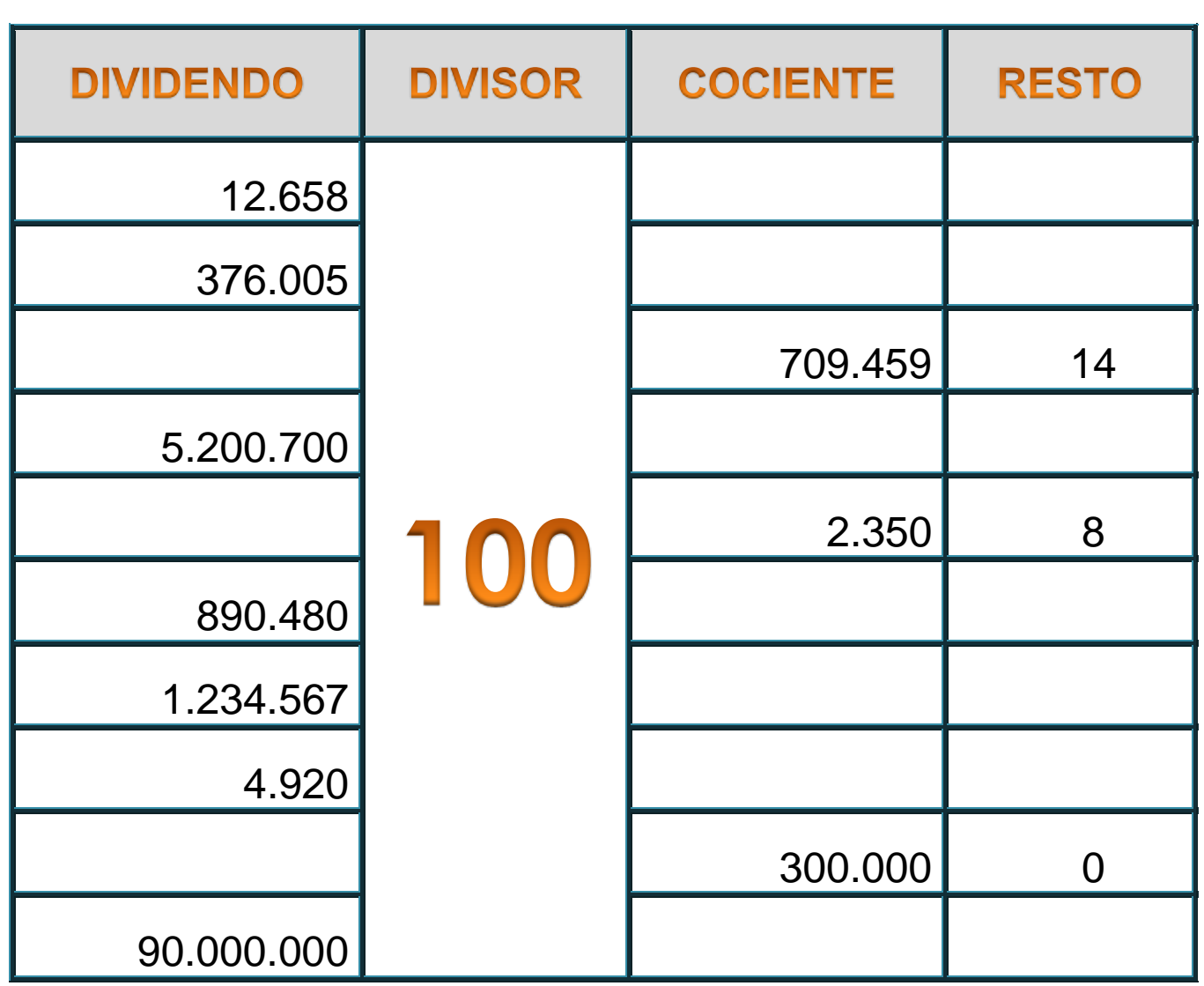

¿Cuál o cuáles de las divisiones de la tabla son exactas?

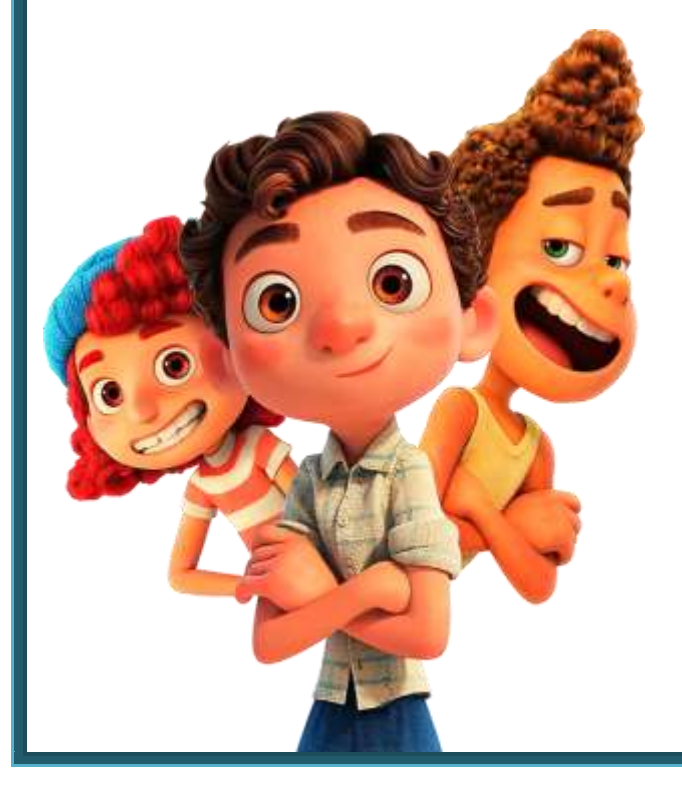

**Después de tanto pensar, nos merecemos**  descansar... **¡¡Nos vemos en la Clase 4!!**

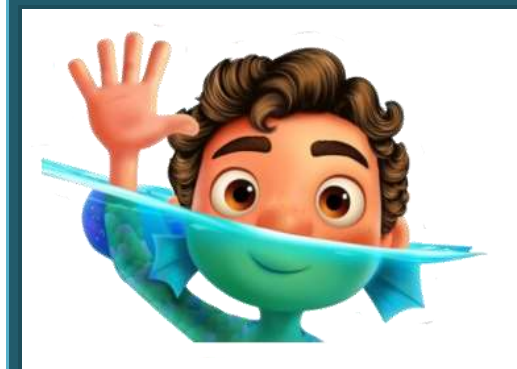

## **ESCUELA DE CICLO BÁSICO COMÚN**

**UNS**

INGRESO 2022

ÁREA DE MATEMÁTICA – **CLASE Nro. 4**

Material elaborado por las profesoras Marcela Baleani, Silvina Alvarez, Karina Alvarez

# **FRACCIONES**

La palabra fracción proviene de "fracturar", "quebrar" o "partir". Es una forma de escritura con la cual se indica la cantidad de partes que se consideran de una totalidad. Un número fraccionario expresa el resultado de dividir una cantidad por otra, es decir, es una división que queda indicada.

**iiiiClaro!!!! Por eso en otros países como España, a las fracciones les llaman "***quebrados***"**

#### **Elementos:**

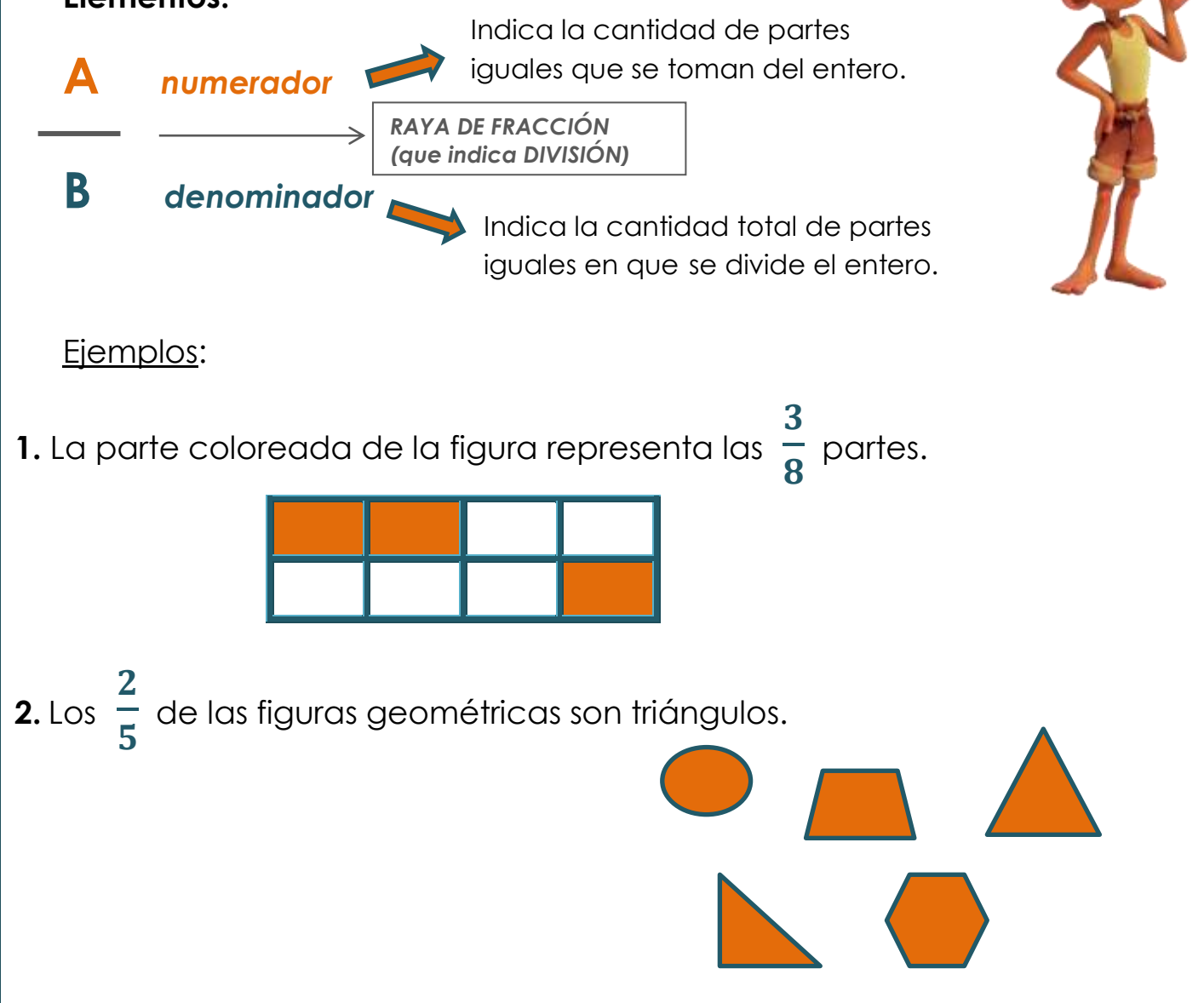

Una *fracción* propia representa una parte de un entero, es decir que es menor que un entero. En estas fracciones el numerador es menor que el denominador.

Por ejemplo: 3 5 , 17 50

Las fracciones impropias son mayores a un entero.

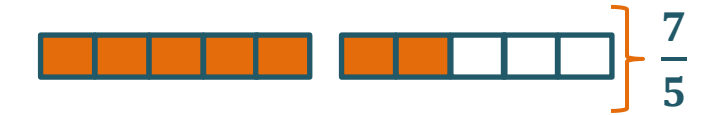

En estas fracciones el numerador es mayor que el denominador.

Un número mixto tiene una parte entera y otra fraccionaria

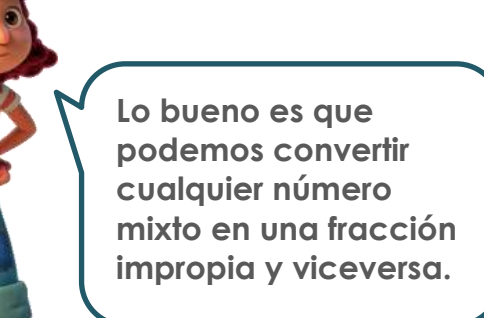

3 *se lee "dos y tres séptimos"* **2** 7 **Parte fraccionaria** Parte entera

## **TRANSFORMACIÓN DE UNA FRACCIÓN IMPROPIA A NÚMERO MIXTO**

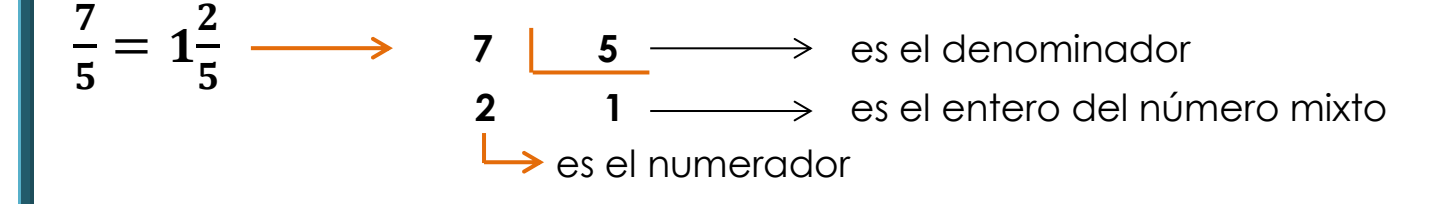

## **TRANSFORMACIÓN DE UN NÚMERO MIXTO A FRACCIÓN IMPROPIA**

$$
1\frac{2}{5} = 1 + \frac{2}{5} = \frac{5}{5} + \frac{2}{5} = \frac{5+2}{5} = \frac{7}{5}
$$

**Fracciones propias e impropias...Números mixtos... ¡qué interesante!**

## **FRACCIONES EQUIVALENTES**

Son las que representan la misma parte de un entero

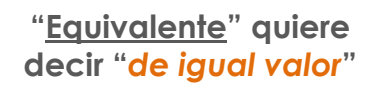

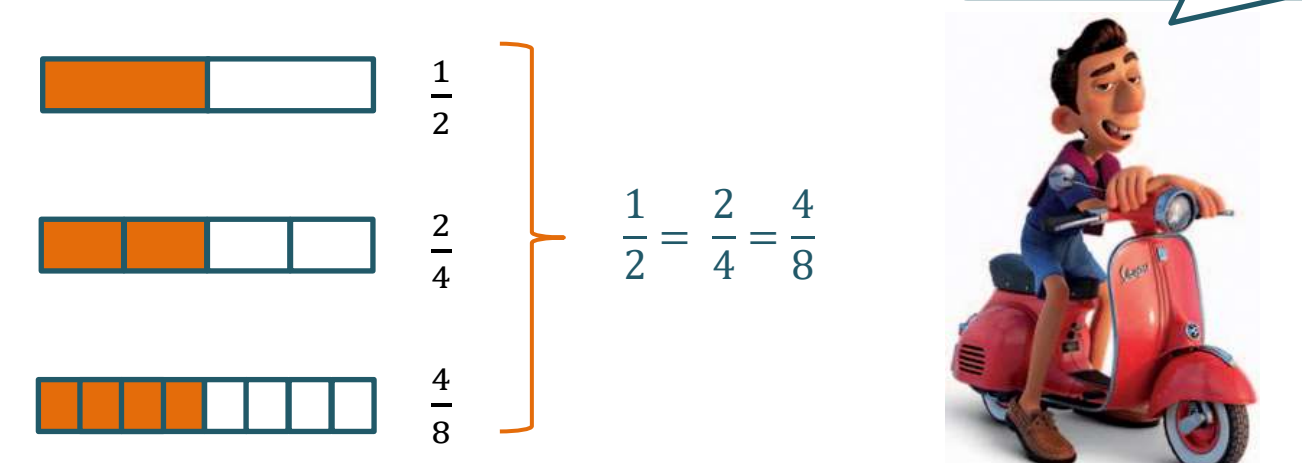

Para obtener fracciones equivalentes, se multiplica o divide el numerador y denominador por un mismo número distinto de cero.

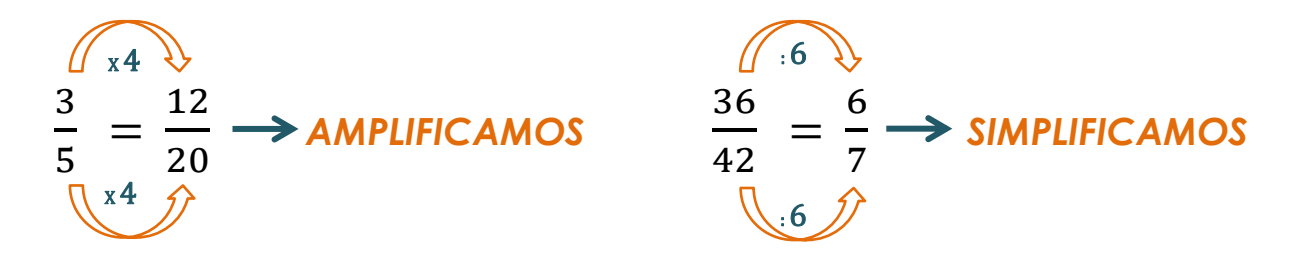

Una fracción es *irreducible* cuando no existe un número natural, distinto de 1, por el cual se puedan dividir el numerador y el denominador de la misma, es decir, el numerador y el denominador no tienen un divisor en común.

Ejemplos: 7 5  $\frac{13}{4}$ 4 i<br>S

En otras palabras, una fracción es irreducible si el numerador y el denominador son *coprimos*, es decir, el único divisor común entre ellos es el 1.

## **ORDEN DE LAS FRACCIONES**

Uno de los métodos para comparar dos fracciones (saber cuál es mayor y cuál es menor o saber si son iguales), es buscar fracciones equivalentes a las dadas con igual denominador. En ese caso comparamos los numeradores. Eje

$$
\frac{1}{2} \times \frac{1}{3}
$$
\n
$$
\frac{1}{2} \times \frac{1}{3}
$$
\n
$$
\frac{1}{3} = \frac{2}{6}
$$
\n
$$
\frac{1}{3} = \frac{2}{6}
$$
\n
$$
\frac{RECORDEMOS: \text{ "}> \text{ "se lee "es mayor que"}
$$
\n
$$
y \text{ "< "se lee "es menor que"}
$$

Ahora sí... **ijija trabajar!!!!** 

## **EJERCICIO 1**

El papá de Ramona encontró en el supermercado tabletas de chocolate de igual peso y tamaño, que ya vienen divididas.

¡Así son más fáciles de repartir! Acá te mostramos:

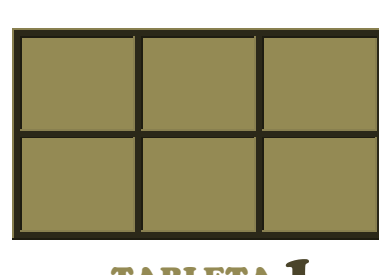

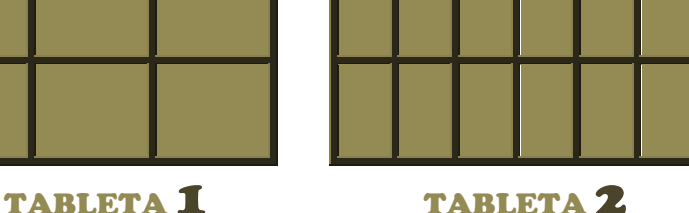

Si Ramona reparte entre ella y sus cinco amigas la tableta 1, ¿le toca la misma parte que si elige repartir la tableta 2? ¿Por qué?

### b) Completá la tabla:

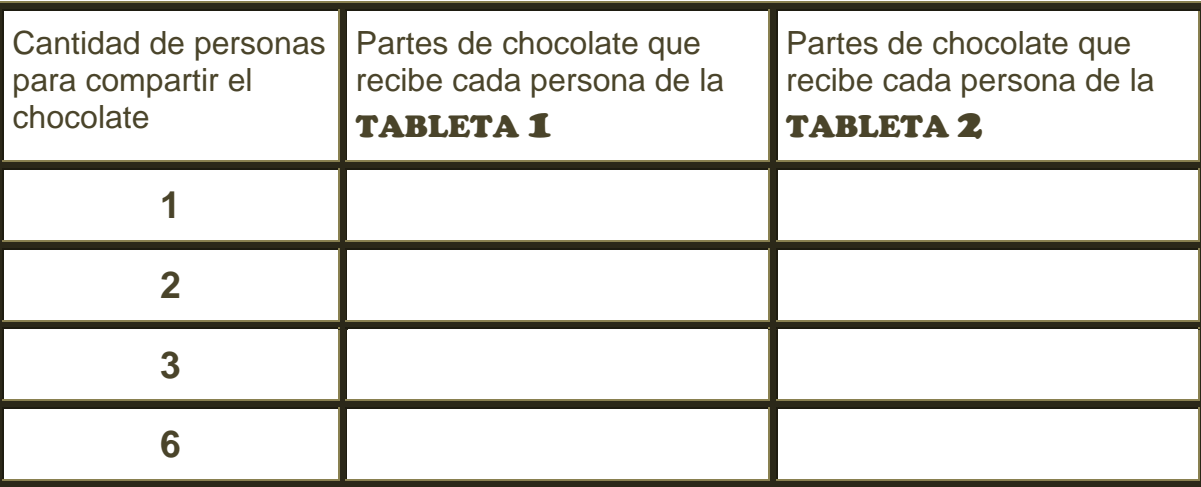

## **EJERCICIO 2**

Una encuesta que se realizó entre lxs alumnxs de **6to** año arrojó este resultado:

*En el "A", a 3 de cada 5 alumnxs les gusta Matemática, y en 6to "B", a 5 de cada 7 alumnxs.*

¿En cuál de los dos cursos había mayor preferencia por Matemática?

b) La cantidad de alumnxs que hay en cada división es la misma y es menor a 40. Con la información del inciso anterior, ¿podés decir cuántos alumnxs hay en cada curso?

### **EJERCICIO 3**

En el festejo del Día del Estudiante, Aldana se juntó con sus amigxs y su papá le hizo una *chocotorta*. Al final del día el papá se sorprendió con la porción que había sobrado y expresó "esto es 1/5"

Esta es la imagen de lo que sobró

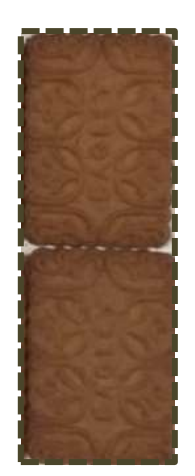

a) ¿Podés dibujar la chocotorta entera?

b) ¿Qué parte se comieron?

## **EJERCICIO 4**

Los mellizos Unai y Pau cumplieron años e hicieron un pequeño festejo al aire libre. Asistieron al cumple 48 invitadxs en total. Entre ellxs había:

- $\ddagger$  12 primxs
- **↓ 6 compañerxs de rugby**
- **↓ 3/8 del total eran compañerxs de la escuela**

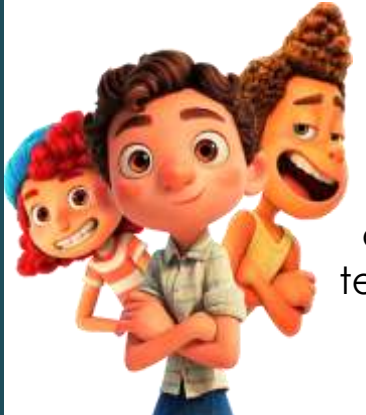

a) ¿Qué parte de los invitadxs representan los primxs?

**b)** Pau dijo que había más compañerxs de la escuela que primxs. ¿Tiene razón? Justificá con las fracciones que tenés.

A Zulema le gusta mucho el chocolate y también le gusta compartir con sus mejores amigxs: Clara, Ana, Lucía, Pedro y Santi.

Llevó a la escuela tres chocolates para comer con ellxs en un recreo. ¿Cómo se puede hacer el reparto para que les toque a todxs la misma cantidad sin que sobre nada? Dibujá las tabletas y mostrá el reparto.

b) El sábado fueron al cine y Zulema también llevó tres chocolates para compartir con sus amigxs, pero Lucía y Pedro no pudieron ir. ¿Cómo se puede hacer ahora el reparto sin que sobre nada y teniendo en cuenta que a todxs les toque la misma cantidad? Dibujá las tabletas y mostrá el nuevo reparto.

En otra oportunidad Zulema fue al parque con sus dos primas. Tenían 4 tabletas para compartir. ¿Cómo se hizo el reparto aquella vez si a todas les tocó la misma parte sin que sobre nada?

d) La mamá de Zulema le ofreció 3 tabletas para compartir en la escuela. Le sugirió que a todxs les toque exactamente un cuarto de tableta. ¿Para cuántas personas le alcanza? Resolvelo a través de un gráfico.

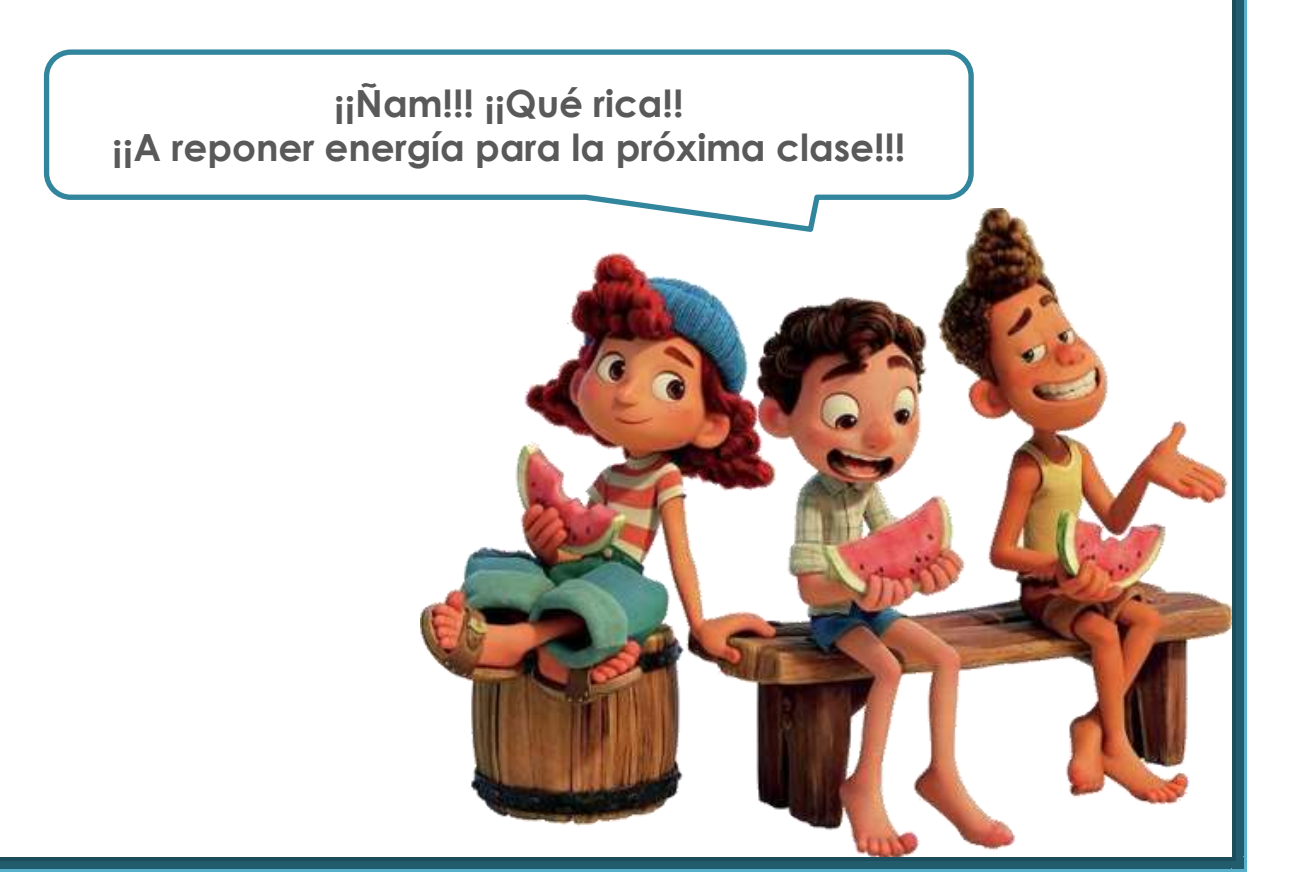

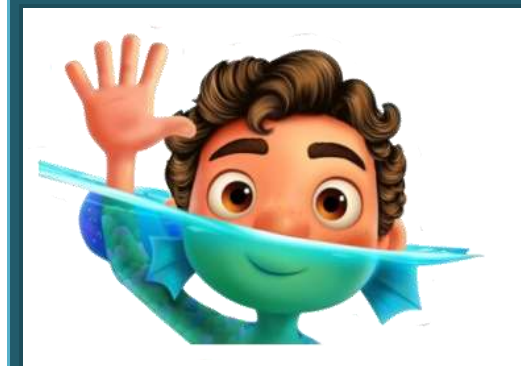

**ESCUELA DE CICLO BÁSICO COMÚN UNS**

INGRESO 2022

ÁREA DE MATEMÁTICA – **CLASE Nro. 5**

Material elaborado por las profesoras Marcela Baleani, Silvina Alvarez, Karina Alvarez

# **OPERACIONES CON FRACCIONES**

## **SUMA Y RESTA DE FRACCIONES**

Si dos fracciones tienen el mismo denominador, se suman o se restan los numeradores y se deja el mismo denominador.

 Ejemplo: 3 4  $+\frac{7}{4}$ 4  $=\frac{10}{4}$ 4  $=\frac{5}{3}$ 2

Si las fracciones tienen distinto denominador se buscan fracciones equivalentes con un común denominador, que es un múltiplo en común de los denominadores, y se suman o se restan los numeradores dejando el denominador. Finalmente, si es posible, se simplifica.

 Ejemplo: 5 6  $+\frac{1}{2}$ 3  $-\frac{3}{4}$ 4  $=\frac{10}{12}$ 12  $+\frac{4}{1}$ 12  $-\frac{9}{11}$ 12  $=\frac{5}{11}$ 12 mcm(6,3,4)= **12**

# **FRACCIÓN DE UN NÚMERO ENTERO**

Si queremos calcular la porción de una cantidad, procedemos de la siguiente manera:

Por ejemplo: ¿Cuánto es 2 3 de 72?

$$
\frac{2}{3} \text{ de } 72 = \frac{2}{3} \times 72 = \frac{2}{3} \times \frac{72}{1} = \frac{2 \times 72}{3 \times 1} = \frac{144}{3} = 48
$$

**Recordá que todo número entero puede ser expresado como una fracción para facilitar el cálculo.** 

## **LAS FRACCIONES EN LA RECTA NUMÉRICA**

Recordemos que la UNIDAD siempre representa al ENTERO, por lo tanto, el espacio entre los números enteros estará dividido en tantas partes iguales como lo indique el denominador.

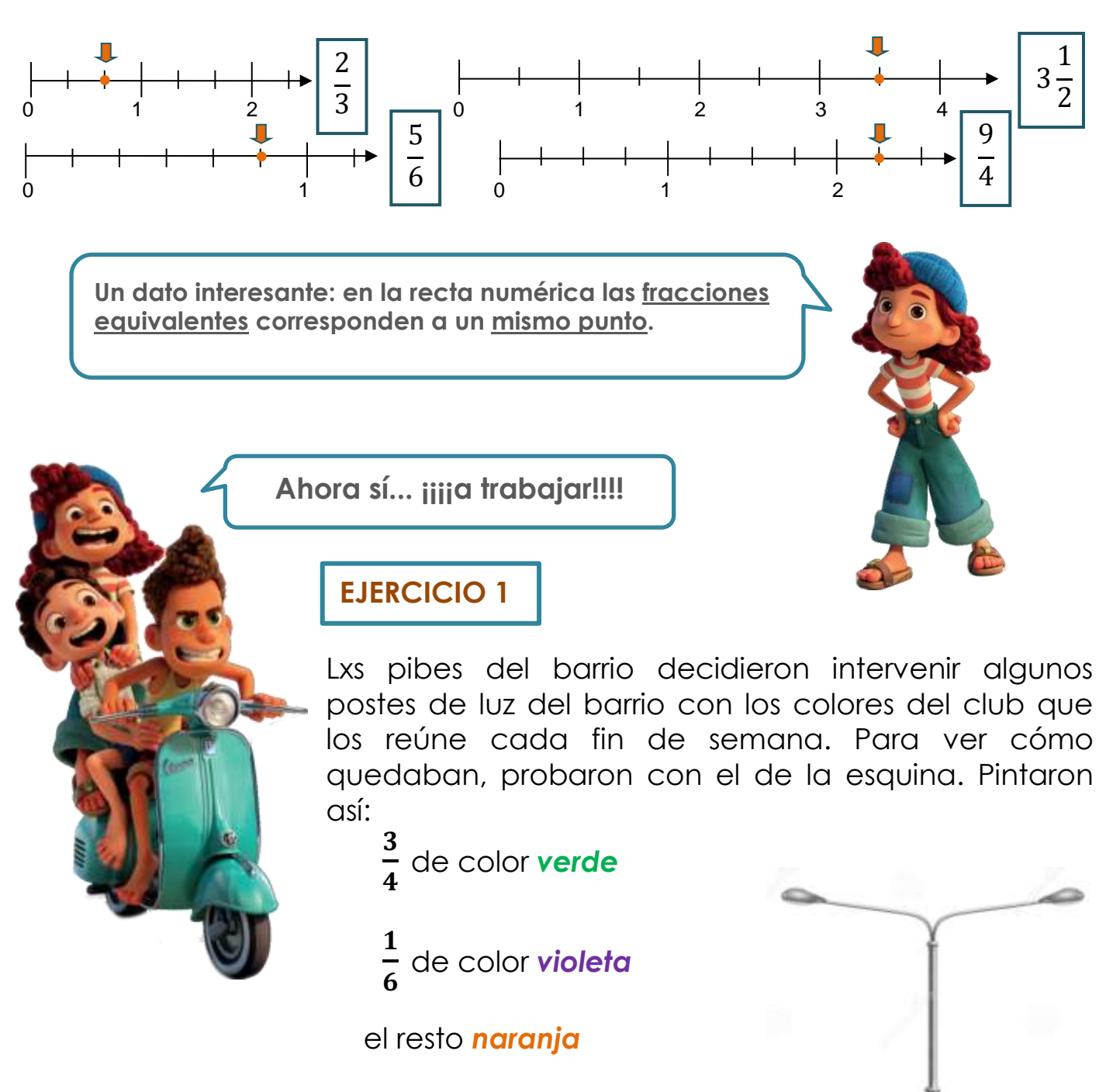

a) ¿Qué parte del poste fue pintada de verde y violeta?

b) ¿Qué parte del poste quedó pintada de color naranja?

El fin de semana largo de octubre la familia de Boris decidió viajar a Rosario, que queda a unos 750 km de Bahía Blanca. Acordaron poner música o radio durante todo el trayecto para que cada miembro de la familia tuviera la oportunidad de escuchar lo que le gusta.

Boris se pasa el día escuchando trap así que llevó esa música en el pendrive. A él le tocó musicalizar  $\frac{4}{11}$  $\frac{1}{15}$  del camino.

Su hermana mayor disfruta otro género musical, así que escucharon música coreana durante <del>2</del> 5 del viaje.

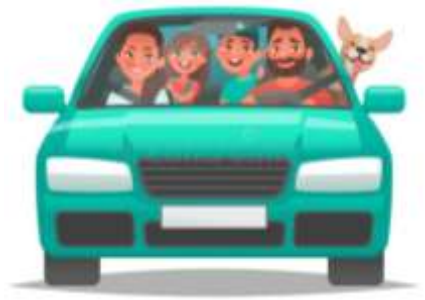

Su mamá y su papá propusieron escuchar la radio sobre el final del trayecto para llegar a Rosario informados sobre las noticias locales.

- a) ¿Cuántos kilómetros musicalizó Boris?
- ¿Durante qué parte del viaje sonó la radio en el auto de la familia?
- ¿A lo largo de cuántos kilómetros se escuchó radio?
- d) ¿Qué se escuchó durante más kilómetros: trap, música coreana o radio?

### **EJERCICIO 3**

En el viaje a Rosario, la familia de Boris paró en una estación de servicio a cargar combustible, ir al baño y comer algo. Compraron una gaseosa grande de **2 ¼** litros y una docena y media de facturas.

De la gaseosa sirvieron 7 vasos de  $\mathbf{1}$ 8 *l*. ¿Qué cantidad de gaseosa queda aún en la botella?

Se comieron 5 9 del total de facturas. ¿Cuántas le sobraron?

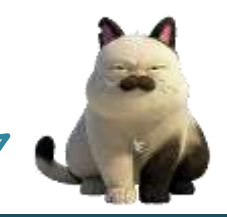

**Miiiiaaaauuuu… (¿qué esperaban que dijera?)**

#### **EXPLORACIÓN ESPACIAL**

La **Voyager II** es una sonda espacial que salió de la Tierra el 20 de agosto de 1977 con rumbo al exterior del Sistema Solar. Este fue su recorrido:

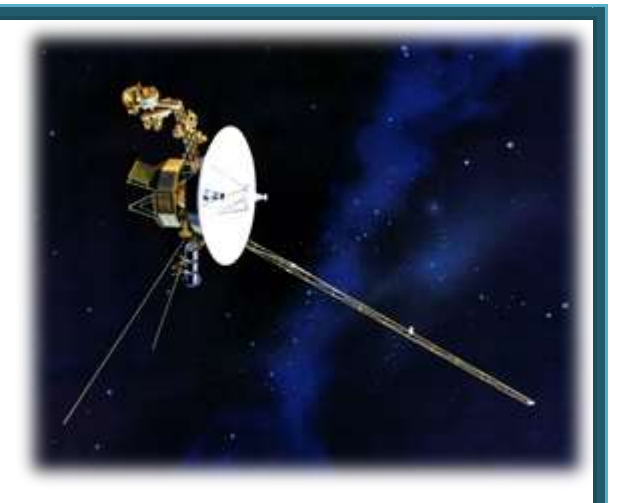

- Pasó cerca de Júpiter  $1\frac{7}{9}$  $\frac{7}{8}$  de año después de abandonar nuestro planeta.
- Tardó 2 $\frac{1}{6}$  $\frac{1}{6}$  de año para ir desde Júpiter hasta Saturno.
- En el tramo siguiente de viaje se demoró aproximadamente  $4\frac{1}{2}$  $\frac{1}{2}$  de año hasta las cercanías de Urano.
- Luego de  $3\frac{5}{9}$  $\frac{3}{8}$  de año más, pasó cerca de Neptuno y continuó su viaje.

a) ¿Cuánto tiempo tardó desde su salida hasta las proximidades de Saturno?

b) ¿Cuántos años demoró, aproximadamente, para pasar cerca de Neptuno? Expresalo como número mixto.

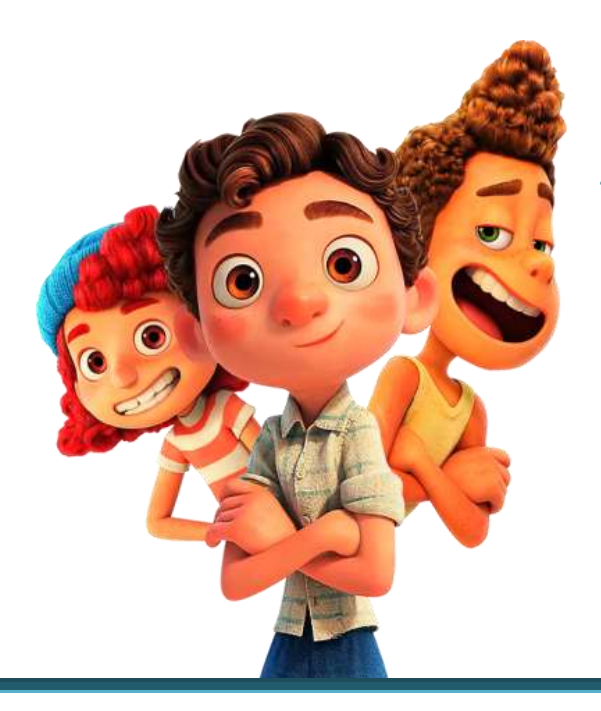

**¡¡Ya pasamos la mitad del curso!!! ¡¡¡A seguir practicando juntxs!!!**

#### **ESCUELA DE CICLO BÁSICO COMÚN UNS**

INGRESO 2022

ÁREA DE MATEMÁTICA – **CLASE Nro. 6**

Material elaborado por las profesoras Marcela Baleani, Silvina Alvarez, Karina Alvarez

# **NÚMEROS DECIMALES**

Ya trabajamos con números racionales expresados como **fracciones**, ahora trabajaremos con su **EXPRESIÓN DECIMAL**. La forma de hallar dicha expresión es efectuando la división del numerador por el denominador de la fracción.

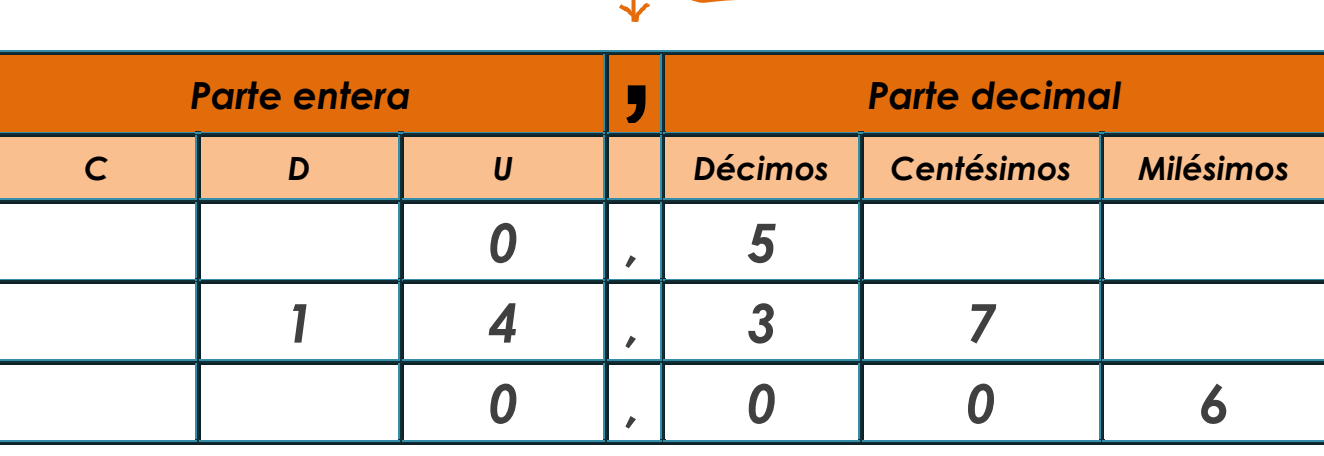

**Hay que tener en cuenta que en otros países utilizan el punto para dividir la parte entera de la parte decimal, y la coma para los miles, millones, etc...** 

**¡¡Al revés que nosotros!! También en algunas calculadoras.**

Para ordenar números decimales, primero miramos la parte entera. Por ejemplo:

# **267, 4 26,74** o **200,897 201,2**

Ahora bien, si la parte entera coincide, evaluamos la parte decimal. Comparamos la primera cifra decimal de cada número; si son iguales, comparamos la segunda, si coinciden, la tercera y así sucesivamente...

Ejemplo: **274,5691 274,5692** 

En este caso coincide hasta la tercera cifra decimal así que comparamos la cuarta.

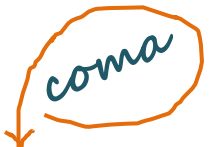

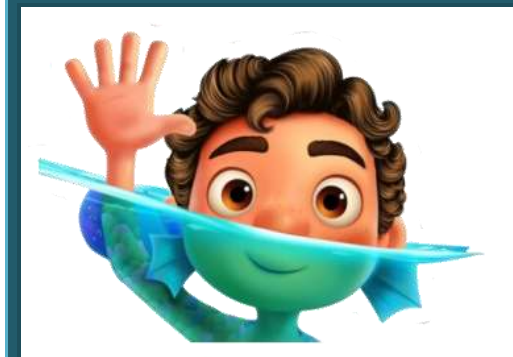

También podemos considerar qué relación existe entre las fracciones decimales y los números decimales.

Llamamos fracciones decimales a todas aquellas fracciones cuyo denominador se puede expresar como una potencia de 10 o, dicho de otra manera, cuyo denominador es el 1 seguido de ceros (10, 100, 1.000, 10.000,...)

Por ejemplo:  $\frac{2}{3}$ 10  $\frac{3}{10}$ **100**  $,\frac{7}{10}$ 1.000

Si resolvemos estas divisiones, encontramos las expresiones decimales correspondientes:

i,

$$
\frac{2}{10} = 2 : 10 = 0,2
$$
  

$$
\frac{3}{100} = 3 : 100 = 0,03
$$
  

$$
\frac{7}{1000} = 7 : 1,000 = 0,007
$$

$$
\bf 1.000
$$

Entonces, podemos asociar cualquier número decimal a una fracción decimal. Por ejemplo:

 $4,75 = \frac{175}{10}$   $595,1 = \frac{175}{10}$   $23,014 =$ 475 **100** 5.951 **10** 23.014 1.000 i,

Teniendo en cuenta lo visto, ahora podemos comparar expresiones decimales que tengan la misma parte entera.

¿Cuál es mayor? ¿**2,5** o **2,05**? Bueno, expresemos esas cantidades como fracciones decimales:

 $2,5 = \frac{25}{1} = \frac{250}{1}$  2,05 = Como  $\frac{256}{100}$   $>$   $\frac{255}{100}$  entonces 2,5  $>$  2,05 Ejemplos: **0,9 0,8 0,17 0,2 0,05 0,009 3,456 3,457**  $30,5 = 30,50$   $27,8 > 27,769$   $100 = 100,00$   $0,011 > 0,008$ 10  $=\frac{250}{100}$ **100** 205 **100** i. 250 **100** 205 **100** 

# **OPERACIONES CON NÚMEROS DECIMALES**

# **SUMA**

Para sumar dos o más números decimales se colocan en columna haciendo coincidir las comas; después se suman como si fuesen números naturales y se pone en el resultado la coma bajo la columna de las comas.

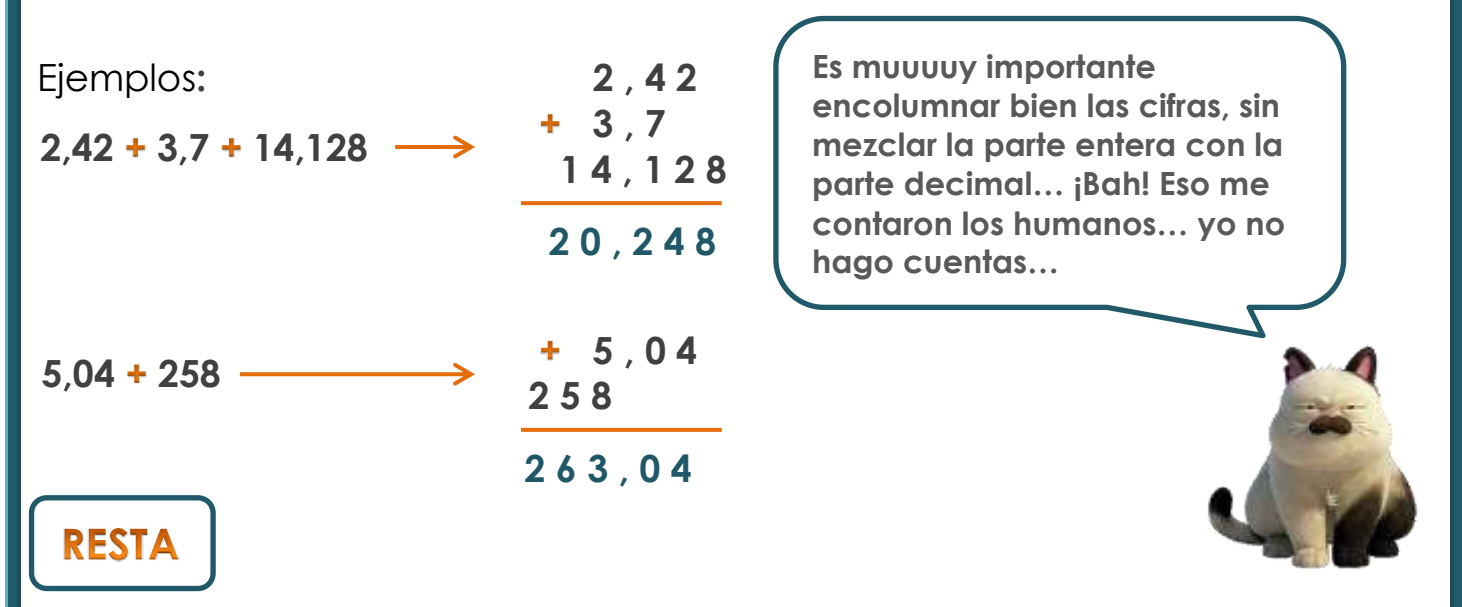

Para restar números decimales se colocan en columna haciendo coincidir las comas. Si los números no tienen el mismo número de cifras decimales, se completan con ceros las cifras que faltan. Después, se restan como si fuesen números naturales y se pone en el resultado la coma bajo la columna de las comas.

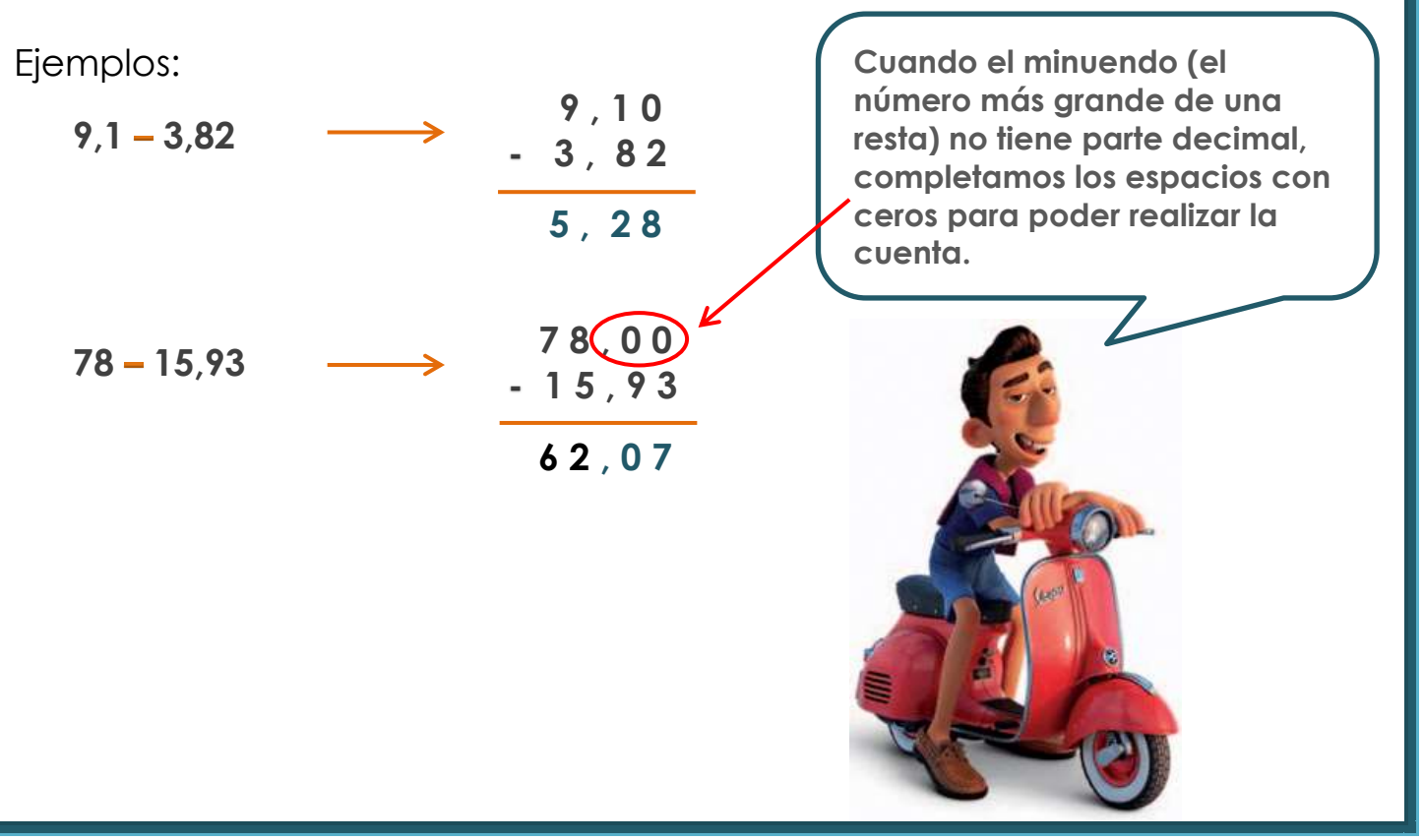

## MULTIPLICACIÓN DE UN NÚMERO DECIMAL POR UN NÚMERO **NATURAL**

Para multiplicar un número decimal por un número natural se efectúa la operación como si fuesen números naturales y en el producto se separan con coma tantas cifras decimales como cifras decimales tenga el número decimal en cuestión.

Ejemplo:

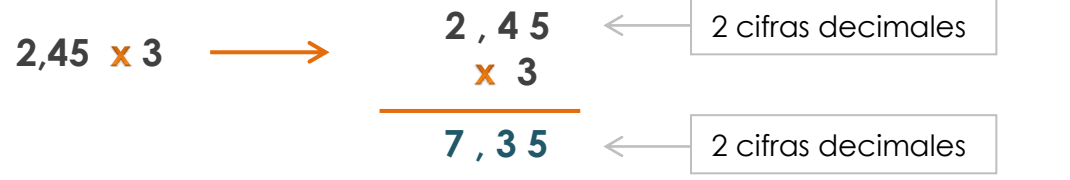

## MULTIPLICACIÓN DE NÚMEROS DECIMALES POR LA UNIDAD **SEGUIDA DE CEROS**

Para multiplicar un número decimal por la unidad seguida de ceros: **10**, **100**, **1.000**,… se desplaza la coma a la derecha tantos lugares como ceros tenga la unidad.

Ejemplos:

ł

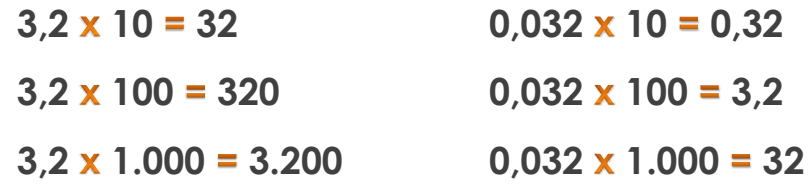

## MULTIPLICACIÓN DE DOS NÚMEROS DECIMALES

Para multiplicar dos números decimales se efectúa la operación como si fuesen números naturales y en el producto se separan tantas cifras decimales como cifras decimales tengan entre los dos factores.

Ejemplo:

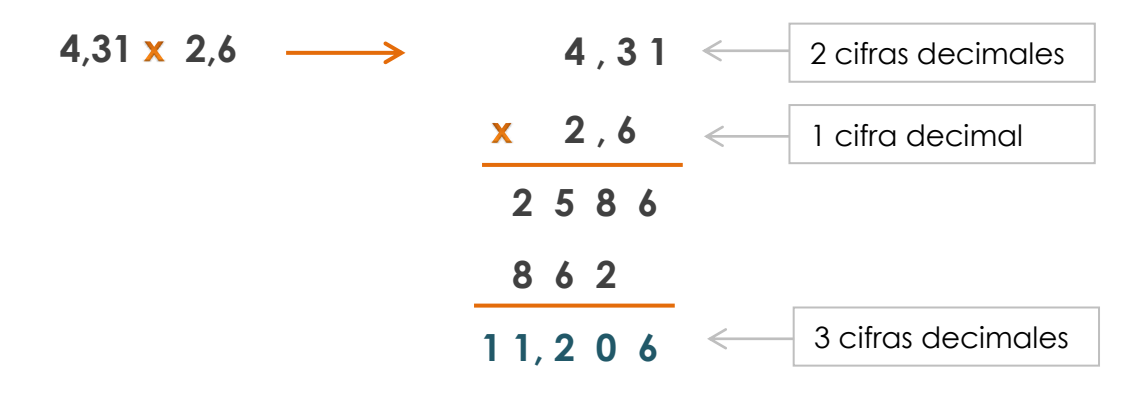

## DIVISIÓN DE UN NÚMERO DECIMAL POR UNO NATURAL

Para dividir un número decimal por un número natural se hace la división como si fuesen números naturales, pero se pone la coma en el cociente al bajar la primera cifra decimal.

Ejemplo:

$$
\begin{array}{cccc}\n7,36:2 & \longrightarrow & 7,36 & 2 \\
 & & 13 & 3,68 \\
 & & 16 & & \\
 & & 0 & & \\
\end{array}
$$

## DIVISIÓN DE NÚMEROS DECIMALES POR LA UNIDAD SEGUIDA DE **CEROS**

Para dividir un número decimal por la unidad seguida de ceros: **10**, **100**, **1.000**,… se desplaza la coma a la izquierda tantos lugares como ceros tenga la unidad.

Ejemplos:

I

 $64.2 : 10 = 6.42$  $64.2 : 100 = 0.642$  $64.2 : 1.000 = 0.0642$ 

#### **DIVISIÓN DE UN NÚMERO NATURAL POR UNO DECIMAL**

Para dividir un número natural por un número decimal se suprime la coma del divisor y a la derecha del dividendo se ponen tantos ceros como cifras decimales tenga el divisor. Después se hace la división como si fuesen números naturales.

Ejemplo:

$$
1.176:1,2 \longrightarrow 11760 \qquad 12 \qquad 096 \qquad 980
$$

## **DIVISIÓN DE DOS NÚMEROS DECIMALES**

Para dividir dos números decimales se suprime la coma del divisor y se desplaza la coma del dividendo tantos lugares a la derecha como cifras decimales tenga el divisor; si es necesario, se añaden ceros.

Ejemplo:

í 

> $\rightarrow$  2 1 6 , 6 3 8<br>2 6 6 5 7  $266$  0 0 **21,66 3,8**

> > **¿Cómo hacemos para convertir cualquier fracción en número decimal? ¡Fácil! ¡¡¡Resolvemos la división!!! Aunque no es el único camino...**

## **PASAJE DE FRACCIÓN A NÚMERO DECIMAL**

Primero recordemos que una fracción es una división que queda indicada, es decir, sin resolver. Para convertir cualquier fracción en número decimal tenemos que dividir el numerador por el denominador, es decir, resolver la división como nos sugería nuestra amigo

Ejemplo:

Alberto.

$$
\frac{3}{5} = 3:5 \longrightarrow 3,0
$$
  
\n0 0,6  
\nOrto ejemplo:  $\frac{2}{5} = ?$  Podemos considerar dos caminos:  
\n
$$
\longrightarrow
$$
 Calculator 2:5  
\n
$$
\longrightarrow
$$
Encontrar, si se puede, una fracción decimal equivalente, por ejemplo:  
\n
$$
\frac{2}{5} = \frac{4}{10} = 0,4
$$
  
\nYa vimos en la primera parte cómo convertir una fracción decimal en número decimal.

Ahora sí... <sub>iiii</sub>a trabajar!!!!

## **EJERCICIO 1**

Completá en la siguiente tabla cada enunciado con su correspondiente *fracción* o su *expresión decimal*.

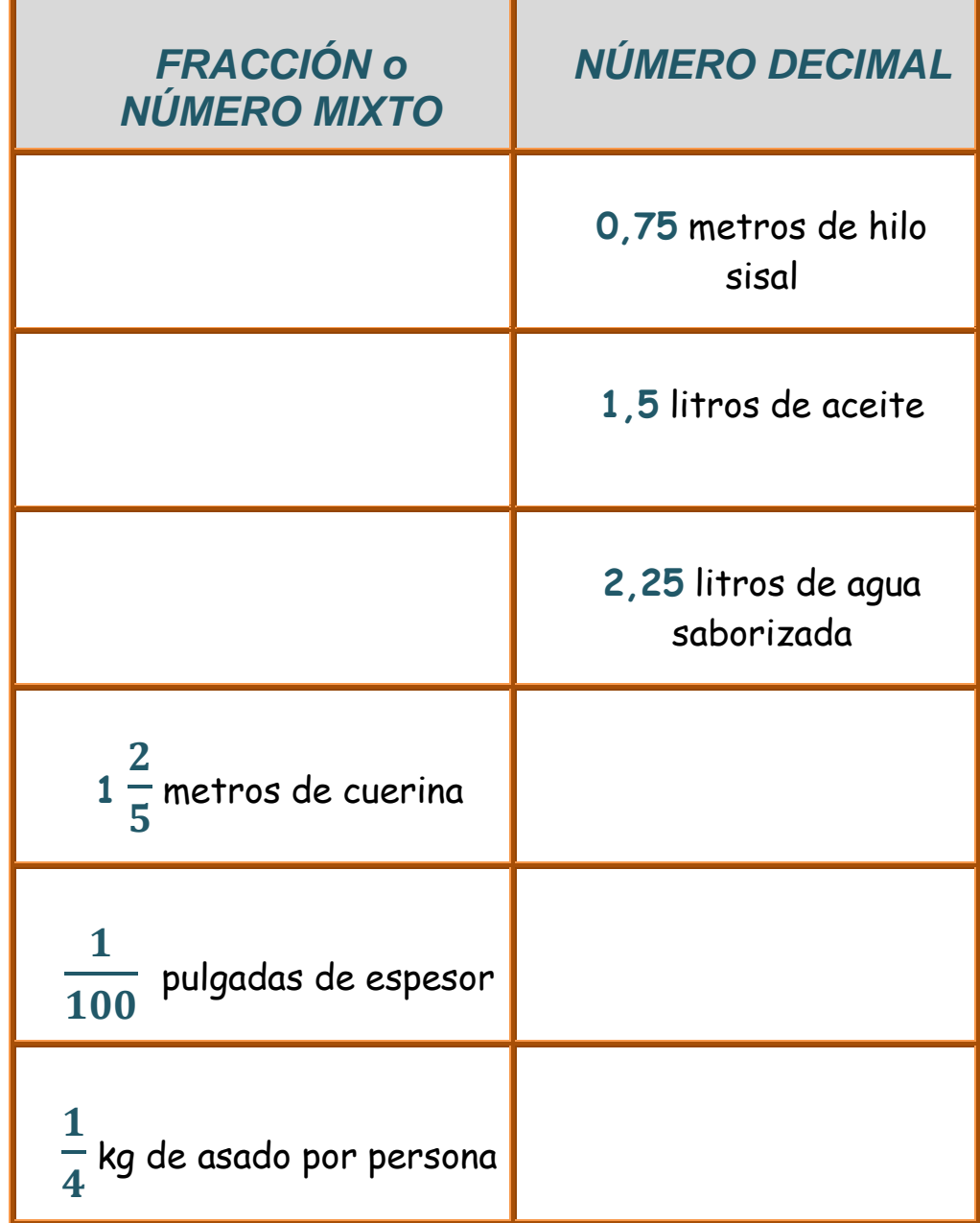

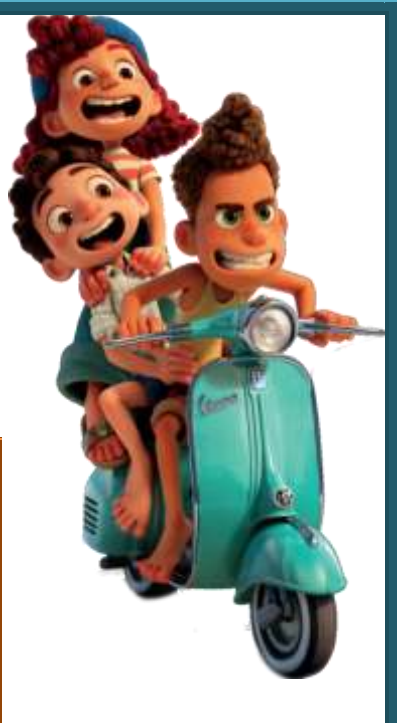

## **EJERCICIO 2**

El papá de Ramona fue a hacer las compras y estrenó el carrito nuevo para los mandados. Pasó primero por la verdulería y compró:

- $\downarrow$  una calabaza de 1,8 kg
- $\pm$  dos bolsitas de 0,3 kg de zanahorias cada una
- $\pm$  2 kg de cebollas
- $\frac{1}{\sqrt{2}}$  tres bandeiitas de ¼ kg de frutillas cada una
- $\frac{1}{2}$  /<sub>2</sub> kg de tomates cherry

Después fue a la carnicería y compró:

- **\* 0,750 kg de carne picada**
- **※** 2 kg de nalga para milanesas
- **S**UN pollo que pesaba 2,300 kg
- $*$  1,250 kg de asado

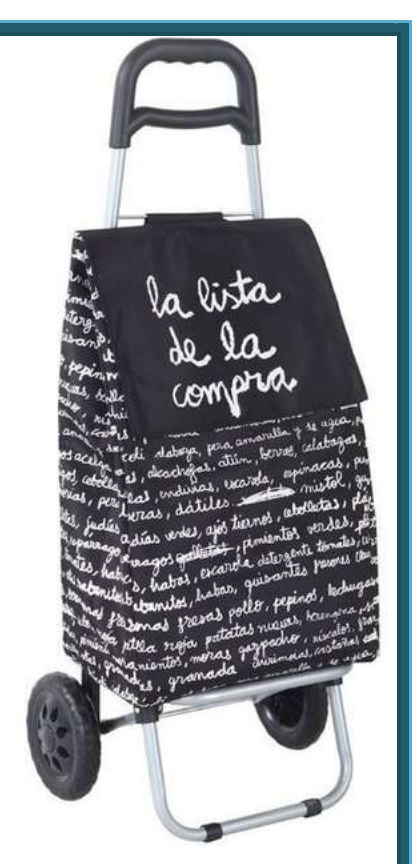

a) ¿Cuánto pesaba la carga que llevaba el carrito de las compras al salir de la verdulería?

¿Qué diferencia de peso hay entre la compra de la verdulería y la de la carnicería?

c) Si el peso máximo que puede soportar el carrito sin dañarse es de 10 kg, ¿puede agregar la compra completa de la carnicería? Justificá.

d) Por suerte Ramona acompañó a su papá a hacer los mandados y llevaba, por las dudas, una bolsa extra. De la compra de la carnicería, ¿qué le conviene cargar en la bolsa para que el carrito lleve el mayor peso posible?

## **EJERCICIO 3**

En la Escuela de Enseñanza Inicial y Primaria de la UNS pensaron en fomentar el uso de sanitizante regalando recipientes pocket de alcohol en gel como los que se muestran en la imagen.

La capacidad del recipiente pocket es de 0,03 litros.

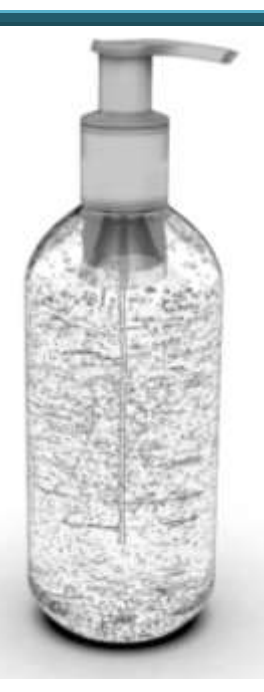

La maestra de 6to encontró en oferta el envase de 0,750 litros, que les sirve para fraccionarlo en recipientes pequeños.

a) Un envase grande (de 0,750 litros), alcanza para rellenar los 26 recipientes pocket para un curso?

b) En esta escuela, todos los cursos son de 26 alumnxs. Lxs estudiantes se distribuyen en dos turnos: a la mañana de 1ro. a 6to. "A", y a la tarde, de 1ro. a 6to. "B". ¿Cuántos litros de alcohol en gel hacen falta para llenar los recipientes pocket para todxs lxs chicxs?

c) ¿Cuántos envases grandes deberán comprar para regalar a todxs lxs alumnxs un recipiente pocket con alcohol en gel?

d) La directora preguntó si después de rellenar todos los recipientes pocket, queda algo de alcohol en gel para completar el de Sala de Maestrxs. Le respondieron que sí. ¿Cuánto sobró?

## **EJERCICIO 4**

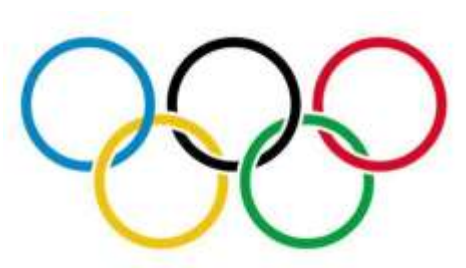

En las olimpíadas de Tokio 2021 varios países tuvieron representantes en la final masculina de salto en largo de Atletismo. Estos son las marcas logradas por los atletas de algunos países:

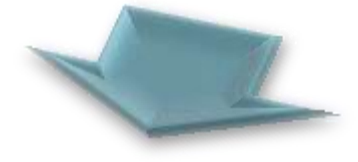

**Estos son datos posta…**

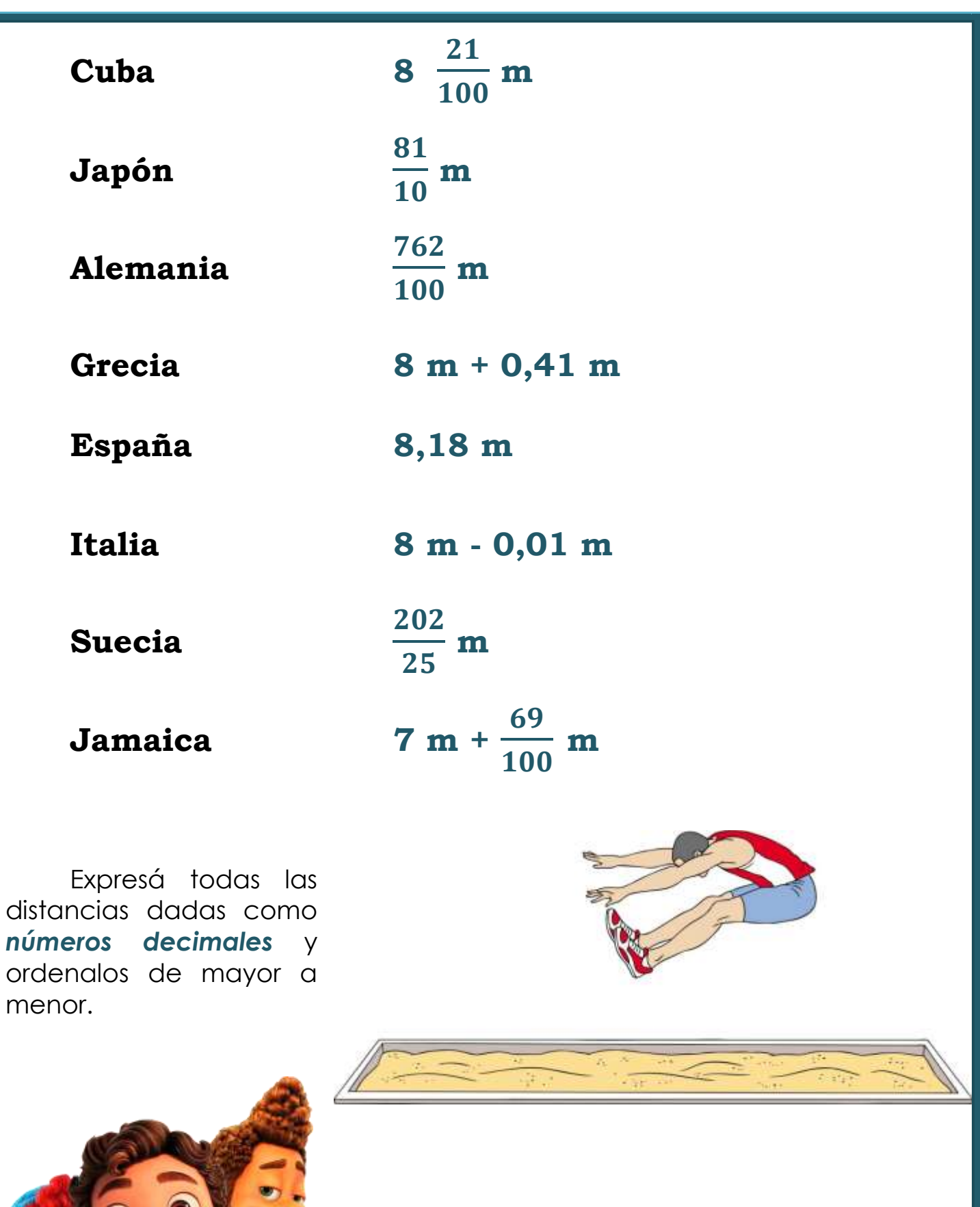

 $ii$ ¡Nos encontramos en la próxima clase!!! **iijA seguir entrenando!!!** 

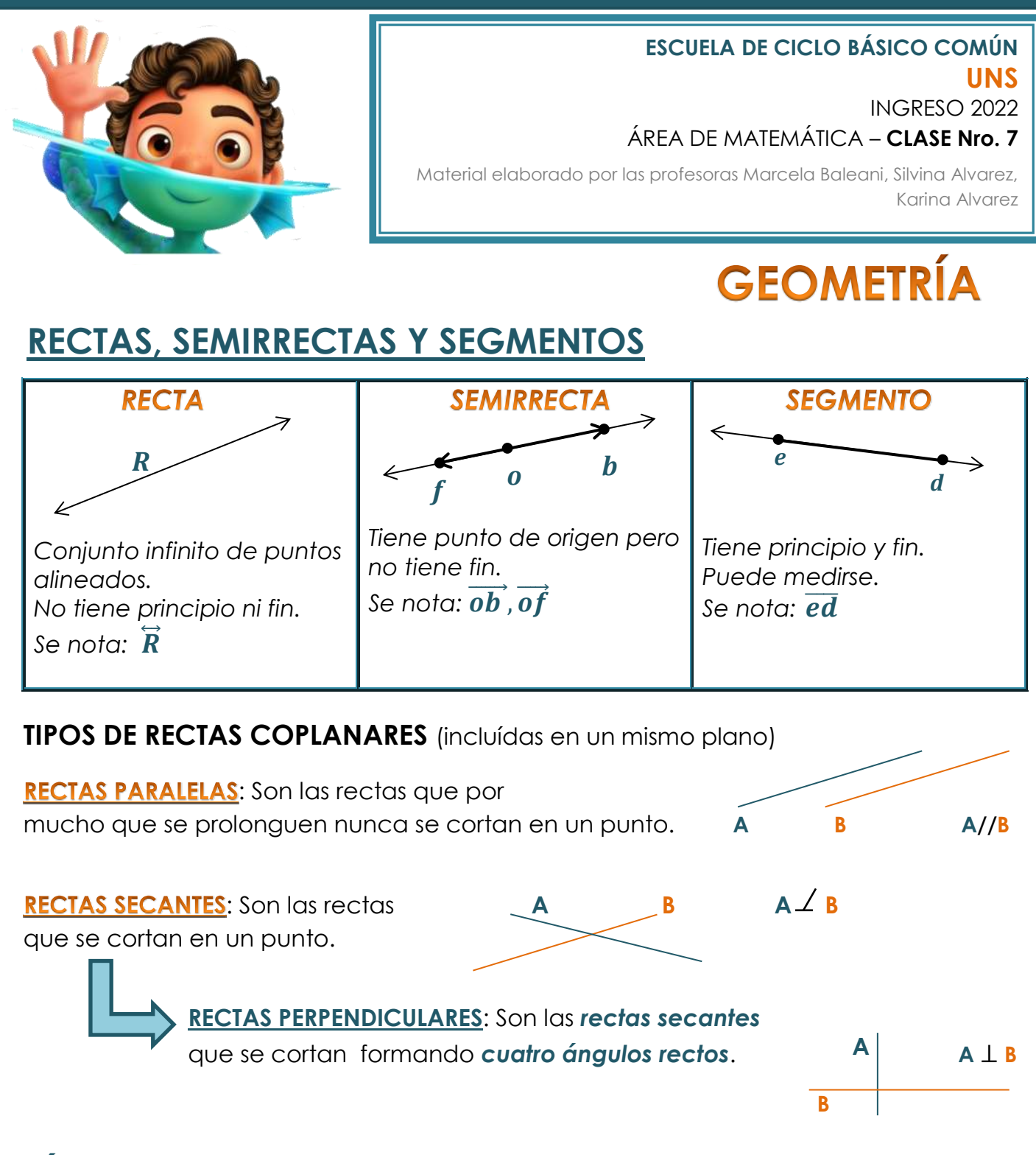

## **ÁNGULOS**

## **ÁNGULO CONVEXO Y CÓNCAVO**

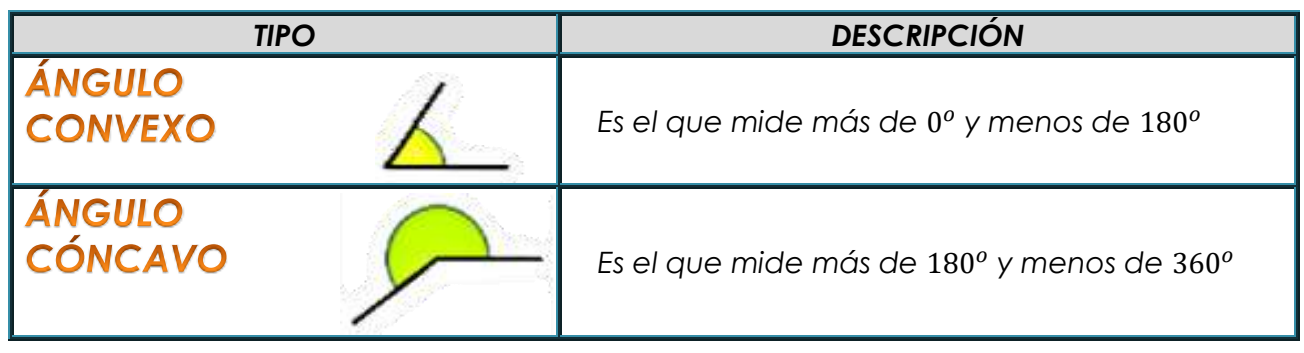

## **CLASIFICACIÓN DE ÁNGULOS**

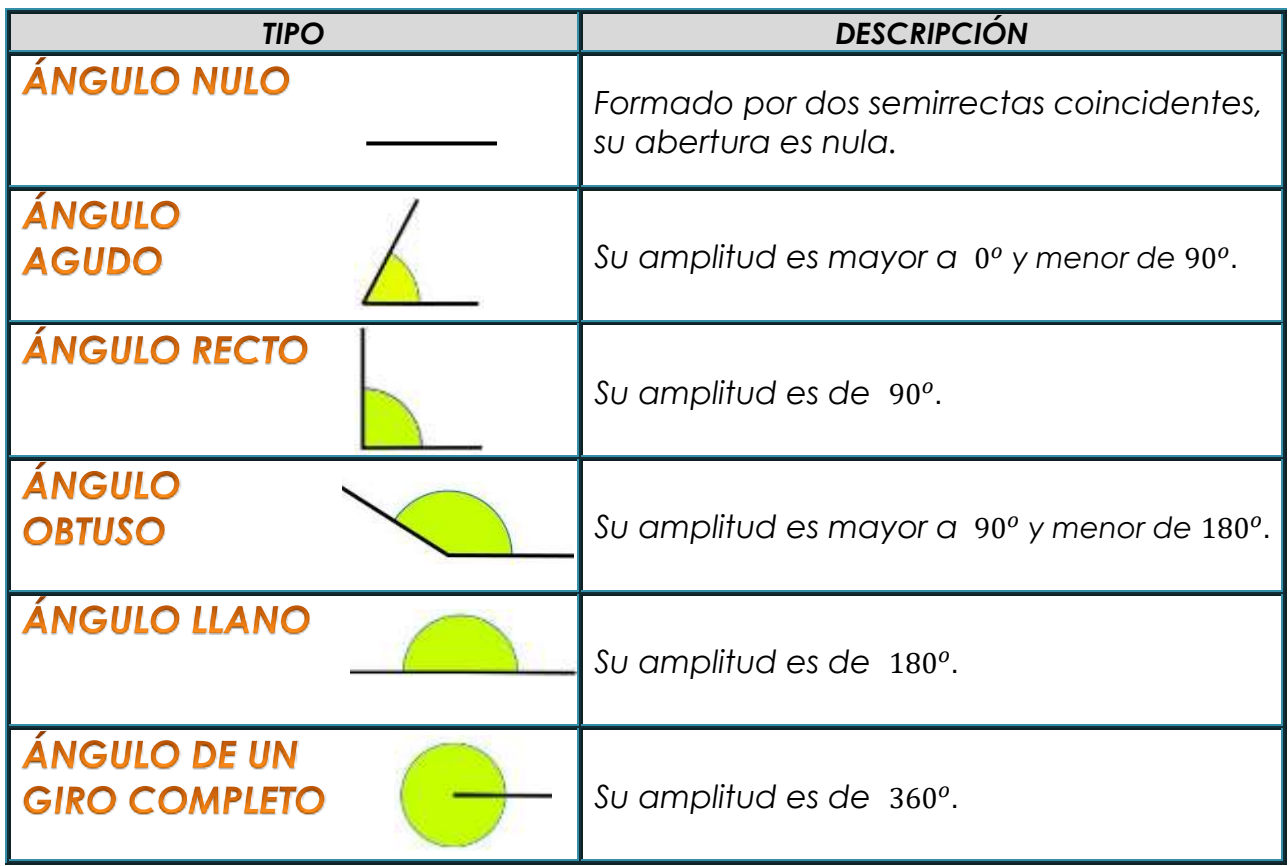

Los ángulos se pueden nombrar de distintas formas. Por ejemplo:

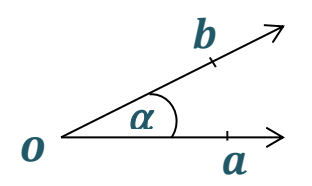

- $\hat{\textbf{\textit{w}}}$   $\hat{\textbf{\textit{a}}}$   $\hat{\textbf{\textit{b}}}$ , el vértice se escribe en el medio.
- $\frac{1}{2}$   $\hat{0}$ , se nombra el vértice.

 $\hat{\mathbf{\alpha}}$ , se utiliza una letra griega (alfa).

## **ÁNGULOS ADYACENTES**

**↓** Son consecutivos, es decir, comparten el vértice y uno de sus lados.

↓ Son suplementarios porque suman 180°

## **¿Cómo medimos ángulos?**

Para medir ángulos dibujados en el papel, se utiliza el **TRANSPORTADOR.** 

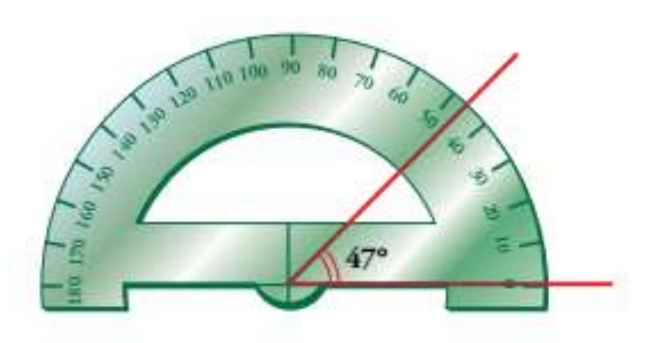

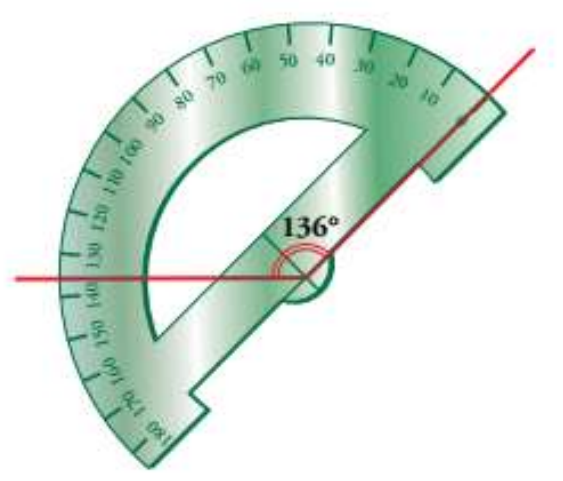

Para medidas angulares sobre el terreno existen otros instrumentos mucho más precisos, como el sextante, el goniómetro y el teodolito.

## **TRIÁNGULOS**

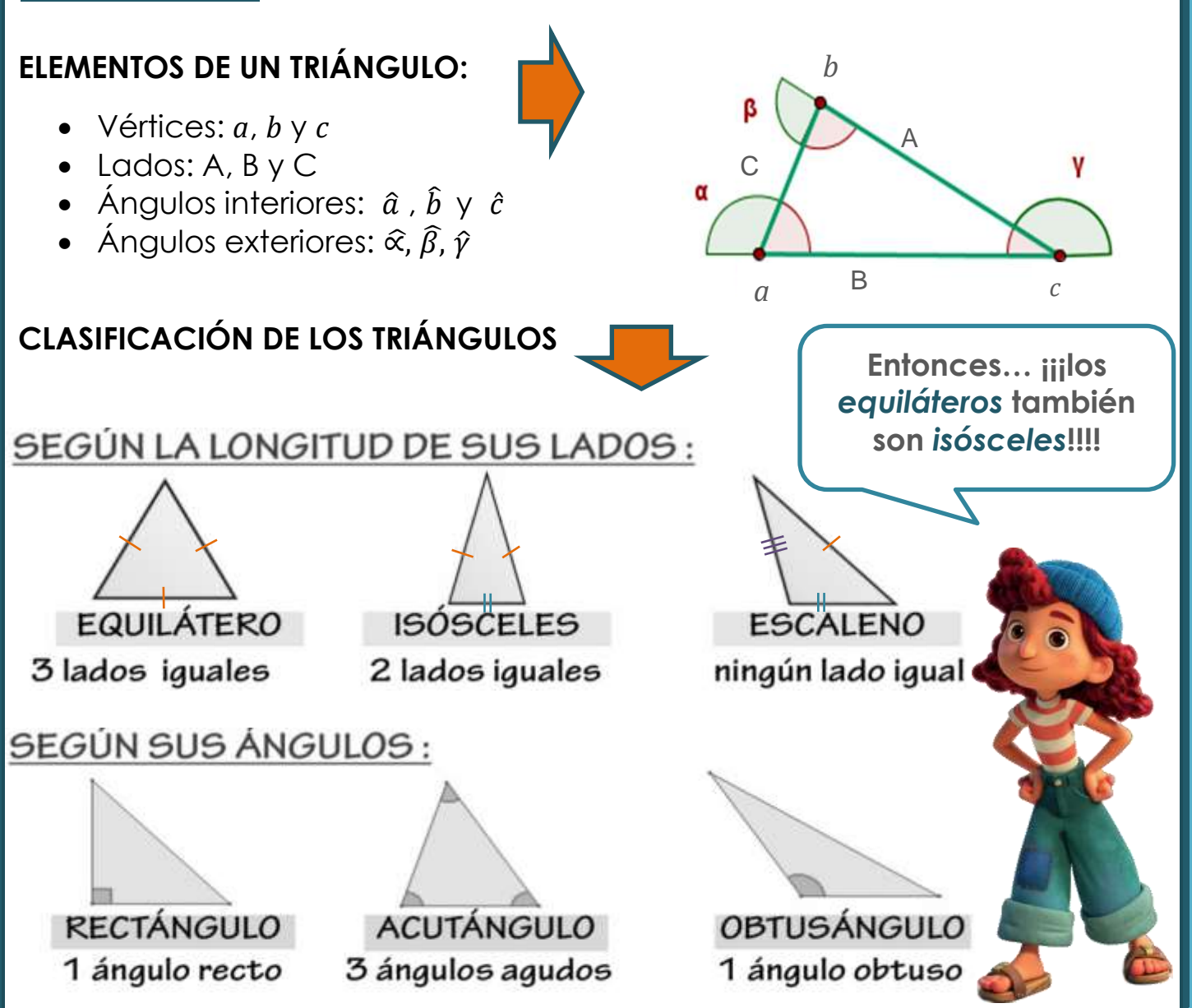

#### **PROPIEDADES:**

- Un lado de un triángulo es menor que la suma de los otros dos y mayor que su diferencia.
- La suma de los ángulos interiores de un triángulo es igual a 180°.
- El ángulo exterior y su correspondiente ángulo interior son adyacentes.
- En un triángulo isósceles, a lados iguales se oponen ángulos congruentes.

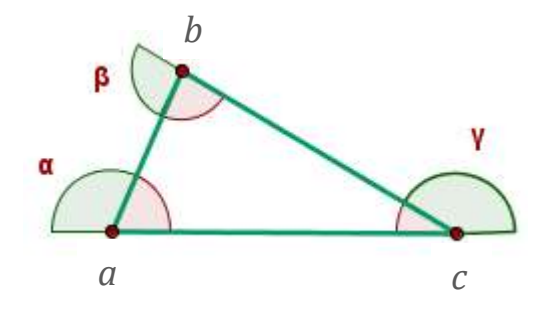

α̂ , β̂ y γ̂ son ángulos exteriores.  $\hat{\alpha} + \hat{\alpha} = 180^{\circ}$  $\hat{a} + \hat{b} + \hat{c} = 180^{\circ}$ 

# **CUADRILÁTEROS**

### **PROPIEDADES DE LOS LADOS**

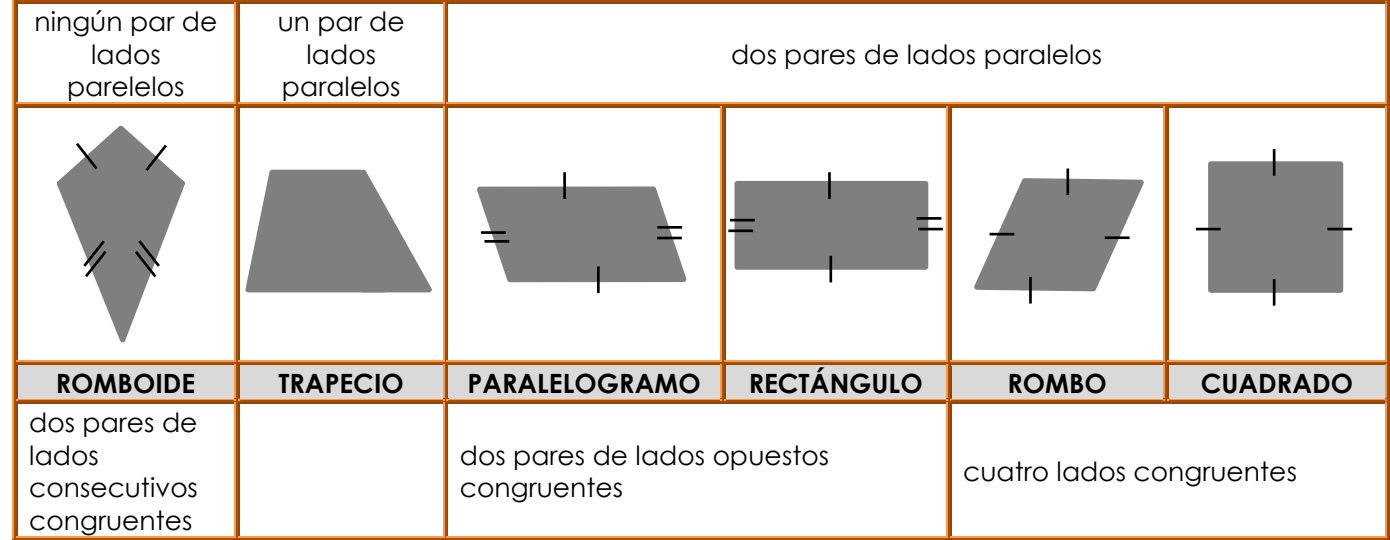

## **PROPIEDADES DE LOS ÁNGULOS**

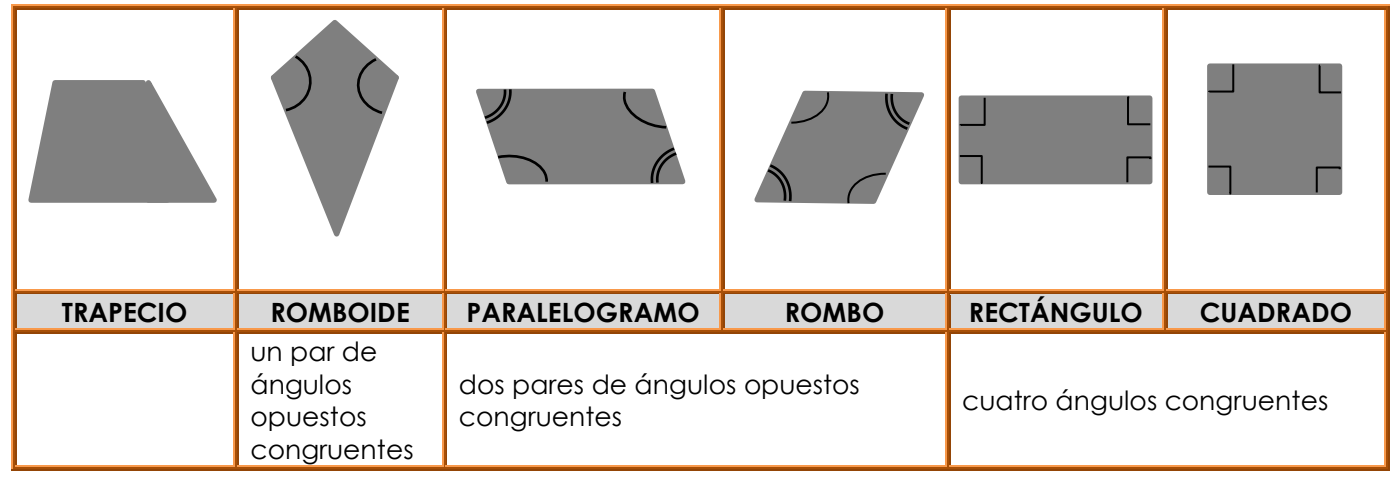

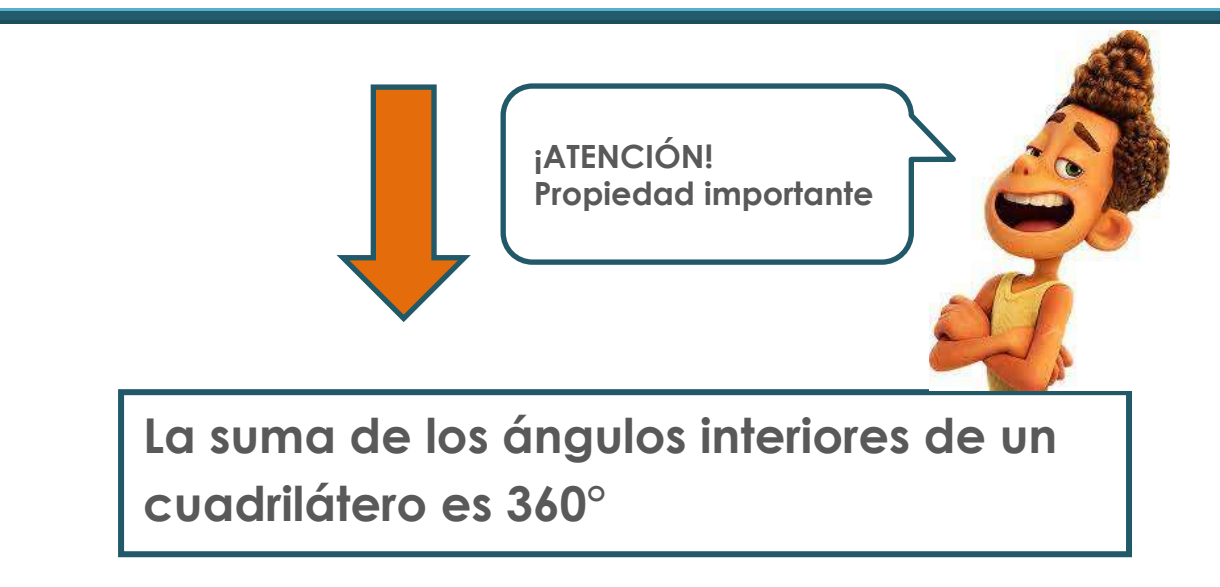

# **PERÍMETRO**

El perímetro de una figura es igual a la **longitud de su contorno**, es decir la suma de la medida de sus lados o curvas que la limitan. Ejemplo: calculemos el perímetro de esta figura:

**Perímetro** = 26 cm + 20 cm + 9 cm + 18 cm + 16 cm + 37 cm = **126 cm**

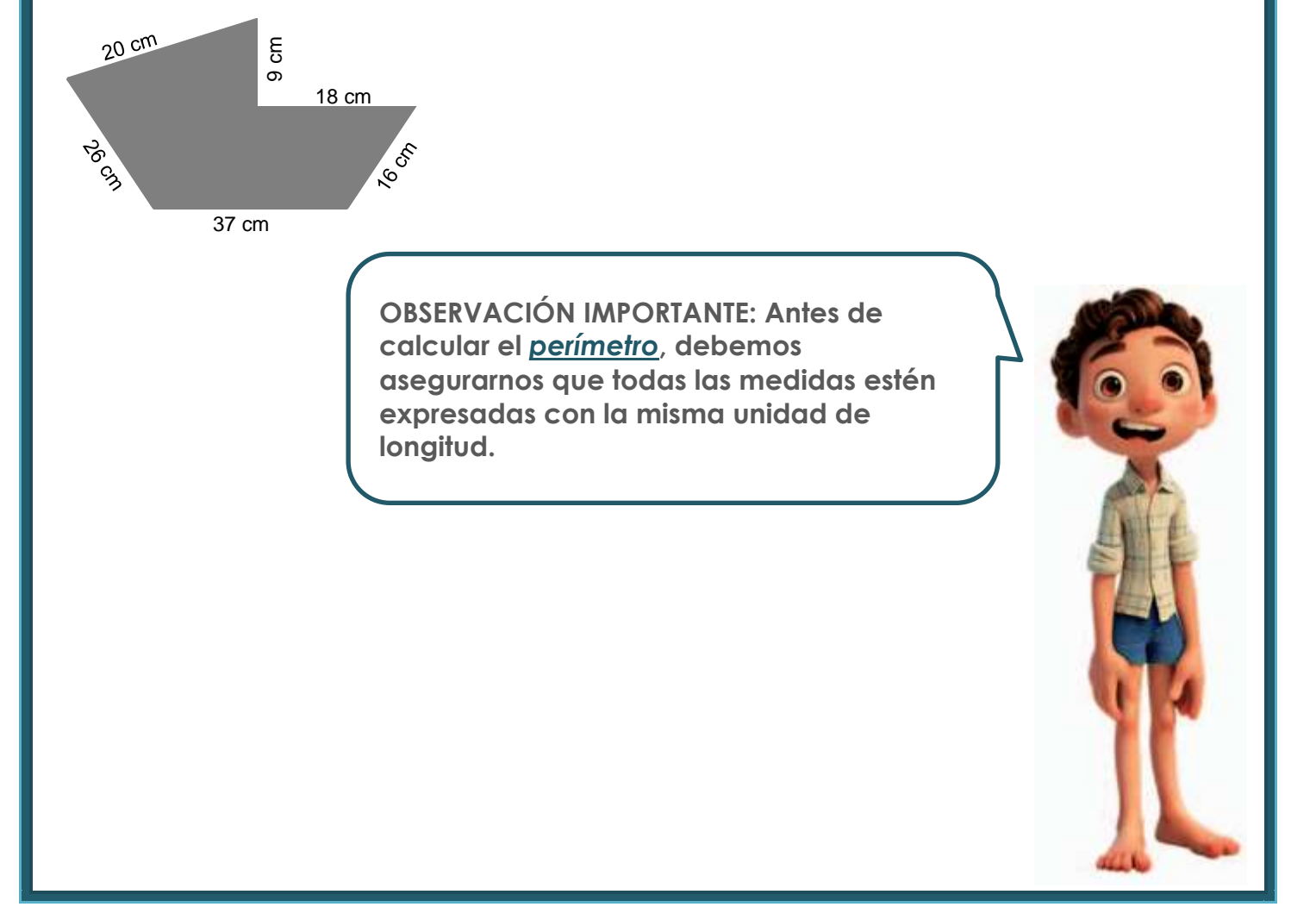

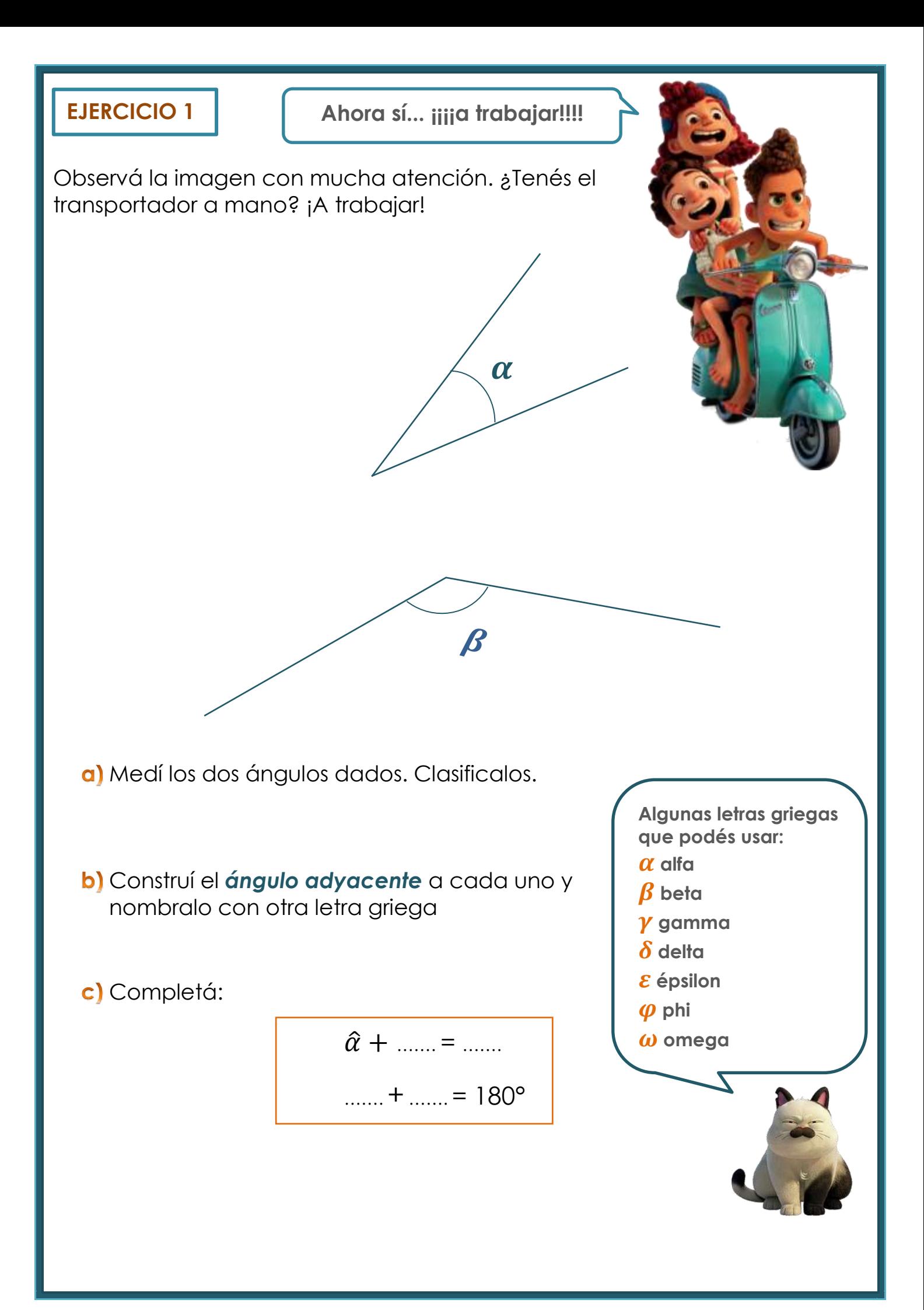

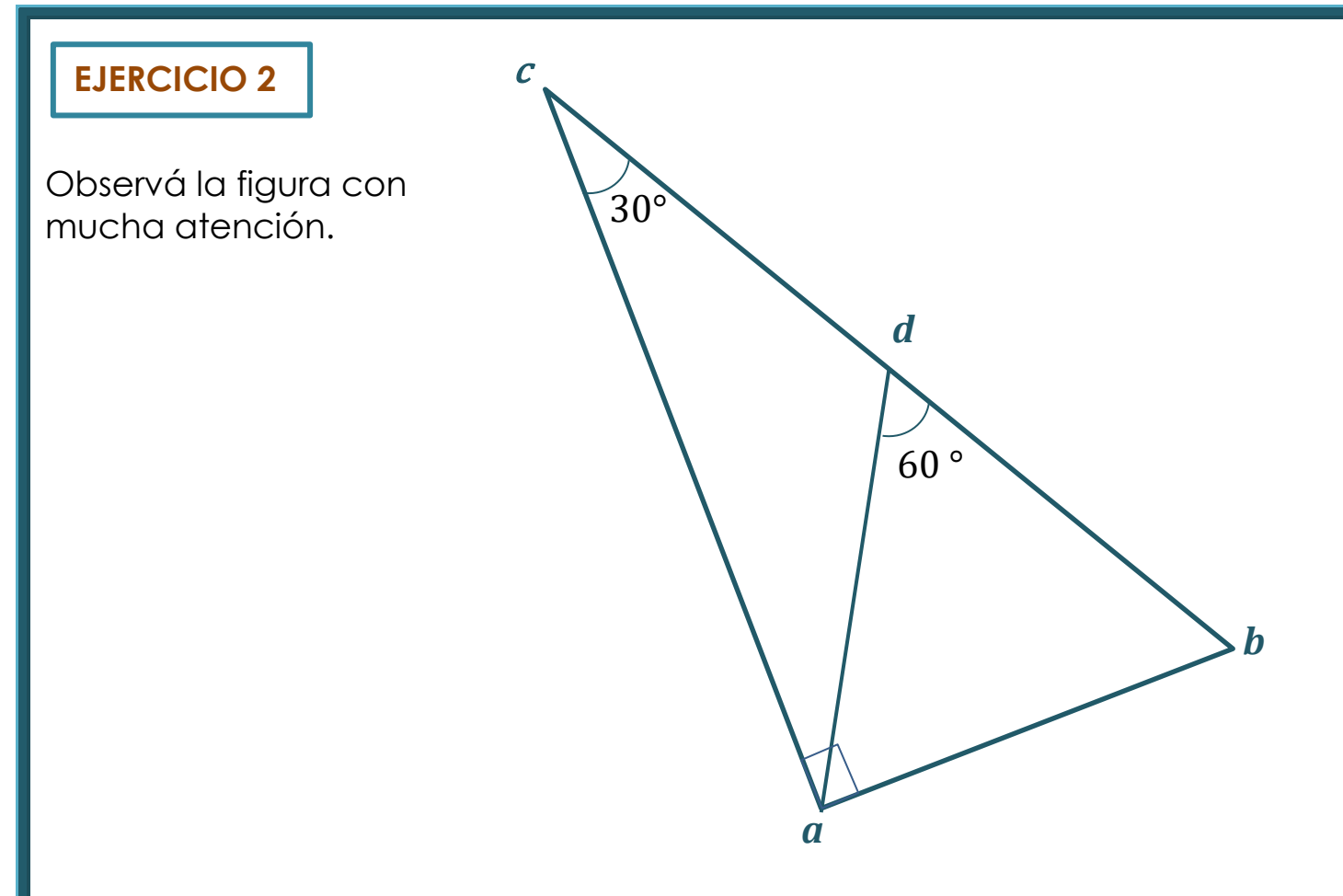

a) Sin usar transportador, calculá la medida de los ángulos señalados.

- $\widehat{cab} = 90^\circ$  $\widehat{cad} =$  ……..  $\widehat{adc}$  = .......  $\widehat{dab} =$  .......
- $\widehat{abd} =$  .......

b) Uní con flechas:

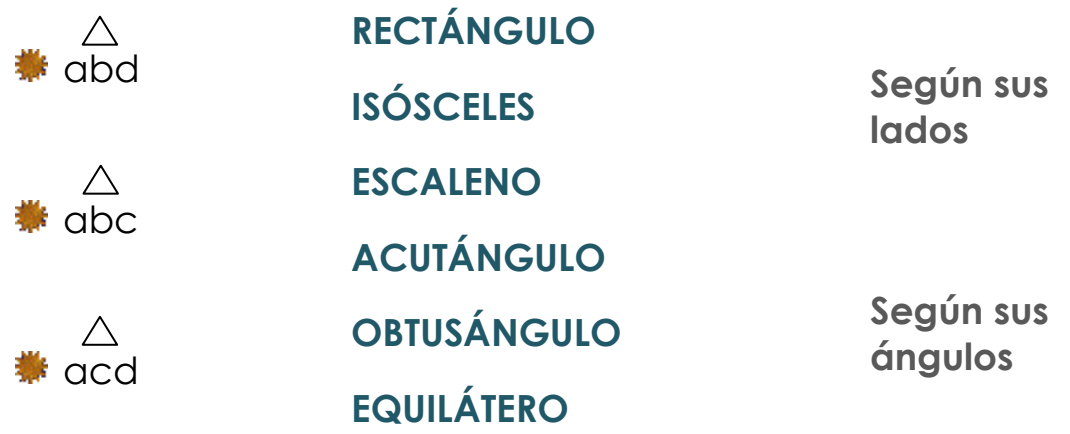

Observá con atención las siguientes figuras:

#### *DATOS*

 $\bigwedge$  $\land$ Los triángulos *fed* y *ijk* son congruentes.

Los dos rectángulos *abcg* y *hlnm* son congruentes.

¿Se puede afirmar que los *perímetros* de ambas figuras coinciden? Justificá tu respuesta.

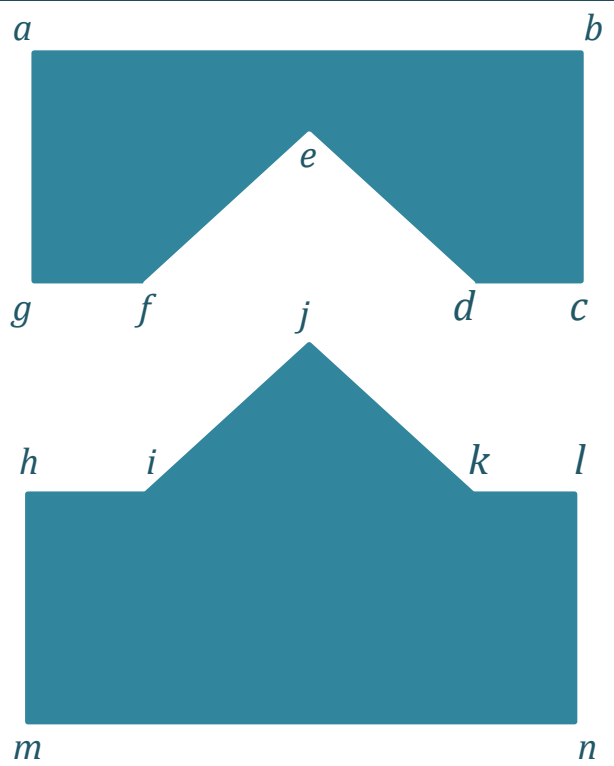

### **EJERCICIO 4**

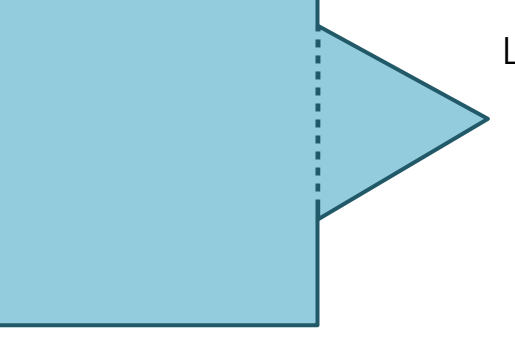

 La figura que se muestra está formada por un cuadrado de 18 m de perímetro y un triángulo equilátero cuyo perímetro es de 7,5 m.

Calculá el *perímetro* de la figura.

## **EJERCICIO 5**

#### *DATOS*

Figura naranja: cuadrado cuyo lado es la tercera parte del ancho del rectángulo.

El sector verde está formado por tres cuadrados iguales al naranja.

Calculá el *perímetro* de la figura azul.

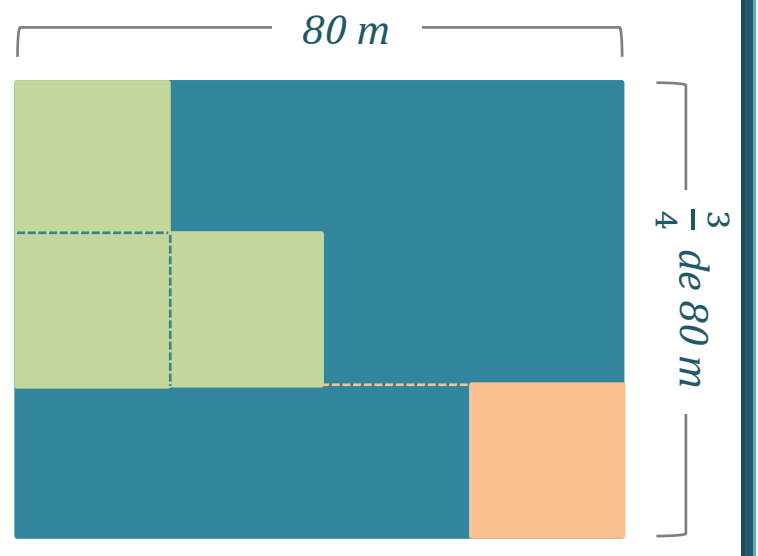

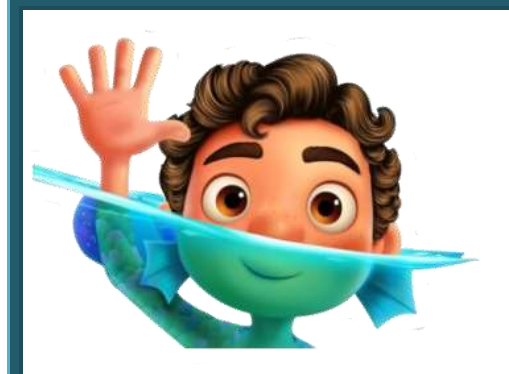

#### **ESCUELA DE CICLO BÁSICO COMÚN UNS**

INGRESO 2022

ÁREA DE MATEMÁTICA – **CLASE Nro. 8**

Material elaborado por las profesoras Marcela Baleani, Silvina Alvarez, Karina Alvarez

# **PROPORCIONALIDAD**

**Comencemos con un concepto importante... ¿a qué llamamos** *magnitud***?**

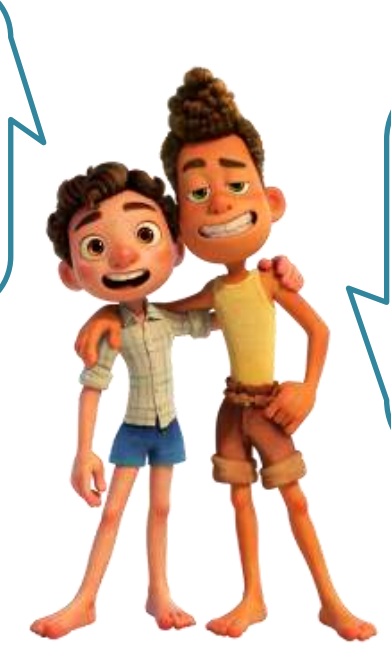

*Magnitud* **es todo lo que se puede medir, comparar, contar. La velocidad, el tiempo, las longitudes, el peso, la temperatura son ejemplos de magnitudes.**

Según como se relacionan las *magnitudes* pueden ser: Directamente proporcionales Inversamente proporcionales No proporcionales

# **MAGNITUDES DIRECTAMENTE PROPORCIONALES**  $(M.D.P.)$

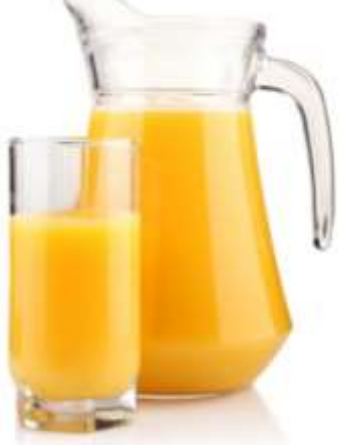

Para abordar este concepto, pensemos juntos en la **relación** que existe entre la cantidad de polvo para preparar jugo que viene en un sobrecito con la cantidad de jugo que se puede preparar:

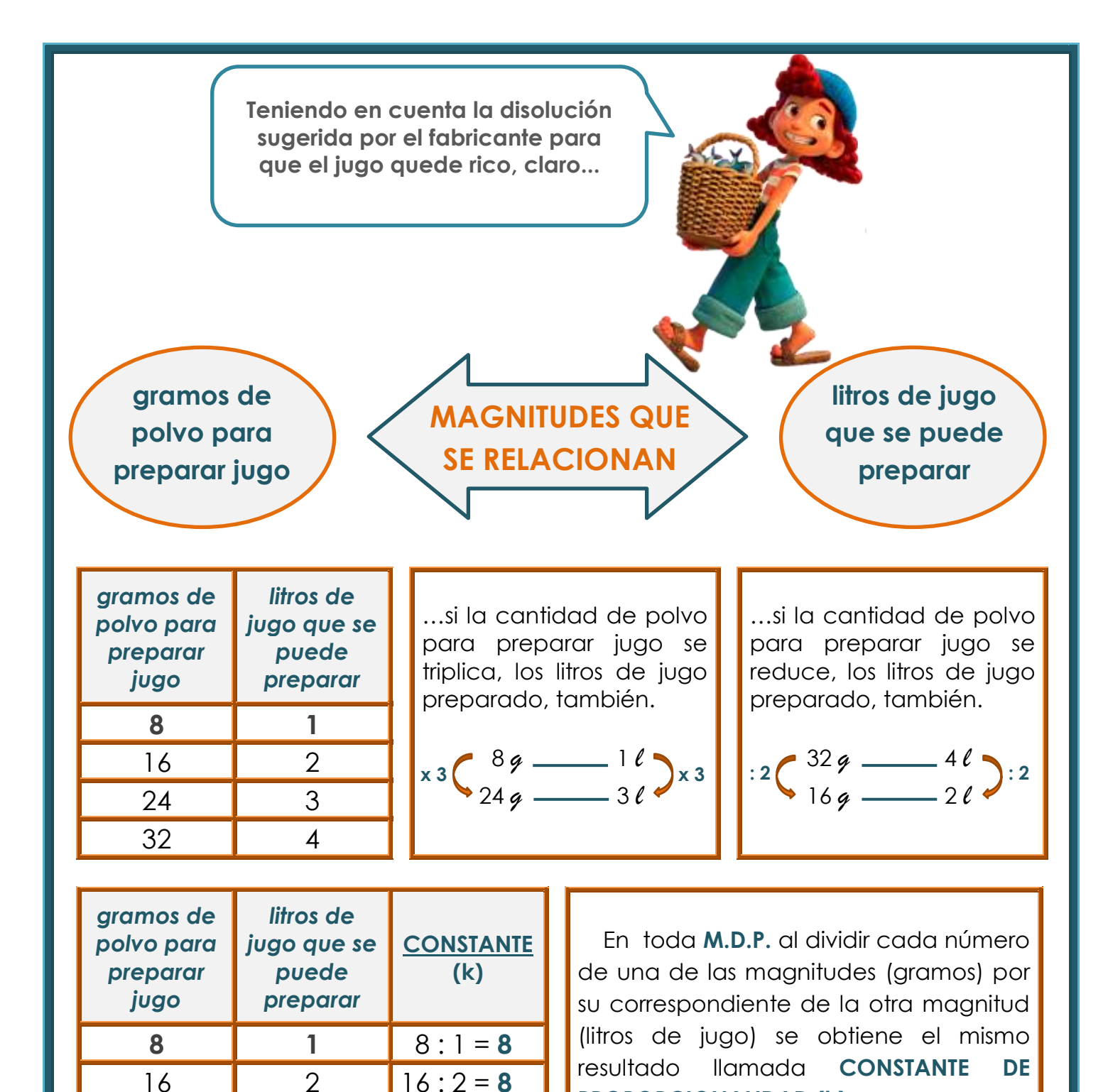

Si quisieramos calcular cuántos gramos de polvo para preparar jugo necesitamos para obtener 15 litros, podemos plantearlo de la siguiente manera: **REGLA DE TRES SIMPLE DIRECTA**:

$$
\bigoplus \left( \frac{1 \ell}{15 \ell} \right) \times \left( \frac{8 \varphi}{15 \ell} \right) \times \left( \frac{15 \ell \times 8 \varphi}{1 \ell} \right) = 120 \varphi
$$

24 | 3  $24:3 = 8$ 

32  $\parallel$  4  $\parallel$  32 : 4 = **8** 

Entonces… para obtener **15 litros** de jugo diluído, necesitamos **120 gramos** de polvo para preparar jugo.

**PROPORCIONALIDAD (k)**

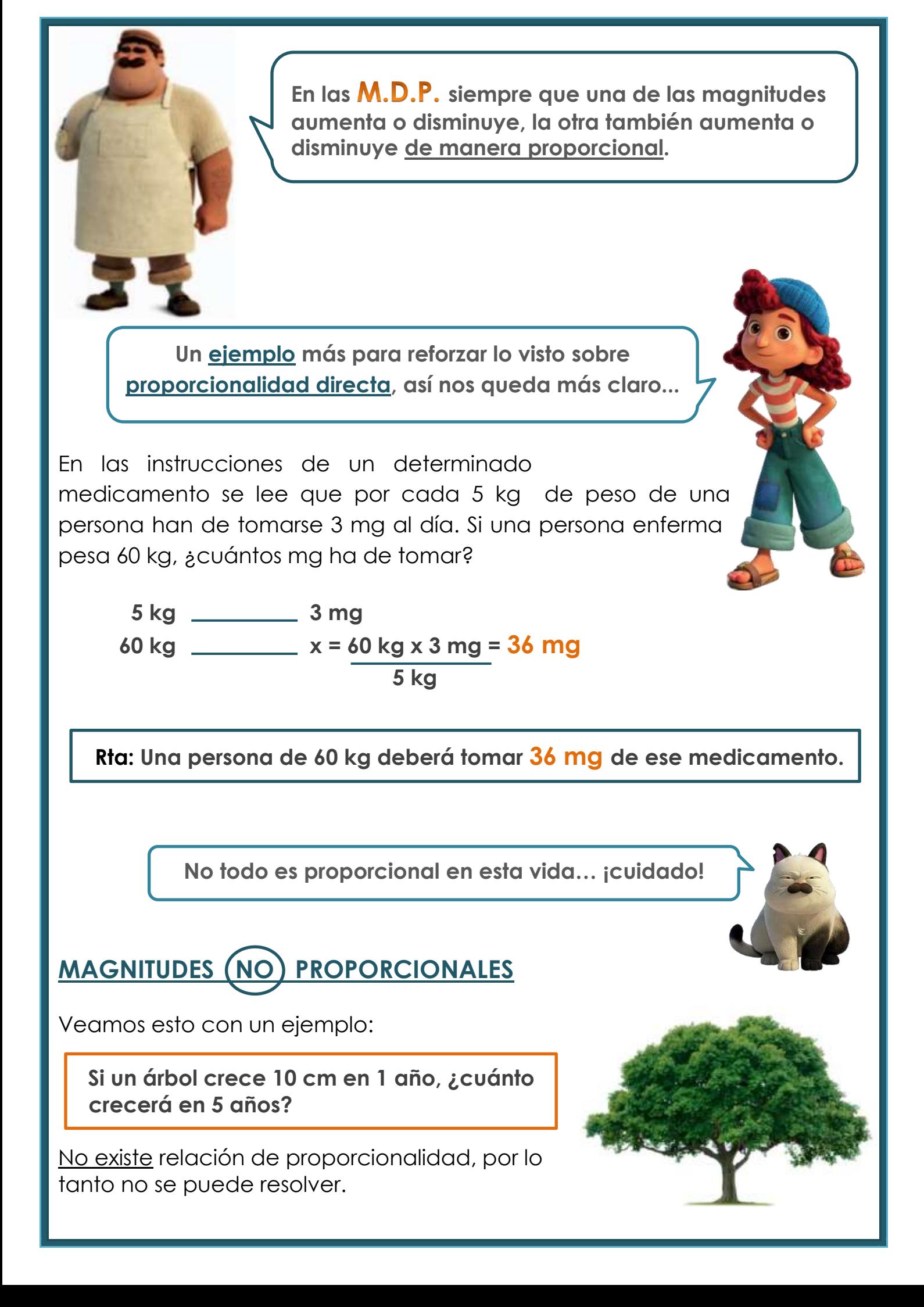

**Ahora sí...** 

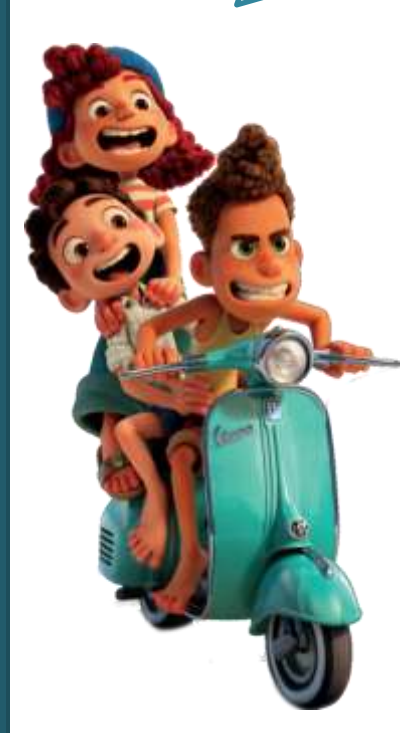

#### **EJERCICIO 1**

**iija trabajar!!!!** | Indicá cuáles de los siguientes pares de magnitudes son directamente proporcionales y cuáles no los son:

> a) El crecimiento de una planta y los milímetros de lluvia que caen en un año.

b) La altura de un árbol y la edad del mismo.

El peso de una sandía que comprás y su precio.

d) El precio de una entrada de cine y el tiempo que dura la película.

e) La distancia que recorre un auto y la cantidad de vueltas que da cada rueda.

f) El número de páginas de un libro y su precio. La capacidad de un vaso y la cantidad de esos vasos que se necesita para llenar un determinado recipiente.

h) La cantidad de fotos que sube un Instagramer y el número de seguidores que tiene.

## **EJERCICIO 2**

Un distribuidor mayorista de artículos de librería prepara cajas con cuadernos para repartir entre los comercios. Tiene dos días para enviar el pedido. El lunes colocaron 84 cuadernos en 6 cajas iguales y para el martes necesitan armar 14 cajas más con la misma cantidad de cuadernos por caja que el día anterior. ¿Cuántos cuadernos enviarán en total?

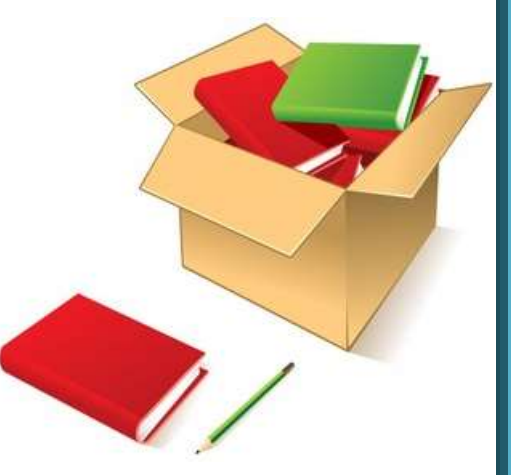

#### **EJERCICIO 3**

Juliana, la presidenta del *Club Deportivo Barrial*, tiene \$ 12.000 para comprar pelotas para los entrenamientos del equipo de handball del club. Decidió hacer la compra en dos meses. El mes pasado compró 4 pelotas y pagó \$ 3.360, y este mes quiere comprar el triple de pelotas que el mes pasado. ¿Le alcanza el dinero disponible para hacer la compra?

Para hacer la torta de *Chocolinas* para 8 personas se necesitan 500 gr de galletitas que corresponde a 2 paquetes grandes. Cada paquete trae 36 galletitas.

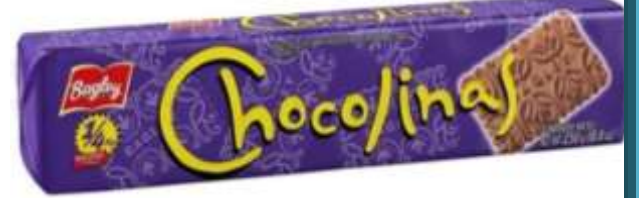

Según "expertos golosos fanáticos de la *Chocotorta"*, se considera que una porción de torta tiene 9 galletitas. Completá la siguiente tabla considerando la información dada. *(Tené en cuenta que se considera una porción por persona)*.

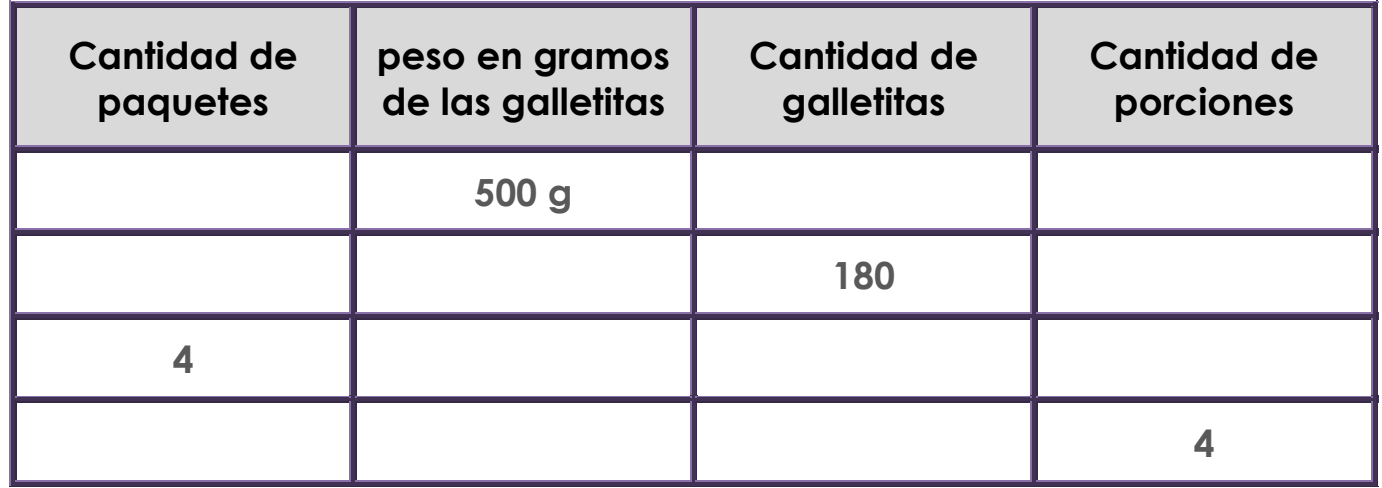

## **EJERCICIO 5**

Julián y Sabrina se van en noviembre de viaje de egresados a Sierra de la Ventana. Quieren averiguar cuánto es el gasto de combustible del colectivo para realizar el traslado de ida y vuelta.

Estos son algunos datos que pudieron recolectar:

- **El micro consume 20 litros de gasoil por cada 100 km.**
- $*$  El litro de gasoil cuesta \$89,5
- **\*\*** La distancia a Sierra es de 108.4 km.

¿Podés ayudarlos con el cálculo para terminar de armar el presupuesto del viaje?

> **¡¡¡Qué divertido es viajar con amigxs!!!**

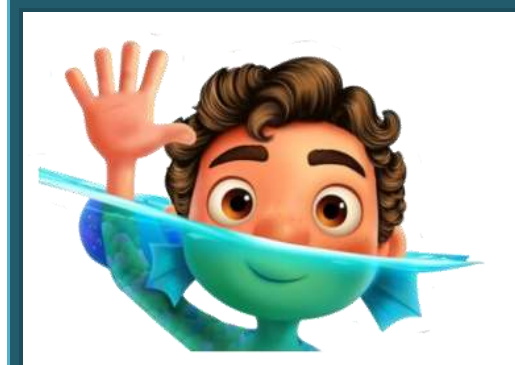

#### **ESCUELA DE CICLO BÁSICO COMÚN UNS**

INGRESO 2022

ÁREA DE MATEMÁTICA – **CLASE Nro. 9**

Material elaborado por las profesoras Marcela Baleani, Silvina Alvarez, Karina Alvarez

# **PORCENTAJE**

El *porcentaje* es una de las aplicaciones más comunes y utilizadas de la proporcionalidad directa.

> **... Dice el diccionario: "Número o cantidad que representa la proporcionalidad de una parte respecto a un total que se considera dividido en cien unidades."**

 Para calcular un porcentaje se considera al entero como **100 100 = 100 %**.

**Ejemplo:** el **95 %** de los habitantes nacieron en el país, significa que de cada **100** habitantes, **95** nacieron en el país.

## **CÁLCULO DEL PORCENTAJE**

 **Ejemplo 1 Renata** ganó este mes \$ 120.000 y debe gastar el 25 % en el alquiler de su casa. ¿Cuánto dinero es?

Una de las formas de calcular un porcentaje es con **regla de tres simple directa**:

100 % \_\_\_\_\_\_\_ \$ 120.000  $25\%$   $\times$  = 120.000 x 25 = **\$ 30.000 100**

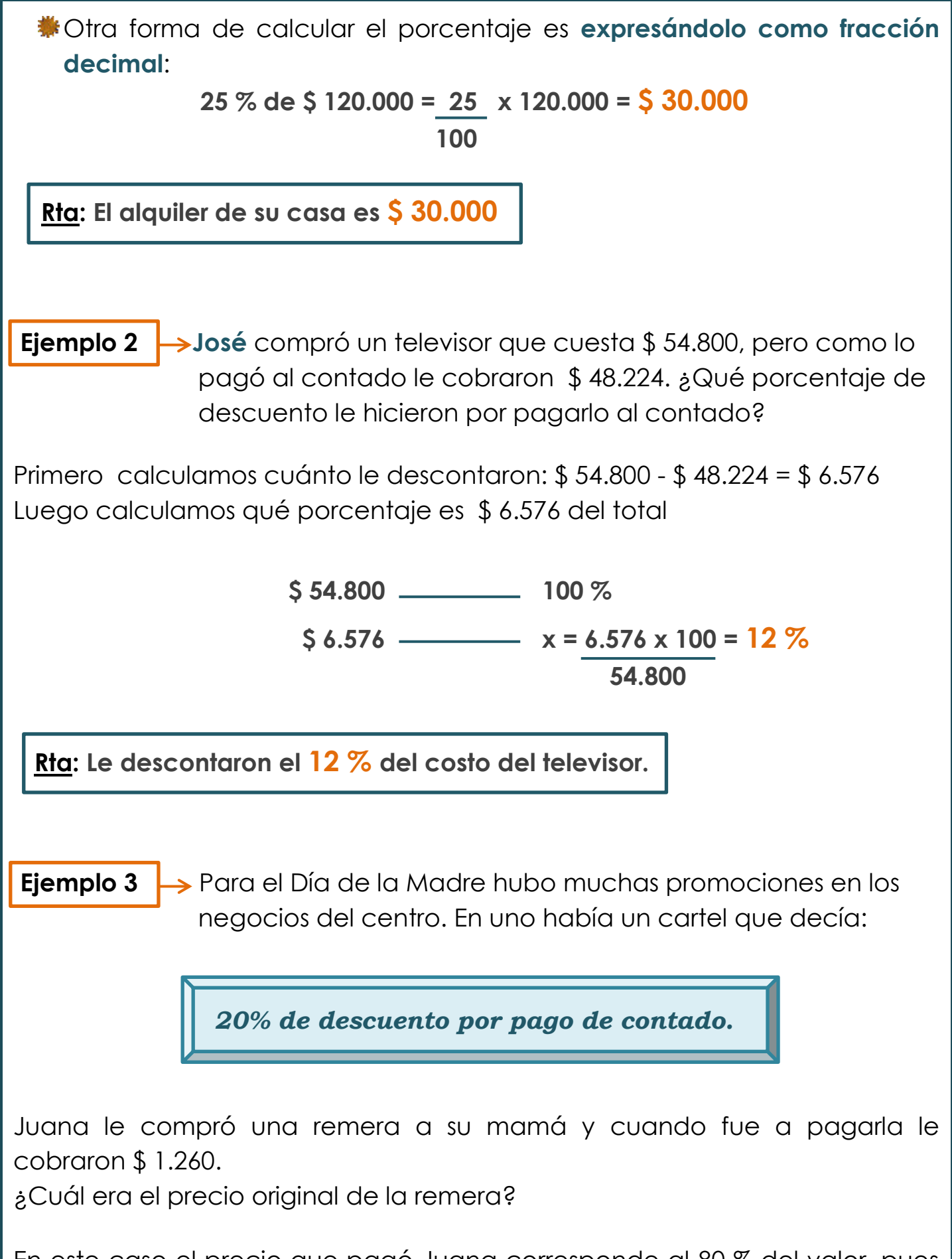

En este caso el precio que pagó Juana corresponde al 80 % del valor, pues le descontaron el 20 %. Para conocer el precio original debemos recuperar el 100 %.

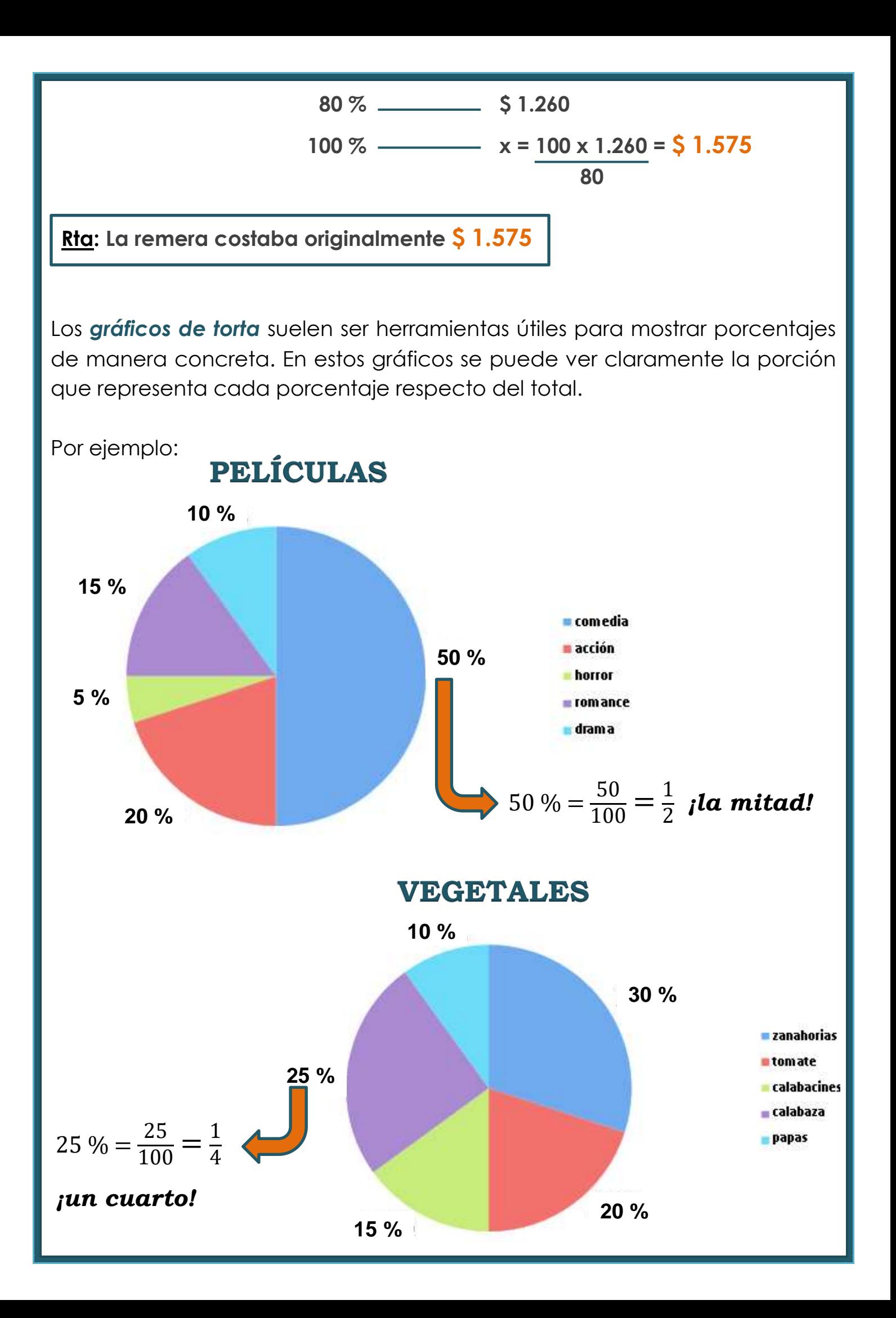

Completá las siguientes oraciones:

- a) Cada trimestre dura el ....... % del año.
- b) Si una remera cuesta \$ 1.800, un descuento del 10 % son \$ ……. menos.
- Una mochila cuesta \$ 2.500 y por pagarla en cuotas hacen un recargo del 20 %. Entonces hay que sumarle \$ ……. al precio original.
- d) En una liquidación por fin de temporada ofrecieron camperas al 50 % de su valor. Ana compró una por \$ 3.780. El valor original era de \$ …….
- e) Una rebaja de \$150 en un par de guantes que costaba \$ 500, es un descuento del ……. %
- Cuarenta y cinco minutos representan el ……. % de una hora.

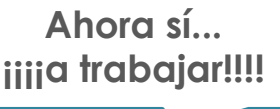

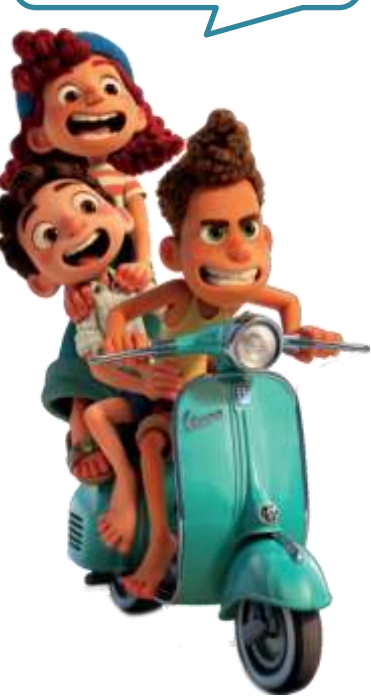

#### **EJERCICIO 2**

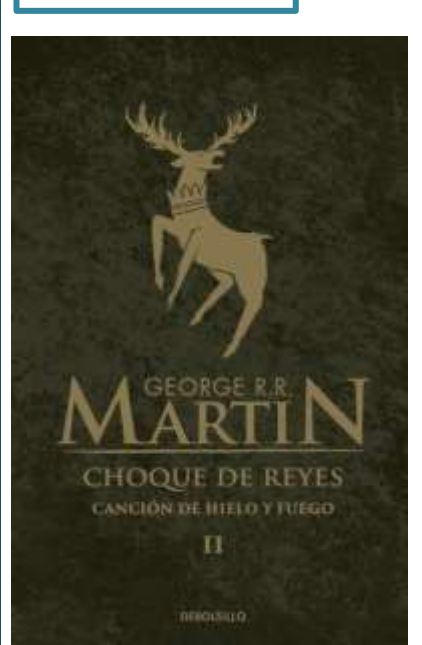

Carmen está planificando los regalos para las fiestas y este año piensa regalar libros. Eligió para su amigo un libro de la saga *"Juego de Tronos"* que está a \$ 2.800. El vendedor le avisa que para las fiestas la librería lanzará una promoción en la que se ofrecerá el 35 % de descuento por pago de contado.

¿Cuál será el precio que pagará por ese mismo libro si Carmen decide esperar la promoción?

**Está bueno planificar con tiempo los regalos… No sé por qué a mí siempre me regalan lo mismo…**

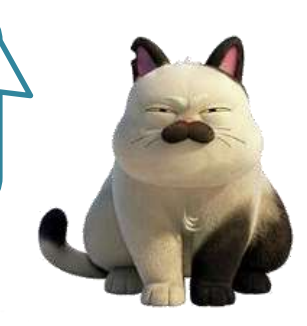

Norma necesita cambiar la heladera.

En el CYBER MONDAY y en las tiendas on-line encontró la siguiente oferta con estas posibilidades de pago en cuotas:

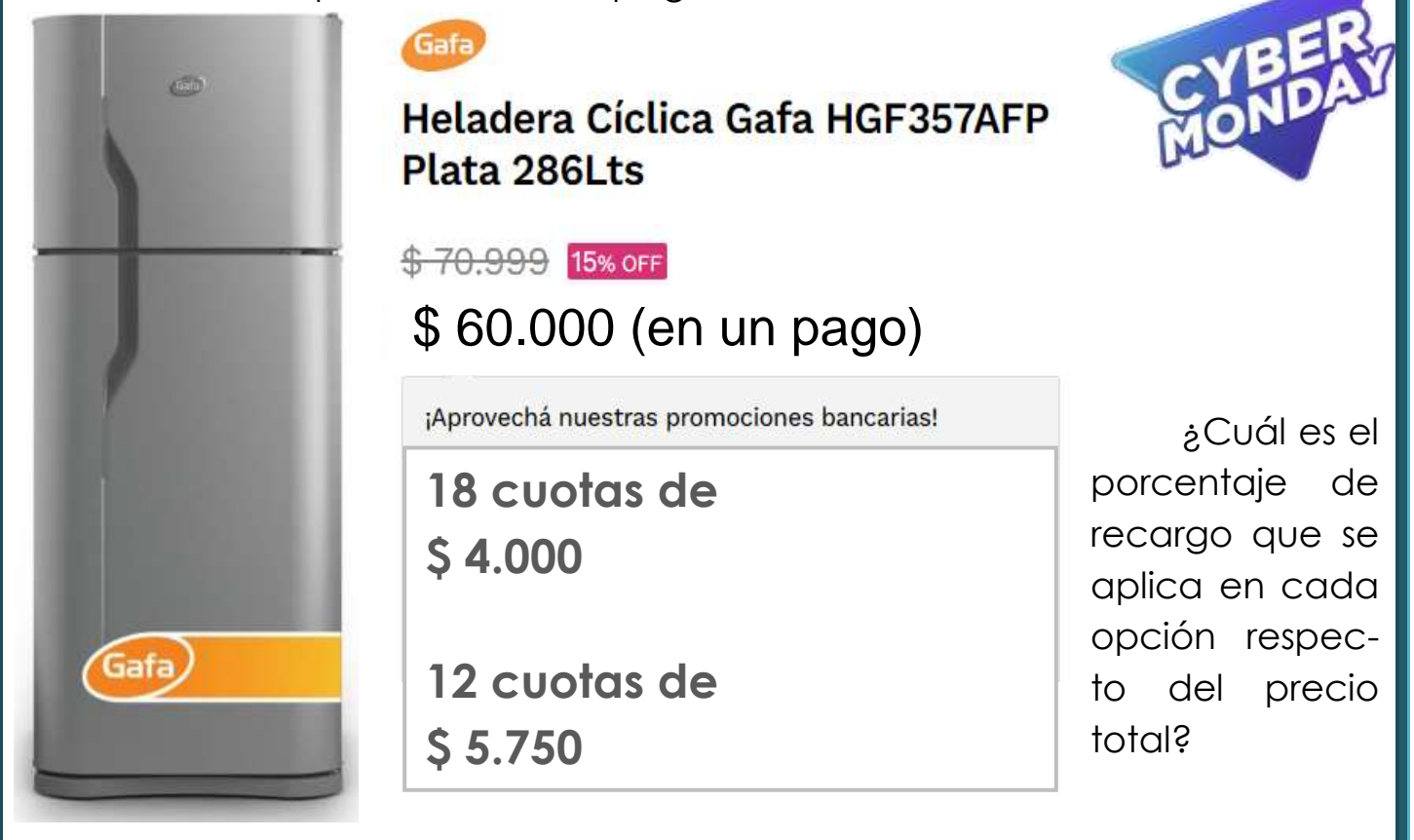

#### **EJERCICIO 4**

Gracias a las nuevas tecnologías ya no hace falta circular con dinero en efectivo. Existen aplicaciones conectadas a las cuentas del banco que nos permiten pagar con el celular. Una de ellas es la **Cuenta DNI** del Bco. Provincia. En un supermercado muy conocido de la ciudad estaba el siguiente cartel que anunciaba un 40 % de descuento en la compra, pagando con **Cuenta DNI**. En letra más pequeña se aclaraba que el reintegro (devolución) tenía un tope de \$ 2.000.

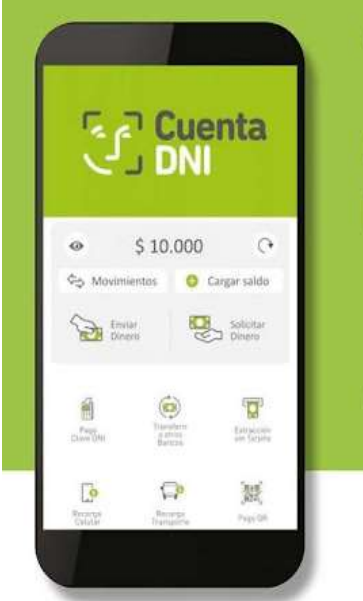

**CON TU CUENTA DNI** DESCUENTO

Pagando tu factura con un límite de reintegro de \$2000 Hasta el 15 de noviembre

Entonces, ¿cuál es el menor importe que se puede gastar para que el reintegro sea el mayor posible (\$ 2.000)?

Iñaki sigue muchas cuentas en su Instagram. El 25 % de las cuentas son de páginas de ropa, el 40 %, son cuentas de personajes famosos y el resto son cuentas de amigxs.

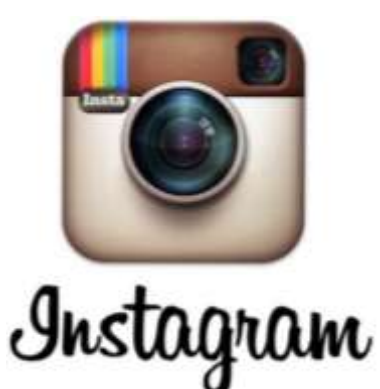

Si Iñaki es seguidor de 70 amigxs, ¿a cuántas páginas de ropa sigue?

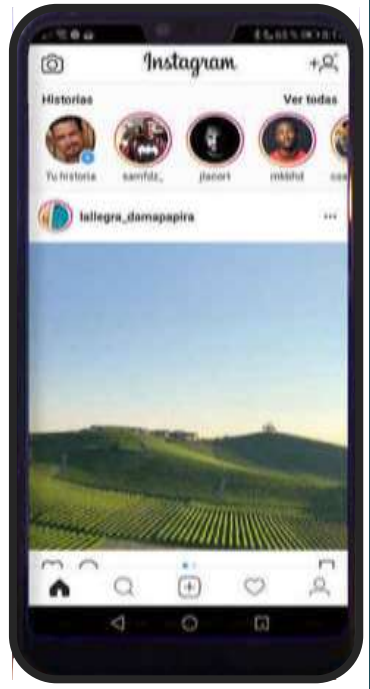

**Terminamos la Clase 9… Sólo nos queda el repaso final… ¡¡Nos vemos en la última clase!!**

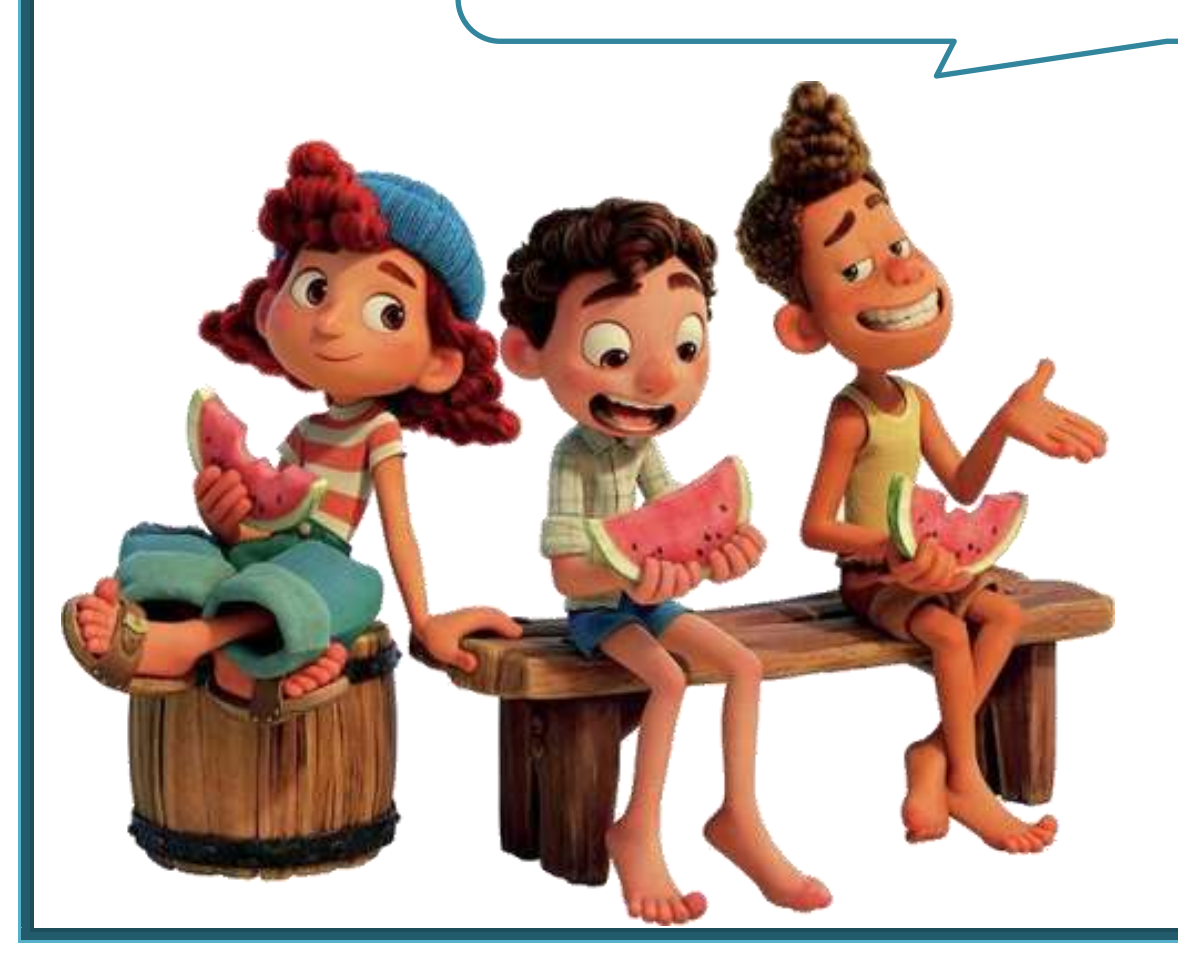

#### **ESCUELA DE CICLO BÁSICO COMÚN UNS**

INGRESO 2022

ÁREA DE MATEMÁTICA – **CLASE Nro. 10**

Material elaborado por las profesoras Marcela Baleani, Silvina Alvarez, Karina Alvarez

# PRACTICAMOS PARA LA EVALUACIÓN

En esta clase te proponemos hacer un repaso de los temas vistos antes de abordar la resolución de los ejercicios propuestos.

**Ahora sí... iiiia trabajar!!!!** 

## **EJERCICIO 1**

En una escuela decidieron a fin de año pintar todas sus aulas (todas tienen las mismas dimensiones). El pintor les dijo que para pintar 4 aulas se necesitan 20 litros de pintura.

a) Completá la tabla con los litros de pintura que corresponde comprar según el número de aulas.

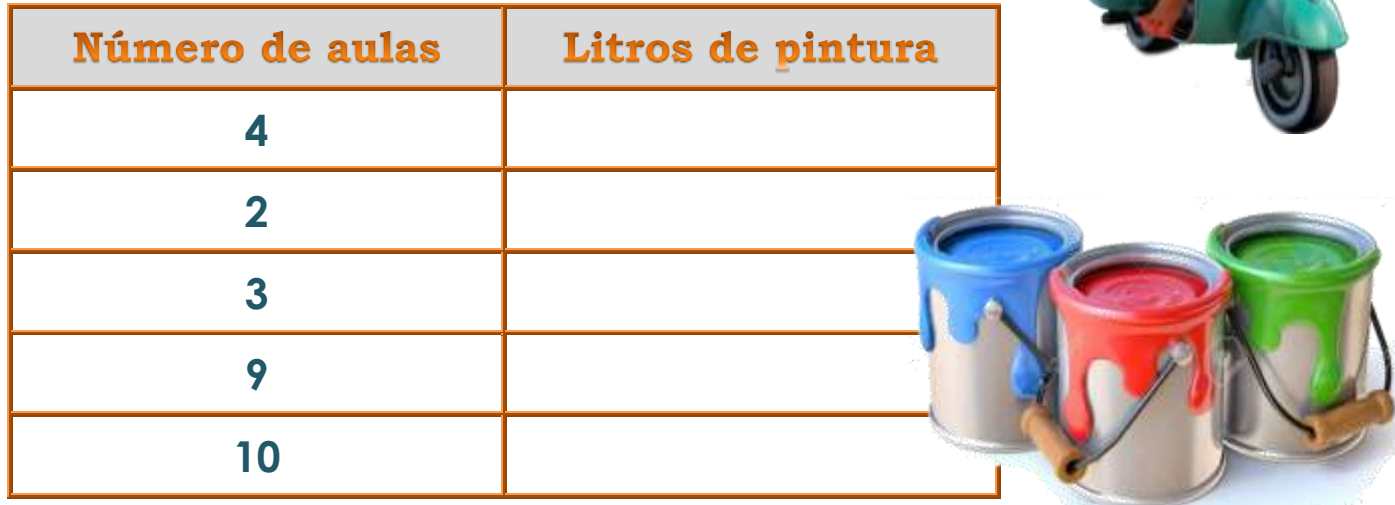

b) En una pinturería cercana a la escuela la lata de 20 litros de pintura cuesta \$12.570. También se puede pagar en 12 cuotas de \$ 1.194,15 cada una. ¿Cuál es el porcentaje de recargo que tienen que pagar si deciden hacerlo en cuotas? Elegí y rodeá la opción correcta:

**i.** 45 % **ii.** 37.5% **iii.** 55 % **iv.** 14%

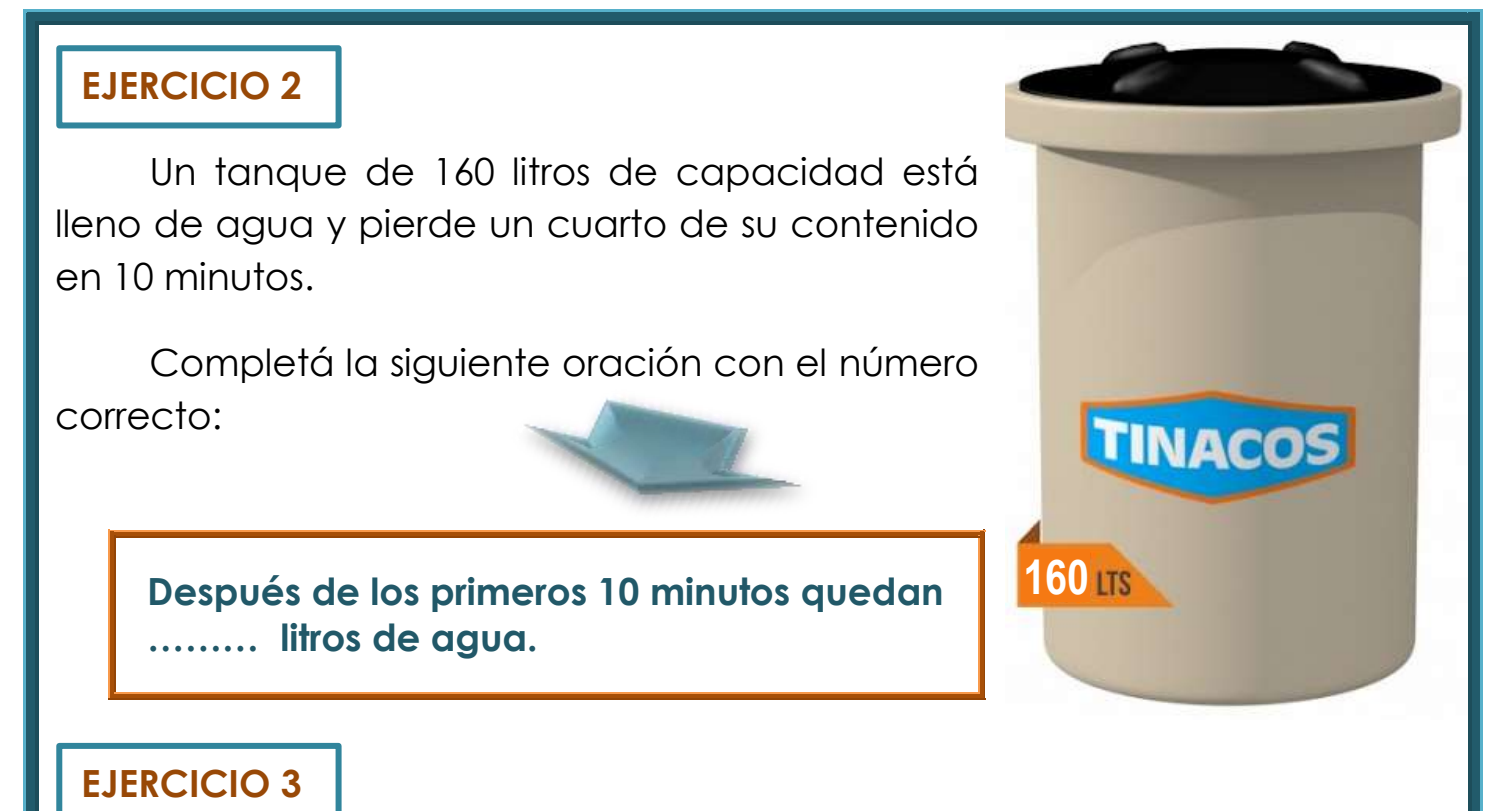

Observá la siguiente imagen con mucha atención. El rectángulo **abcd** está formado por cuatro rectángulos iguales, tal como muestra la figura. La longitud del segmento **bg = 2,5 cm**

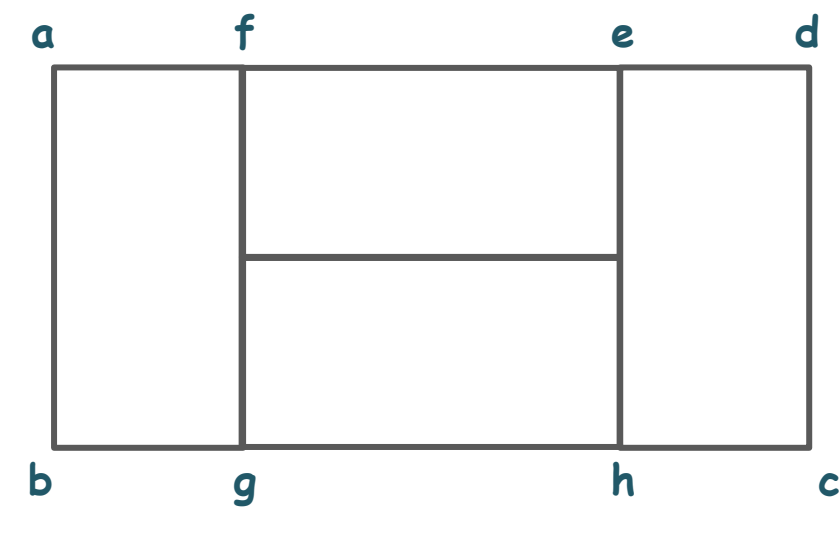

Uní con una flecha cada enunciado de la izquierda con el número de la derecha que lo hace correcto:

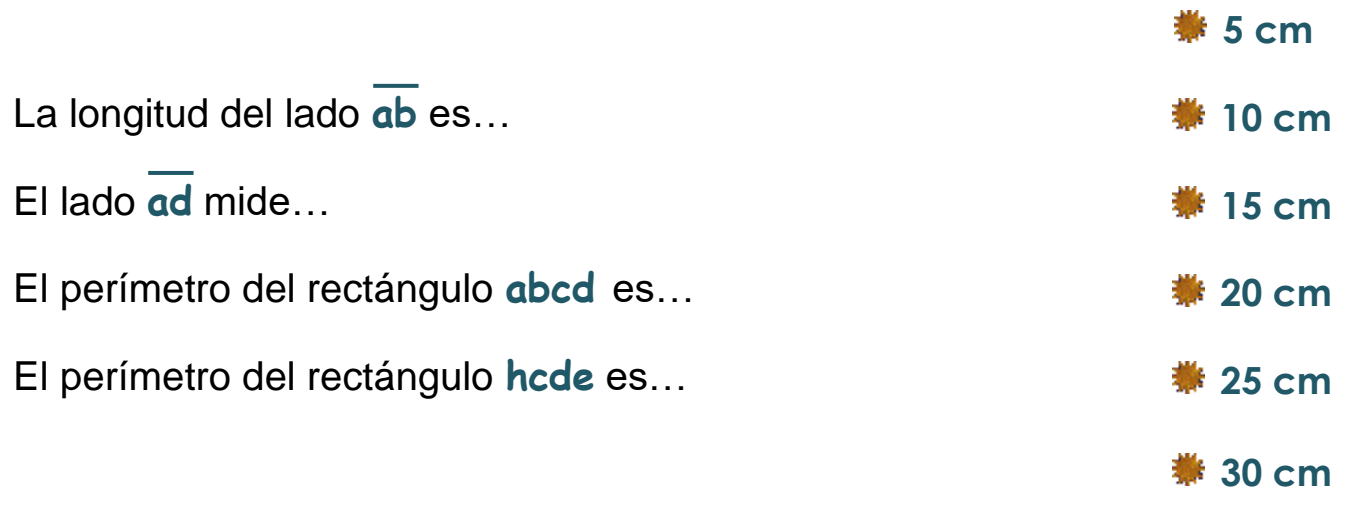

Manuel, el dueño del vivero, entabló el siguiente diálogo con Sara, que tiene una fábrica de macetas:

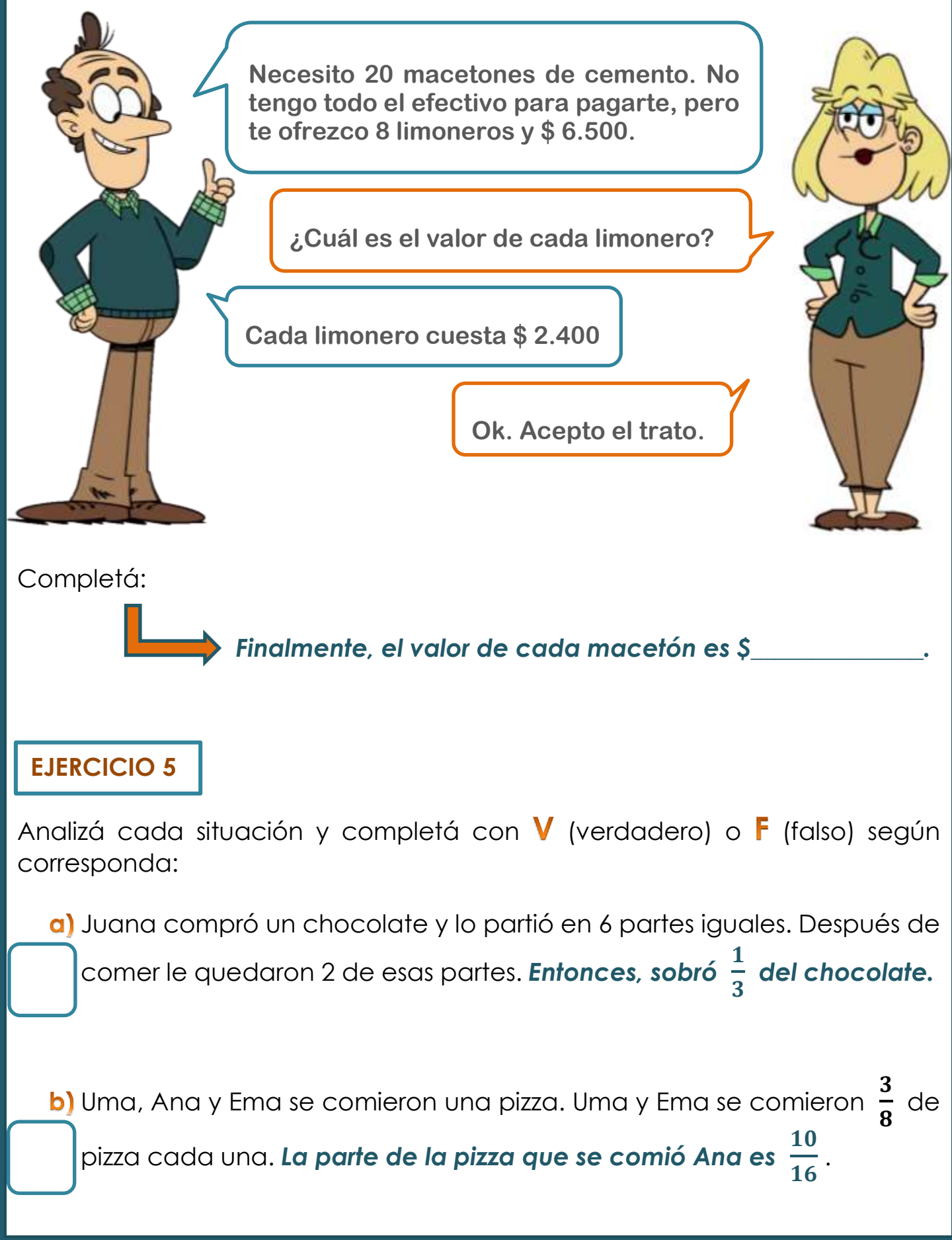

Jana salió de compras y gastó $\frac{1}{2}$  $\boldsymbol{4}$ del dinero ahorrado en una remera,

y 3 8 en un pantalón. *La fracción del dinero que gastó en total es*   $\ddagger$ 12  *.*

d) En la guardería de perros y gatos hay en total 36 animales. Se sabe que 12 son gatos. *La parte del total de animales que son perros es*  6 9 *.*

# RECOMENDACIONES A TENER EN CUENTA EN LA EVALUACIÓN DE MATEMÁTICA

- En ningún lugar de la evaluación debe figurar tu nombre y/o apellido. Sólo el número de grupo y de orden en cada hoja en el lugar indicado. No te olvides de colocar tu nombre en el papelito troquelado que luego será retirado (eso te lo explicamos bien el día de la evaluación).
- No debés escribir en los recuadros correspondientes a los puntajes obtenidos en cada ejercicio. Ese lugar está reservado para los que corrigen.
- Los útiles son individuales y no se pueden pedir prestados. Consejo: traer más de una birome, por las dudas… Y una regla… No vas a necesitar otros instrumentos.
- No podés usar ninguna hoja que no sea la del examen, por lo tanto, NO TRAIGAS papel borrador ni hojas en blanco.
- Podés usar la parte de atrás de la hoja para lo que quieras. El reverso de todas las hojas es tu "borrador". No será tenido en cuenta.
- Toda la resolución de la evaluación debe estar escrita en birome azul o negra. **NO** podés usar lápiz negro, líquido corrector, ni goma de borrar. Tampoco podés utilizar birome del estilo "mágico" (esas que se borran). Si te equivocás, podés tachar prolijamente. Lo que está tachado o anulado, es "invisible" para los que corrigen y también lo que está escrito en lápiz.
- Leé bien las consignas. Las respuestas deberán estar claramente escritas en el lugar indicado.
- Podés escribir prolijamente sobre las figuras y realizar todos los gráficos que consideres necesarios. Recordá que los gráficos son sólo orientativos.
- No entregues la evaluación hasta no haber releído toooooooodos los puntos, chequeado las cuentas y revisado las respuestas.
- Si traés celular, recordá que debe estar APAGADO y guardado durante todo el examen. Acordá con tu familia que te vas a comunicar vos con ellos cuando termines.
- Recordale a tu familia o a quiénes te acompañen, que si te esperan afuera de las aulas de la UNS asignadas al examen, permanezcan lejos de las ventanas o, al menos, sin hablar cerca de ellas porque su voz desconcentra a lxs que están rindiendo.
- Como todavía seguimos cuidándonos entre todxs, tené en cuenta que deberás tener el barbijo puesto en todo momento.
- Y como estamos en época de muuuuucho calor, es buena idea tener una botellita de agua a mano.

**Descansá bien antes de la evaluación y vení tranquil@...**